#### MINISTÉRIO DA EDUCAÇÃO UNIVERSIDADE FEDERAL DO RIO GRANDE PROGRAMA DE PÓS-GRADUAÇÃO EM MODELAGEM COMPUTACIONAL

Modelos ARMA-GARCH na modelagem da volatilidade de ações financeiras

por

Paulo Siga Thomaz

Dissertação para obtenção do Título de Mestre em Modelagem Computacional

Rio Grande, Abril, 2019

Paulo Siga Thomaz

" Modelos ARMA - GARCH na modelagem da volatilidade de ações financeiras"

Dissertação apresentada ao Programa de Pós Graduação em Modelagem Computacional da Universidade Federal do Rio Grande - FURG, como requisito parcial para obtenção do Grau de Mestre. Área concentração: Modelagem Computacional.

Aprovado em 25/03/2019

#### **BANCA EXAMINADORA**

 $\mathcal{L}^{\rho}$ Prof<sup>a</sup>. Dr<sup>a</sup>. Viviane Leite Dias de Mattos

Orientadora - FURG

miz icano KAMMINA

Prof. Dr. Luiz Ricardo Nakamura Coorientador - UFSC

Prof<sup>a</sup>. Dr<sup>a</sup>. Diana Francisca Adamatti **FURG** 

Konnerth ria C.

Prof<sup>a</sup>. Dr<sup>a</sup>. Andrea Cristina Konrath **UFSC** 

Rio Grande - RS 2019

### **AGRADECIMENTOS**

Agradeço a Coordenação de Aperfeiçoamento de Pessoal de Nível Superior (CAPES) pela bolsa de Mestrado que fez com que a realização deste trabalho fosse possível.

Agradeço também a Universidade Federal de Rio Grande (FURG) e ao Programa de Pós-Graduação em Modelagem Computacional (PPGMC) por me proporcionarem a oportunidade de ingressar no programa de mestrado e aprofundar meus conhecimentos acadêmicos.

Por fim, agradeço a minha família e amigos pelo apoio durante os dois anos de mestrado.

### **RESUMO**

O presente estudo teve como objetivo avaliar o desempenho da aplicação conjunta dos modelos Autoregressivos de Médias Móveis (ARMA) e Autoregressivos de Heteroscedasticidade Condicional (GARCH) na previsão da volatilidade das ações diárias da empresa AmBev (ABEV3), do banco Bradesco (BBDC3) e da empresa Vale (VALE3). Além do modelo GARCH, também foram aplicadas algumas de suas extensões assimétricas, os modelos GARCH Exponencial (EGARCH), GARCH com limiar (TGARCH), Potência GARCH (PGARCH) e o GARCH Glosten-Jaganathan - Rukle (GJR-GARCH), com o objetivo de considerar o efeito alavanca, geralmente presente em séries financeiras. Além disso, como as três séries de retornos apresentaram volatilidade persistente, o modelo GARCH Integrado (IGARCH) também foi aplicado. Os modelos foram especificados considerando-se duas distribuições para os resíduos, normal e *t* de *Student.* Na avaliação da previsão, foi utilizada a volatilidade realizada, calculada a partir de retornos intradiários computados a cada 15 minutos, durante o intervalo de previsão de 21 dias. Os achados do estudo indicam que a melhor modelagem foi da série ABEV3, de menor volatilidade dentre as três séries, em que os modelos PGARCH(1,1) – *Student* e GARCH(1,1) – *Student* apresentaram os menores erros, respectivamente, nas previsões dinâmica e estática. Os resultados evidenciaram superioridade por parte dos modelos seguindo a distribuição *t* de *Student*, os quais, ao contrário dos modelos seguindo a distribuição normal, foram capazes de produzir resíduos seguindo a distribuição especificada no modelo. Além disso, na modelagem de todas as séries, os modelos seguindo a distribuição *t* de *Student* apresentaram critérios de informação menores nos ajustes e erros menores de previsão. No que diz respeito ao desempenho dos modelos, os assimétricos se mostraram, de forma geral, superiores no ajuste, de acordo com os critérios de informação. Em relação a previsão, no entanto, a modelagem da série BBDC3 apresentou como melhor modelo o GARCH(1,1) – *Student* simétrico, indicando que, para essa série, os modelos assimétricos não resultaram em uma melhoria de desempenho na previsão. Comparando-se os modelos simétricos, o modelo IGARCH apresentou menores critérios de informação que o modelo GARCH nas séries ABEV3 e VALE3, entretanto não teve erros menores de previsão em nenhuma das três séries. Os achados se alinham com outros trabalhos presentes na literatura, em que, de forma geral, os modelos GARCH apresentam melhor desempenho em séries de baixa volatilidade e que o uso de modelos assimétricos especificados com outras distribuições além da normal podem conduzir a resultados melhores de previsão da volatilidade.

Palavras-chaves: Modelos heteroscedásticos. Modelos Assimétricos. Previsão. Caudas pesadas.

### **ABSTRACT**

The aim of this study was to evaluate the performance of the joint application of the Autoregressive Moving Average (ARMA) and Generalised Autoregressive Conditional Heteroscedasticity (GARCH) models in forecasting the volatility of the daily stocks of the AmBev company (ABEV3), Bradesco bank (BBDC3) and Vale company (VALE3). In addition to the GARCH model, some of its asymmetric extensions have also been applied, the Exponential GARCH (EGARCH), Threshold GARCH (TGARCH), Power GARCH (PGARCH) and Glosten-Jaganathan-Rukle GARCH (GJR-GARCH), with the objective of considering the leverage effect, usually present in financial time series. Also, since the three series of returns presented persistent volatility, the Integrated GARCH model (IGARCH) was also applied. The models were specified considering two distributions for the residues, normal and Student's *t*. In the forecast evaluation, the realized volatility was calculated from intraday returns, computed every 15 minutes, during the forecast interval of 21 days. The results showed superiority for the models following the Student's *t* distribution, which, unlike de models following the normal distribution, were able to produce residues following the specified distribution. In addition, in the modelling of all three series, the models following the Student's *t* distribution presented smaller information criteria in the fitting and smaller forecast errors. Regarding the performance of the models, the assymetric models were, in general, better in the fitting, according to the information criteria. Regarding the forecast, however, the modelling of the BBDC3 series presented as the best model the GARCH(1,1) – *Student* symmetric, indicating that, for this series, the consideration of the leverage effect did not result in a performance improvement in the forecast. In the comparison between the symmetric models, the IGARCH model presented smaller information criteria than the GARCH model in the ABEV3 and VALE3 series, however it did not obtain smaller forecast errors in any of the three series. The findings agree with other studies, where GARCH models generally perform better in low volatility time series and the use of assymetric models specified with other distributions besides the normal can lead to better resuls in forecasting the volatility.

Keywords: Heteroskedasticity models. Assymetric models. Forecast. Heavy tails.

# ÍNDICE

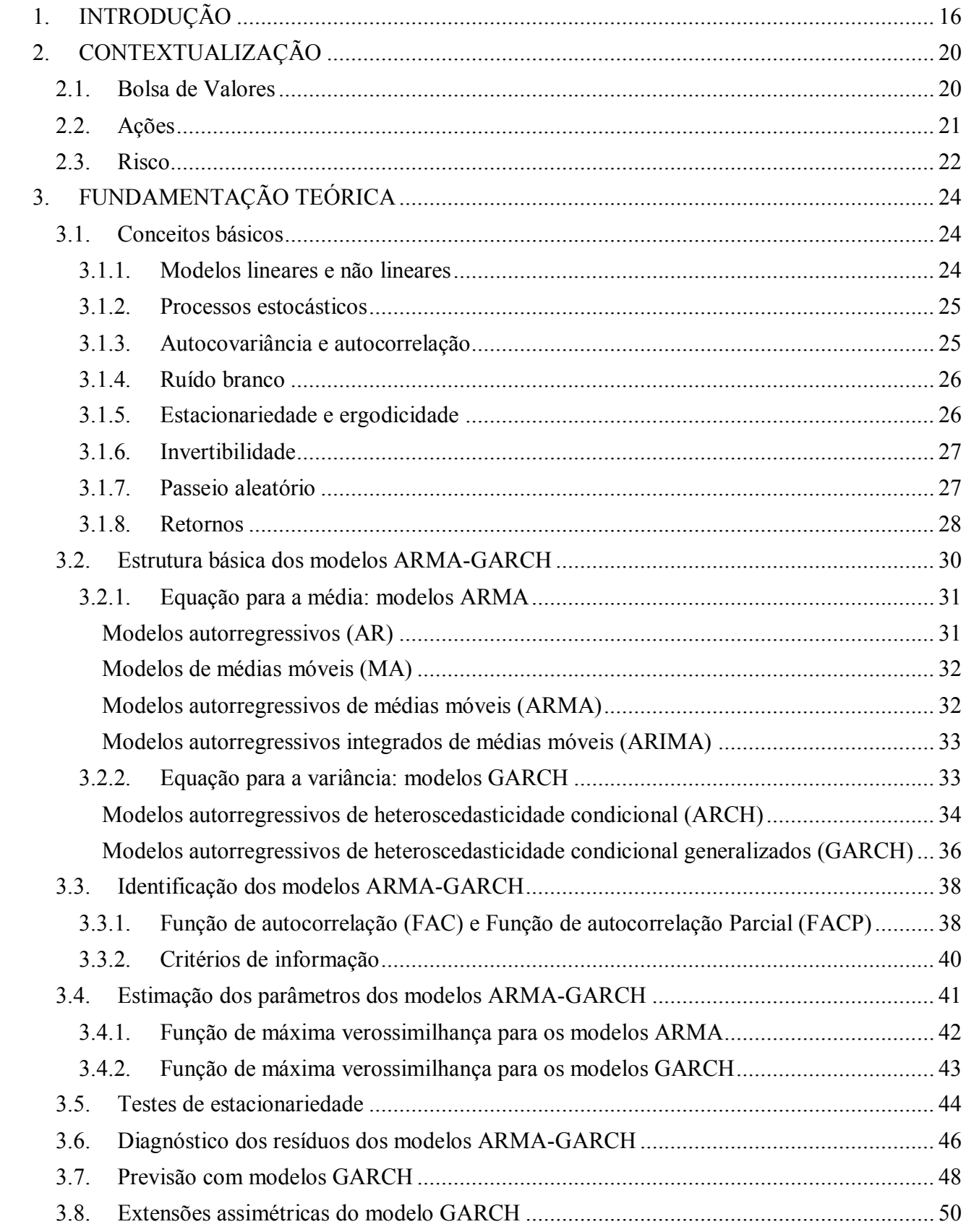

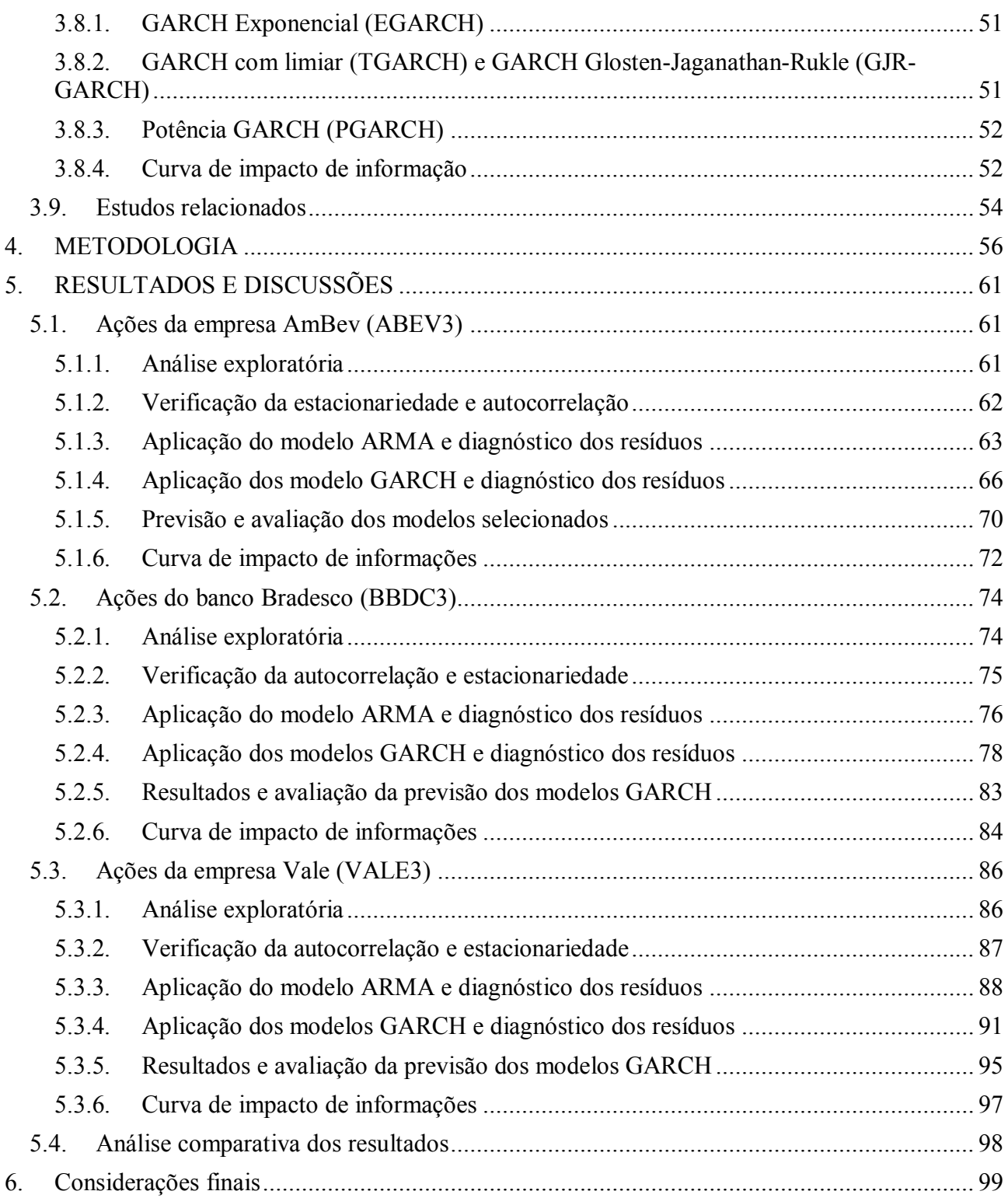

## **LISTA DE TABELAS**

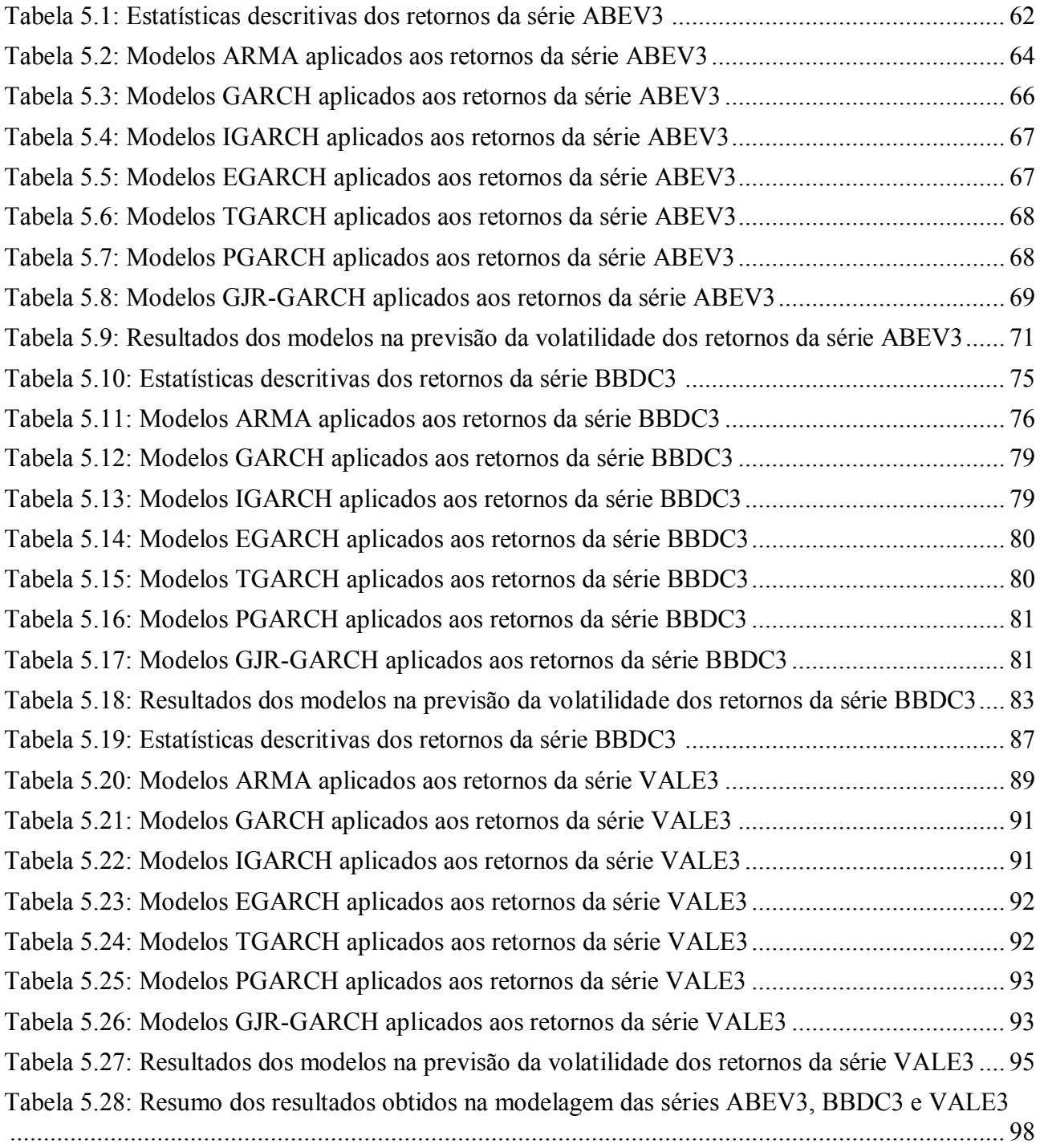

## **LISTA DE FIGURAS**

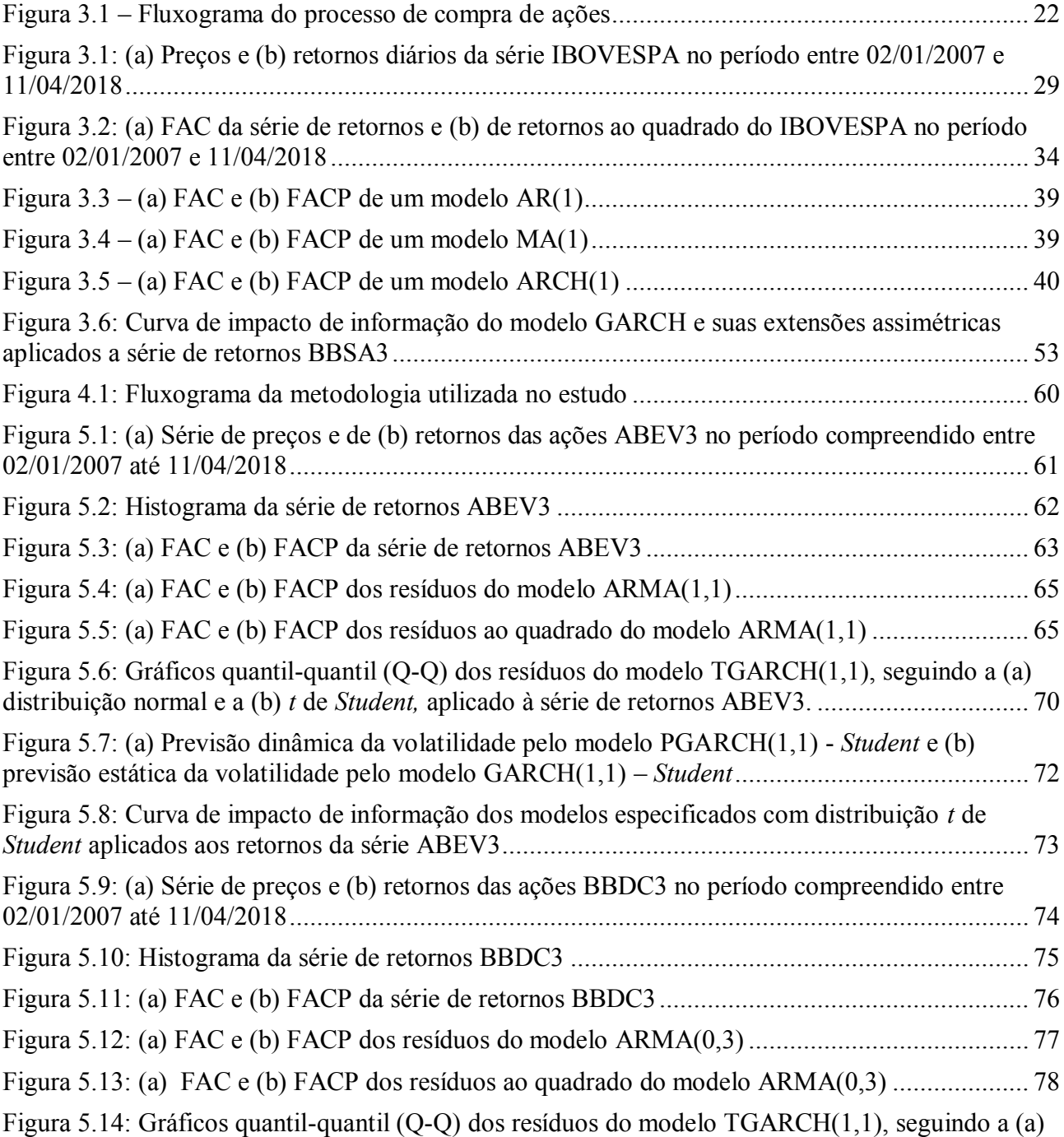

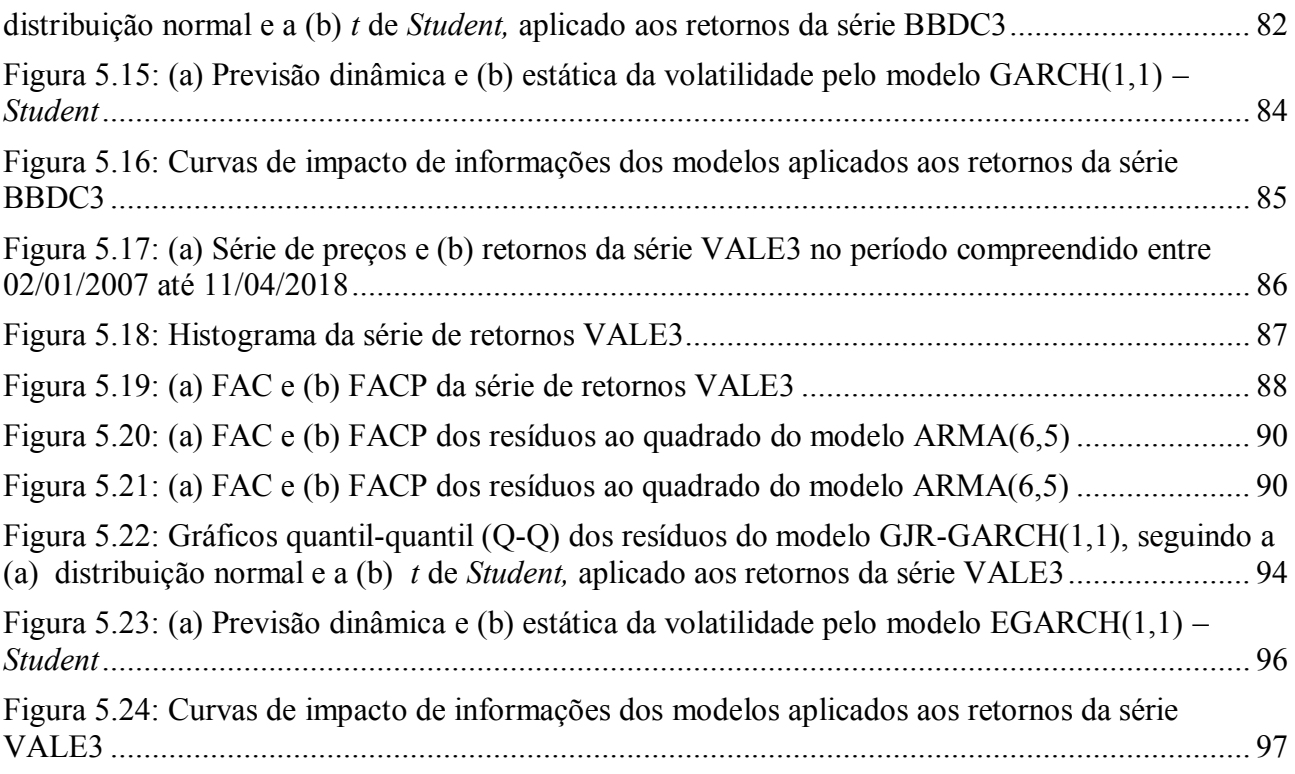

## **LISTA DE SÍMBOLOS**

- *a* Expoente do desvio padrão na equação dos modelos PGARCH e TGARCH
- *A* Coeficiente de assimetria
- $ALM<sub>b</sub>$  Valor da estatística ARCH-LM
	- *b* Parâmetro da regressão de Mincer-Zarnowitz
	- *B* Operador de defasagem
	- *c* Constante de um modelo
	- *cov* Covariância
		- *d* Ordem de diferenciação de um modelo ARIMA
	- Variável dummy no *t-*ésimo tempo
	- *DF* Valor da estatística Dickey-Fuller
	- *E*(.) Valor esperado
	- *f*(.) Função
	- *g*(.) Curva de impacto de informação
	- ℎ Desvio padrão condicional no *t-*ésimo tempo
	- *h*(.) Função do desvio padrão condicional
	- $H_0$  Hipótese nula
	- $H_1$  Hipótese alternativa
	- *JB* Valor da estatística do teste Ljung-Box
	- *K* Coeficiente de curtose
- *KPSS* Valor da estatística do teste KPSS
	- *L* Passos à frente da previsão com modelos GARCH
	- *m* Número de defasagens dos retornos de um modelo GARCH
	- $m_4$  Quarto momento
	- *M* Número de períodos no qual o dia é dividido para calcular os retornos intradiários
- *n* Número de defasagens das variâncias passadas de um modelo GARCH
- $n_0$  Número de defasagens do teste de Ljung-Box
	- *p* Número de defasagens de um processo autorregressivo
	- *P* Probabilidade associada a um espaço amostral
- Preço no *t*-ésimo tempo
- $p_t$  Logarítmo do preço  $P_t$  no *t*-ésimo tempo
- *q* Número de defasagens de um processo de médias móveis
- *Q* Valor da estatística Ljung-Box
- Log-retorno ou retorno no *t*-ésimo tempo
- $\bar{r}_t$  Resíduos padronizados
- $r_{d,m}$  Retorno intradiário do dia *d* correspondente ao período m
	- Retorno líquido simples no *t-*ésimo tempo
	- $R^2$ Coeficiente de determinação
		- *s* Possível sequência de um processo estocástico
		- *S* Conjunto das possíveis sequências de um processo estocástico
	- $S^2$ <sup>2</sup> Variância incondicional amostral
	- $S<sub>t</sub>$  Soma parcial dos resíduos estimados da regressão do teste KPSS
	- *t* Tempo
	- Distribuição *t* de *Student* com graus de liberdade
	- *T* Número de observações da série temporal
- *Var* Variância incondicional
- Variância realizada no dia *d*
- Volatilidade realizada no dia *d*
	- $x_t$  Sequência de observações que formam um passeio aleatório
	- Valor observado da série temporal no *t*-ésimo tempo
- $y_t'$ Valor da série temporal diferenciada no *t*-ésimo tempo
- $\stackrel{p}{\rightarrow}$ Convergência em probabilidade
- → Convergência

#### **Símbolos gregos**

- $\alpha_i$ *i-*ésimo parâmetro de um modelo GARCH, correspondente a parcela referente aos retornos
- $\alpha$  Coeficiente da regressão do teste ADF
- $\hat{\alpha}$  Estimativa do coeficiente  $\alpha$
- $s(\hat{\alpha})$  Desvio padrão do coeficiente estimado  $\hat{\alpha}$ 
	- $\beta_i$ *j-*ésimo parâmetro de um modelo GARCH, correspondente a parcela referente às variâncias passadas
	- $\varepsilon_t$  Choque aleatório ou resíduo no *t*-ésimo tempo
	- $\mu$  Média incondicional
	- $\mu_t$  Média condicional
- $\mu$ (.) Função da média condicional
	- Ω Espaço amostral
	- $\mathcal F$  Subconjuntos de um espaço amostral
- $\mathfrak{I}_{t-1}$ Toda informação disponível de uma série temporal até o instante  $t - 1$ 
	- $\rho_i$  *j-*ésima correlação
	- $\hat{\rho}_i$  *j-*ésima correlação amostral
	- $\gamma_i$  *j-*ésima autocovariância
	- $\hat{\gamma}_i$  *j-*ésima autocovariância amostral
	- $\sigma^2$ <sup>2</sup>Variância incondicional
	- $\sigma_i^2$ <sup>2</sup>Variância a longo prazo
	- $\emptyset$ <sub>i</sub>  *i-*ésimo parâmetro de um processo autorregresivo
	- $\theta_i$  *j-*ésimo parâmetro de um processo de médias móveis
- $v_t$ Sequência de variáveis aleatórias com média zero, não correlacionadas e de variância não constante
- $\mathcal{L}_{max}$  Valor da máxima verossimilhança
	- ΨVetor de parâmetros populacionais da função de máxima verossimilhança
	- $\psi_i$  *i-*ésimo parâmetro de um modelo linear
	- Graus de liberdade de uma distribuição *t* de *Student*
	- $\chi^2$ <sup>2</sup>Distribuição qui-quadrado
		- Parâmetro que determina o grau de assimetria dos retornos nos modelos assimétricos
	- Γ(.) Função gamma

#### **LISTA DE ABREVIATURAS**

- ABEV3 Ações da empresa AmBev
	- AIC Critério de informação de Akaike
	- AICc Critério de informação de Akaike corrigido
	- ADF Teste aumentado de Dickey-Fuller
- ARFIMA Modelo autorregressivo fracionário integrado de médias móveis
	- BIC Critério de informação de Schwarz ou bayesiano
	- BBAS3 Ações do Banco do Brasil
	- BBDC3 Ações do banco Bradesco
		- AR Modelo autorregressivo
	- ARCH Modelo autorregressivo de heteroscedasticidade condicional
	- ALM Teste ARCH multiplicador de Lagrange
	- ARIMA Modelo autorregressivo integrado de médias móveis
	- ARMA Modelo Autorregressivo de Médias Móveis
		- DAF Dados de alta de frequência
		- DF Teste Dickey-Fuller
- EGARCH Modelo autorregressivo de heteroscedasticidade condicional generalizado exponencial
- FIGARCH Modelo autorregressivo fracionário integrado de heteroscedasticidade condicional generalizado
	- GARCH Modelo autorregressivo de heteroscedasticidade condicional generalizado
		- GED Distribuição de erro generalizada
		- HQIC Critério de informação de Hannan-Quinn
- IBOVESPA Índice BOVESPA
	- IGARCH Modelo autorregressivo de heteroscedasticidade condicional generalizado

#### integrado

- FAC Função de autocorrelação
- FACP Função de autocorrelação parcial
- GJR-GARCH Modelo autorregressivo de heteroscedasticidade condicional generalizado de Glosten, Jaganathan e Runkle
	- JB Teste de Jarque-Bera
	- LB Teste de Ljung-Box
	- KPSS Teste de Kwiatkowski-Philips-Schmidt-Shin
	- MAE Erro médio absoluto
	- MAPE Erro médio percentual absoluto
	- MQO Mínimos quadrados ordinários
	- PGARCH Modelo potência autorregressivo de heteroscedasticidade condicional generalizado
		- RB Ruído branco
		- RMSE Raiz do erro quadrático médio
	- TGARCH Modelo autorregressivo de heteroscedasticidade condicional com limiar
		- VALE3 Ações da empresa VALE

### <span id="page-16-0"></span>**1. INTRODUÇÃO**

Uma sequência de observações de uma variável aleatória ao longo do tempo é denominada série temporal, caracterizando-se como uma possível realização de um processo estocástico. Sua modelagem permite identificar padrões de comportamento para a variável aleatória, possibilitando a realização de previsões (Morettin e Toloi, 2006). Essa análise pode ser de grande valia para gestores atuantes em todas as áreas do conhecimento, visto que eles necessitam constantemente tomar decisões.

No estudo de séries temporais, a análise de séries financeiras vem ganhando maior destaque nos últimos anos, principalmente pela necessidade de se conhecer o risco associado aos investimentos. Nesse contexto, mensurar a volatilidade dos ativos financeiros é importante, visto que essa medida pode ser usada como uma estimativa do risco associado ao instrumento financeiro, além de auxiliar na precificação dos ativos e nas estratégias de investimento (Engle e Patton, 2001).

A volatilidade pode ser definida, segundo Morettin (2011), como o desvio padrão condicional de uma variável, geralmente preços no caso de séries financeiras. Como essa variação é instantânea e, em geral, temos apenas a observação correspondente ao fechamento do preço do ativo em determinado dia, a volatilidade é considerada uma variável latente, ou seja, não é diretamente observável. Outra característica comumente detectada é que a volatilidade se apresenta em aglomerados, assumindo valores altos em determinados períodos e reduzidos em outros. Além disso, a volatilidade pode não reagir de forma igual a choques negativos e positivos e, também, raramente diverge para o infinito. É importante, portanto, que o modelo escolhido seja capaz de captar essas características, levando a modelagens melhores e previsões mais precisas.

Como os modelos da classe de autorregressivos de médias móveis (ARMA), introduzidos por Box e Jenkins (1970), consideram a variância condicional constante e se limitam a modelagem do primeiro momento, eles se tornam inadequados para a modelagem de séries financeiras, visto que mesmo o rendimento (média) é difícil de ser explicado por essa metodologia, já que os preços, em geral, se apresentam como passeios aleatórios. Uma alternativa para modelar a volatilidade é o modelo autorregressivo de heteroscedasticidade condicional (ARCH), introduzido por Engle (1982). Inicialmente projetado com a intenção de modelar a inflação, esse modelo é mais adequado para séries financeiras, já que, em oposição aos modelos ARMA, é capaz de captar a heteroscedasticidade, considerando a variância condicional como um parâmetro não constante e dependente ao longo do tempo. Além disso, o modelo ARCH também leva em consideração as caudas pesadas e os aglomerados de volatilidade que frequentemente se verificam em séries financeiras. Bollerslev (1986) aperfeiçoou o modelo ARCH, criando o modelo autorregressivo de heteroscedasticidade condicional generalizado (GARCH), o qual possui as mesmas características do modelo de Engle, mas necessita de uma quantidade menor de parâmetros.

Uma das desvantagens do modelo GARCH, no entanto, é que ele não considera o efeito alavanca geralmente observado nas séries de retornos financeiros, o qual consiste no fato de choques negativos terem maior impacto na volatilidade. Com o objetivo de contornar essa limitação, diversas extensões do modelo GARCH foram criadas de forma a incorporar esse efeito assimétrico. Dentre elas se destacam os modelos GARCH exponencial (EGARCH) (Nelson, 1991), GARCH com limiar (TGARCH) (Zakoian, 1994), GARCH Glosten-Jaganathan -Rukle (GJR-GARCH) (Glosten et al., 1993) e potência GARCH (PGARCH) (Ding et al., 1993). Por serem capazes de captar uma propriedade da volatilidade que não é considerada na teoria dos modelos GARCH, os modelos assimétricos podem ser utilizados na modelagem de retornos financeiros, de forma a conduzir a resultados melhores.

Entretanto, existe grande incerteza em como avaliar o desempenho dos modelos GARCH em relação a previsão. Segundo Andersen e Bollerslev (1998), por exemplo, diversos estudos utilizaram os retornos diários ao quadrado ou absolutos para comparar com os valores de volatilidade obtidos, conduzindo a previsões imprecisas e colocando em dúvida o valor prático desses modelos. Isso se deve ao fato da volatilidade não ser diretamente observável, fazendo com que a abordagem clássica de comparar o ajuste de um modelo com as realizações do processo não seja imediatamente aplicável na avaliação da previsão nesse caso. Uma alternativa para construir um indicador de volatilidade mais adequado é utilizar dados de alta frequência (DAF), computando a chamada volatilidade realizada para cada dia por meio de retornos intradiários. Estudos como os de Andersen e Bollerslev (1998) e Drost e Nijman (1993) mostraram que o desempenho dos modelos GARCH em relação a previsão aumenta consideravelmente quando os resultados são comparados com a volatilidade realizada. Contudo, Morettin (2011) discorre sobre alguns problemas envolvendo os DAF, como a irregularidade nos tempos das negociações e a dificuldade de obtenção desses dados, os quais raramente estão disponíveis de forma gratuita e geralmente não se tem registros intradiários de longos períodos de tempo. Portanto, a vantagem dos modelos GARCH é que estes se destinam a estimar a volatilidade de forma indireta, a partir dos retornos diários, os quais são dados mais acessíveis e de maior disponibilidade.

Outra dificuldade geralmente encontrada no uso desses modelos é a de encontrar uma

distribuição de probabilidade adequada para os resíduos. Em geral, na modelagem de séries temporais, costuma-se estimar os parâmetros dos modelos por meio do método de máxima verossimilhança, considerando que os choques aleatórios seguem a distribuição normal. Entretanto, as séries de retornos possuem caudas pesadas, com excesso de curtose, tornando suas distribuições bem afastadas da distribuição normal padrão (Engle e Patton, 2001). É importante, portanto, que a especificação do modelo incorpore essa característica, de forma que a estimação pelo método de máxima verossimilhança seja consistente. Por esse motivo, uma alternativa muito utilizada é propor para os resíduos uma distribuição *t* de *Student* ou alguma outra distribuição para os modelos GARCH, como a distribuição de erro generalizada (GED) (Nelson, 1991) ou a distribuição *t* de *Student* assimétrica (Fernandez e Stell, 1998).

Dito isso, os modelos da família GARCH desempenham papel importante no mercado financeiro, pois são capazes de abranger características das séries financeiras que outros modelos clássicos de séries temporais não conseguem, sendo, portanto, mais aptos para a modelagem da volatilidade. Esta, por sua vez, pode ser usada como proxy do risco, fornecendo estimativas importantes sobre a garantia dos investimentos, além de auxiliar nos processos de precificação de ações e planejamento estratégico. Além disso, de acordo com Poon e Granger (2003), a volatilidade do mercado financeiro pode ter uma ampla repercussão na economia como um todo. Incidentes globais como escândalos de corrupção ou crises econômicas podem causar grandes turbulências nos mercados financeiros de diversos países e, consequentemente, impactando a economia global. Por esta razão, políticos e administradores muitas vezes se baseiam nas estimativas de volatilidade do mercado financeiro como um termômetro para a fragilidade da economia.

Dada a importância de se mensurar e prever a volatilidade, o objetivo geral deste estudo é avaliar o desempenho da aplicação conjunta dos modelos ARMA e GARCH, além das extensões assimétricas deste, na estimativa e previsão da volatilidade de ações do mercado financeiro nacional. Entende-se por ação aquele ativo financeiro que representa parte do capital de uma empresa, o qual pode ser adquirido por investidores, que se beneficiam dos lucros da empresa, ou, mais comumente, pelos chamados "traders" que negociam essas ações no mercado com o objetivo de potencializar seus ganhos. Optou-se por aplicar os modelos ARMA-GARCH em ações financeiras de empresas de diferentes ramos da economia: as ações da empresa de mineração Vale S.A. (VALE3), da produtora de bens de consumo AmBev (AMBEV3) e do banco Bradesco (BBDC3). O motivo da escolha dessas séries é que elas possuem elevada liquidez, sendo representativas do mercado financeiro nacional, e também verificou-se que todas as três séries possuem autocorrelação nos retornos, justificando o emprego preliminar do modelo ARMA.

Complementarmente, como objetivos específicos, busca-se identificar as principais propriedades dos modelos ARMA-GARCH e definir um protocolo de aplicação conjunta desses modelos. Objetiva-se, também, por meio do Software R (R CORE TEAM, 2018), implementar uma rotina para a aplicação desse protocolo. Por fim, é feita uma análise comparativa do desempenho dos modelos simétricos e assimétricos.

Esta dissertação está estruturada da seguinte maneira. A Seção 2 discorre sobre o contexto em que o trabalho está inserido, explicando brevemente algumas definições acerca do mercado financeiro. Na Seção 3 é apresentada a fundamentação teórica deste estudo, em que são apresentados alguns conceitos básicos de séries temporais, bem como a teoria e aplicação dos modelos ARMA-GARCH e de alguns testes estatísticos necessários para o estudo. Na Seção 4 é exposta a metodologia deste estudo, por meio da explicação do protocolo de aplicação dos modelos ARMA-GARCH em séries financeiras. Por fim, a Seção 5 se destina a apresentar e discutir os resultados obtidos, enquanto na Seção 6 são apresentadas as considerações finais.

### <span id="page-20-0"></span>**2. CONTEXTUALIZAÇÃO**

Esta seção tem como objetivo discorrer brevemente sobre o contexto em que este estudo está inserido. Com este intuito, são apresentados alguns conceitos envolvendo a bolsa de valores, ações e risco de investimentos.

#### <span id="page-20-1"></span>**2.1. Bolsa de Valores**

As bolsas de valores são instituições de caráter econômico que têm como objeto a negociação pública mercantil de títulos e valores mobiliários, ou seja, são locais onde se negociam ações financeiras (Marca e Antunes, 2017). No contexto nacional, a principal bolsa operante é a BM&FBOVESPA S. A., criada em 2008 por meio da unificação da Bolsa de Mercadorias & Futuros (BM&F) e a Bolsa de Valores de São Paulo (BOVESPA). O desempenho geral da bolsa é avaliado pelo índice bovespa (IBOVESPA), o qual serve como indicador do comportamento do mercado financeiro e, consequentemente, como termômetro da economia nacional. A metodologia deste índice, segundo Lucas et al. (2010), consiste em reunir as ações de maior líquidez da bolsa no período de 12 meses e computar a média do desempenho dessas ações. De acordo com Pinheiro (2014), os principais objetivos da bolsa de valores são:

1) facilitar a troca de fundos entre as entidades que precisam de financiamento e os investidores;

2) proporcionar liquidez aos investidores, possibilitando recuperar os investimentos;

3) fixar preços por meio da lei de oferta e demanda;

4) fornecer informações aos investidores sobre as empresas que negociam na bolsa;

5) proporcionar confiança aos investidores no que diz respeito as garantias jurídicas sobre os investimentos;

6) publicar os preços e as quantidades negociadas para a informação de todos os interessados.

Segundo Lucas et al. (2010), os principais elementos da bolsa de valores são as corretoras, os pregões e o *after market*, cujas definições são apresentadas a seguir.

1) **Corretoras**. Essas instituições financeiras tem como objetivo servir de intermédio entre o investidor e a bolsa de valores, além de fornecer orientações e estratégias de investimento para seus clientes. Algumas corretoras oferecem o serviço de *Home Broker*, que possibilita aos investidores negociar na bolsa de valores diretamente do seu computador pessoal (Filho e Pinter, 2015). Abrir uma conta em uma corretora é o primeiro passo para começar a negociar na bolsa de valores.

2) **Pregões**. Segundo Pinheiro (2014), os pregões são as seções diárias de negociações da

bolsa de valores. O pregão da BM&FBOVESPA S. A geralmente se inicia às 10h e termina às 17h.

3) *After Market*. O período *after market* é um tempo extra para que o investidor, com o uso do *Home Broker*, continue negociando na bolsa de valores mesmo depois do término do pregão. Segundo Lucas et al. (2010), o *after market* tem algumas regras específicas, como as ações não poderem variar mais que 2% do valor fechado no horário do pregão e o investidor não poder ultrapassar o limite de ordem de R\$100.000,00. Além disso, o IBOVESPA só contabiliza as operações *after market* no dia seguinte.

Outra opção para a negociação de ativos financeiros é o mercado de balcão. Nessa modalidade, não existem as mesmas garantias oferecidas pela bolsa de valores, mas pode ser uma opção interessante para empresas de menor porte (Filho e Pinter, 2015).

#### <span id="page-21-0"></span>**2.2. Ações**

Ações são títulos negociáveis em mercados organizados, representando a menor parcela em que se divide o capital de uma empresa (Filho e Pinter, 2015). Logo, quando o investidor adquire uma ação de uma companhia ele se torna sócio da mesma, tendo a opção de compartilhar os lucros da empresa ou de vender a ação na bolsa de valores. No contexto do mercado financeiro, chama-se dividendo o lucro distribuído pela empresa entre os acionistas (Lucas et al., 2010).

Segundo Lima et al. (2006), as ações podem ser divididas em preferenciais (PN) ou ordinárias (ON). O primeiro tipo abrange as ações que têm preferência na distribuição de dividendos, fazendo com que os investidores que optem por esse tipo de ação recebam um percentual maior de renumeração. Já as ações ON, apesar de estarem associadas a dividendos menores, fornecem ao comprador o direito de participar e votar nas assembleias que discutem as diretrizes da empresa.

Quanto ao momento em que a ação é vendida, o mercado de ações é dividido em primário e secundário. O mercado primário é onde ocorrem as primeiras compras das ações da empresa, em que esta busca captar recursos por meio da subscrição de novas ações. Após a primeira compra, essas ações passam para o mercado secundário, onde participam majoritariamente os *traders*, os quais têm como objetivo comprar e vender ativos para potencializar seus ganhos.

O mercado de ações também possui algumas modalidades operacionais. De acordo com Filho e Pinter (2015), as ações podem ser negociadas à vista, a termo, por meio de opções ou de contratos futuros. As definições propostas pelos autores são apresentadas a seguir.

1) **Negociação à vista**: a liquidação da ação acontece no segundo dia útil após a realização da transação na Bolsa, e a liquidação financeira ocorre no terceiro dia útil posterior à negociação. Nessa modalidade, o preço da ação é resultado da lei de oferta e demanda, sendo observados principalmente

o desempenho da ação e as perspectivas futuras.

2) **Mercado a termo:** nessa modalidade, as operações possuem prazos de liquidação futura, variando de, no mínimo, 16 dias até, no máximo, 999 dias após o início da negociação.

3) **Mercado de opções:** opções são ativos que fornecem ao seu titular o direito de comprar ou vender as ações a um preço de exercício preestabelecido. As opções podem ser de compra ou de venda. No primeiro caso, o direito de compra pode ser exercido em qualquer data durante o período de negociação. Já nas opções de venda, o titular paga um prêmio (preço da opção) e pode exercer sua opção de compra da ação apenas na data de vencimento, ou pode revendê-la durante o período de validade da opção.

4) **Contratos futuros:** ao negociar um contrato futuro de ação, as partes acordam sua compra e venda a um determinado preço para liquidação em data futura combinada. A diferença para a negociação a termo é que, no caso de contratos futuros, existe um ajuste diário dos preços da ação, definido a partir dos valores fechados do ativo após o fim do pregão na bolsa de valores.

A Figura 3.1 apresenta um fluxograma resumindo o funcionamento do mercado e a compra de ações.

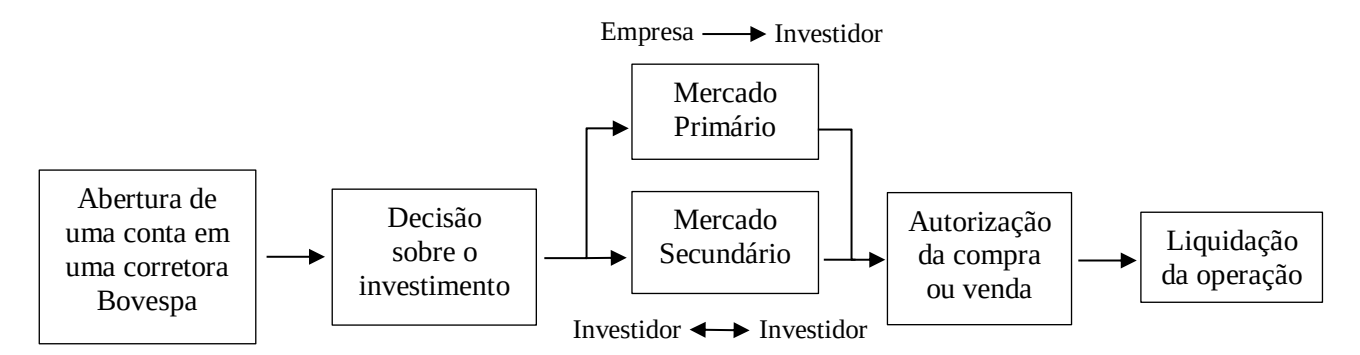

Figura 3.1 – Fluxograma do processo de compra de ações

#### <span id="page-22-1"></span><span id="page-22-0"></span>**2.3. Risco**

Risco é a possibilidade de que um evento inesperado desfavorável ocorra, gerando um retorno inferior ao esperado ou até mesmo uma perda (Alexandrino et al., 2017). Segundo Oliveira e Rebelatto (2011), o risco de um investimento é formado por dois elementos: o risco sistemático ou não diversificável e o risco não sistemático ou diversificável. O primeiro tipo é aquele que influencia um grande número de ativos, sendo gerado por condições macroeconômicas, como taxas de juros e inflação. Já o risco não sistemático não está associado ao contexto global, mas sim a características inerentes a determinado ativo, como, por exemplo, disputas judiciais em que a empresa esteja

envolvida ou acidentes internos na companhia.

No contexto da econometria, o conceito de risco remete ao trabalho pioneiro de Markowitz (1952), que introduziu a chamada Teoria Moderna do Portfólio. Essa teoria estabelece que decisões envolvendo a escolha de investimentos devem ser tomadas com base na relação risco-retorno, reduzindo o conceito de risco à variância ou desvio padrão em relação a uma determinada média. Segundo Reis et al. (2013), a partir de então, a questão levantada foi como mensurar o grau de variabilidade associado aos ativos financeiros. Devido a essa necessidade, surgiu no contexto de finanças a chamada volatilidade, que pode ser entendida como a probabilidade do preço de um ativo cair ou subir em um determinado período de tempo. Apesar da volatilidade ser frequentemente usada para mensuração do risco, Poon e Grander (2003) ressaltam que volatilidade não é o mesmo que risco, visto que este último está geralmente associado a retornos negativos, enquanto que medidas de dispersão não fazem esta distinção.

Uma das primeiras aproximações para modelar a volatilidade foi o modelo de Black-Scholes (Black e Scholes, 1973), utilizado para a precificação de opções europeias. Esse modelo assume a volatilidade como uma componente constante ao longo do tempo. Entretanto, as crises econômicas e financeiras comprovaram que a hipótese de volatilidade constante é incompatível com a realidade (Reis et al., 2013). Atualmente os modelos mais utilizados para modelar a volatilidade são os modelos da família GARCH e os modelos de volatilidade estocástica (MVE). Este último tipo de modelo, segundo Morettin (2011), parte do princípio de que a volatilidade depende de seus valores passados, mas é independente dos retornos passados. Mais detalhes sobre a modelagem com MVE podem ser encontrados em Taylor (1980, 1982, 2008).

### <span id="page-24-0"></span>**3. FUNDAMENTAÇÃO TEÓRICA**

Esta seção se destina a apresentar a fundamentação teórica deste trabalho. Primeiramente, são revisados alguns conceitos essenciais no estudo de séries temporais e, posteriormente, discorre-se sobre a teoria e aplicação dos modelos ARMA e GARCH. Em seguida, são apresentadas algumas extensões assimétricas do modelo GARCH: os modelos EGARCH, TGARCH, GJR-GARCH e PGARCH. Por fim, são analisados alguns estudos de outros autores que tenham utilizados modelos GARCH em séries financeiras.

#### <span id="page-24-1"></span>**3.1. Conceitos básicos**

Existem alguns conceitos básicos necessários para o entendimento da teoria e aplicação dos modelos de séries temporais. Esta seção tem como objetivo revisar alguns desses conceitos.

#### <span id="page-24-2"></span>**3.1.1. Modelos lineares e não lineares**

Segundo Tsay (2002) , um modelo é dito linear se pode ser descrito da forma

$$
y_t = \mu + \sum_{i=0}^{\infty} \psi_i \varepsilon_{t-i},
$$

em que  $\mu$  é a média de  $y_t$ ,  $\psi_0 = 1$  e  $\varepsilon_t$  é uma sequência de variáveis aleatórias independentes e identicamente distribuídas (i.i.d) com média zero e distribuição de probabilidade bem definida (geralmente gaussiana ou *t* de *student*).

Já os modelos não lineares podem, segundo Morettin (2008), ser escritos como

$$
y_t = \mu(\varepsilon_{t-1}, \varepsilon_{t-2}, \dots) + \varepsilon_t h(\varepsilon_{t-1}, \varepsilon_{t-2}, \dots),
$$

em que  $\mu(.)$  e  $h(.)$  representam respectivamente as equações para a média condicional e para o desvio padrão condicional, a sequência  $\varepsilon_t$  segue, em geral, sendo assumida como i.i.d. Se  $\mu(.)$  for não linear, o modelo se diz não linear na média, ao passo que se a componente ℎ(. ) for não linear, diz-se que o modelo é não linear na variância. Os modelos da família GARCH, por exemplo, pertencem ao segundo caso.

#### <span id="page-25-0"></span>**3.1.2. Processos estocásticos**

Sejam  $(\Omega, \mathcal{F}, P)$  um espaço de probabilidades e  $\mathbb Z$  um conjunto de índices de números reais. Seja a função  $y(.,.)$  definida por  $y(.,.)$ :  $S \times \mathbb{Z} \rightarrow \mathbb{R}$ . A sequência de variáveis aleatórias  $\{y(., t), t \in \mathbb{Z}\}\)$  é chamada de processo estocástico e as funções  $\{y(s, .), s \in \Omega\}\)$  em  $\mathbb{Z}\$  são realizações desse processo (Spanos, 1986 *apud* Bueno, 2008, p. 13).

Nessa definição, Ω representa o espaço amostral e  $\mathcal F$  uma σ-álgebra, isto é, os subconjuntos desse espaço, cuja probabilidade associada a cada um deles é dada por P. S é o conjunto que abrange todas as possíveis sequências que a série temporal pode gerar, portanto para cada  $s \in S$ , a sequência  $y(s, \cdot)$ , representa a realização do processo estocástico, em que  $y(s, t)$  é um número real.

De forma simplificada, um processo estocástico pode ser entendido como a evolução da variável aleatória ao longo do tempo, ou seja, todos os valores que a variável pode assumir dentro do espaço de tempo considerado.

#### <span id="page-25-1"></span>**3.1.3. Autocovariância e autocorrelação**

Denota-se por  $\gamma_j$  a covariância de *j*-ésima defasagem de um processo estocástico  $y_t$ . No caso de um processo estacionário com média zero, Morettin (2011) afirma que a função de autocovariância  $\gamma_j = E(y_t y_{t+j})$  satisfaz as seguintes propriedades: (a)  $\gamma_0 > 0$ , (b)  $\gamma_{-j} = \gamma_j$ , (c)  $|\gamma_j| \le \gamma_0$  e (d)  $\gamma_j$  é não negativa definida.

Para analisar a série temporal, bastaria estudar o comportamento das diversas autocovariâncias  $\gamma_j$ , o que nos revelaria informações importantes sobre a dependência entre os termos da série. No entanto, a função de autocovariância é uma medida absoluta o que dificulta a comparação entre séries temporais diferentes (Souza e Camargo, 1996). Com o objetivo de contornar esse problema utiliza-se a função de autocorrelação (FAC), definida por

$$
\rho_j = \frac{cov(y_t, y_{t-j})}{\sqrt{var(y_t)var(y_{t-j})}} = \frac{\gamma_j}{\gamma_0}.
$$

A partir do conceito de autocorrelação, é possível também construir a função de autocorrelação parcial (FACP), em que, nesse caso, a correlação implícita é eliminada (Gujarati e Porter, 2009). O procedimento consiste, segundo Bueno (2008), em regredir  $y_{t-1}$  e  $y_{t-2}$ , obtendo  $\varphi_{2,1}$  e  $\varphi_{2,2}$ , em que apenas o último coeficiente importa. Esse processo é repetido para as demais observações e, dessa forma, filtra-se as correlações com o objetivo de manter apenas as correlações puras entre os dados.

#### <span id="page-26-0"></span>**3.1.4. Ruído branco**

Um processo  $\varepsilon_t$  é chamado de ruído branco, cuja representação é  $RB(0, \sigma^2)$ , se: (a)  $E(\varepsilon_t)$  = 0 ∀ t; (b)  $E(\varepsilon_t^2) = \sigma^2$  ∀ t e (c)  $E(\varepsilon_t \varepsilon_{t-j}) = 0$  ∀ j ≠ 0, isto é, se a média e a variância forem constantes e se não houver autocorrelação. Na prática, identifica-se um ruído branco quando a FAC for próxima de zero (Tsay, 2002).

#### <span id="page-26-1"></span>**3.1.5. Estacionariedade e ergodicidade**

A estacionariedade é fundamental para a modelagem das séries temporais, pois, segundo Bueno (2008), sua verificação permite inferências estatísticas sobre os parâmetros estimados com base na realização de um processo estocástico.

O processo estocástico  $y_t$  é dito estritamente estacionário se os vetores  $\{y_1, \ldots, y_k\}$  e  $\{y_{1+h}, ..., y_{k+h}\}\$ possuem a mesma função de distribuição para qualquer  $k \in \mathbb{N}$  e  $h \in \mathbb{Z}$  (Francq e Zakoian, 2010). Basicamente, a estacionariedade é estrita se a série temporal apresentar funções de distribuição iguais em quaisquer dois intervalos de tempo de mesma duração.

Já a estacionariedade fraca ou de segunda ordem se dá, segundo Bueno (2008), quando a série temporal apresenta (a)  $E(y_t) = \mu \forall t \in \mathbb{Z}$ ; (b)  $E|y_t|^2 < \infty$  e (c)  $cov(y_t, y_{t-j}) = \gamma_j$ . Essas condições afirmam, respectivamente, que o valor médio deve ser igual para todo o período de tempo considerado, a variância deve ser finita e que a covariância não depende do tempo, mas apenas da defasagem temporal entre as observações. A estacionariedade fraca implica que a série temporal possui valores evoluindo com variância constante ao redor de um valor médio.

Em geral,, nos estudos de séries temporais, quando falamos apenas em estacionariedade estamos nos referindo a fraca ou de segunda ordem. Segundo Tsay (2002), é muito comum no estudo de finanças assumirmos que os retornos são estacionários, propriedade que pode ser verificada por testes estatísticos como o de Dickey-Fuller Aumentado (ADF) (Dickey e Fuller, 1981) e o Kwiatkowski–Phillips–Schmidt–Shin (KPSS) (Kwiatkowski et al., 1992).

Outra propriedade fundamental para a estimação de séries temporais é a ergodicidade. Uma série temporal é dita ergódica se (a)  $\mu \stackrel{p}{\rightarrow} E(y_t)$  e (b)  $\hat{\gamma}_j \stackrel{p}{\rightarrow} \gamma_j$ , o que significa, em suma, que os momentos amostrais devem convergir em probabilidade para os momentos populacionais. Outra definição é apresentada por Hamilton (1994), o qual afirma que a série é ergódica para o primeiro momento se a soma das covariâncias for finita, ou seja,  $\sum_{j=0}^{\infty} |\gamma_j| < \infty$ . De acordo com Bueno (2008), para existir ergodicidade a série deve ser necessariamente estacionária e, na prática, a estacionariedade e a ergodicidade têm os mesmos requerimentos.

#### <span id="page-27-0"></span>**3.1.6. Invertibilidade**

Considere um modelo univariado de séries temporais escrito da forma

$$
y_t = f(y_{t-i}, \varepsilon_{t-j}) + \varepsilon_t, \quad i = 1, 2, ..., p, \quad j = 1, 2, ..., q,
$$

em que  $f(.)$  é uma função e  $\varepsilon_t$  é um ruído branco de valores desconhecidos. Geralmente, para aplicação dos modelos, é necessário que seja possível estimar a sequência  $\varepsilon_t$  a partir dos valores observados de  $y_t$ , em que os valores iniciais de  $\varepsilon_t$  são definidos a priori para dar inicío a estimação. Por exemplo, assumindo que os valores de  $y_t$  são conhecidos,  $\varepsilon_1$  pode ser estimado pela equação

$$
\varepsilon_1 = y_1 - f(y_{1-i}, \varepsilon_{1-j}), \quad i = 1, 2, ..., p, \qquad j = 1, 2, ..., q,
$$

e, de forma análoga,  $\varepsilon_2$  é estimado como

$$
\varepsilon_2 = y_2 - f(y_{2-i}, \varepsilon_{2-j}), \quad i = 1, 2, ..., p, \qquad j = 1, 2, ..., q,
$$

e assim por diante. Portanto, usando os valores iniciais assumidos para inicío da iteração, é possível estimar todos os valores de  $\varepsilon_t$  com base nos valores de  $y_t$  e no modelo gerado. Nesse caso, diz-se que o modelo é invertível, pois é possível escrever os valores dos erros  $(\varepsilon_t)$  em função dos valores observados  $(y_t)$ . A condição geral de invertibilidade, segundo Granger e Andersen (1978), é de que  $E(\varepsilon_t^2) \to c$ , conforme  $t \to \infty$ , em que  $c < \infty$  é uma constante.

#### <span id="page-27-1"></span>**3.1.7. Passeio aleatório**

Segundo (Tsay, 2002), um processo é chamado de passeio aleatório quando tem a forma

$$
y_t = y_{t-1} + \varepsilon_t, \tag{3.1}
$$

em que  $\varepsilon_t \sim RB(0, \sigma^2)$ . Fazendo-se substituições sucessivas na equação (3.1) é possível escrever  $y_t$ como função do valor inicial  $y_0$  e dos choques aleatórios  $\varepsilon_t$ .

$$
y_t = y_0 + \sum_{j=0}^t \varepsilon_{t-j}.
$$

Calculando o primeiro momento, tem-se

$$
E(y_t)=y_0.
$$

Portanto, o valor esperado em qualquer instante de tempo é igual ao valor inicial, o qual é constante. Já a variância de  $y_t$  é dada por

$$
Var(y_t) = Var\left(\sum_{j=0}^{t} \varepsilon_{t-j}\right) = t\sigma^2,
$$

logo, a variância em um passeio aleatório não é constante, pois depende do tempo. Séries de preços são exemplos clássicos de passeios aleatórios.

#### <span id="page-28-0"></span>**3.1.8. Retornos**

O principal objetivo na modelagem da volatilidade é o de mensurar o risco associado a uma carteira de ativos. Como geralmente os investidores estão mais interessados nos ganhos e nas perdas devido a um investimento do que no preço do ativo financeiro em si, é comum na modelagem de séries financeiras utilizar a variação dos preços dos ativos.

Denotando o preço de um ativo como  $P_t$ , podemos escrever a variação de preços entre os instantes t e t − 1 como  $\Delta P = P_t - P_{t-1}$ . Define-se, então, o retorno líquido simples como

$$
R_t = \frac{P_t - P_{t-1}}{P_{t-1}} = \frac{\Delta P}{P_{t-1}},
$$

em que  $R_t$  é chamado de taxa de retorno e é geralmente expresso em porcentagem. Se aplicarmos a transformação logarítmica na série de preços, denotando  $p_t = \ln(P_t)$ , define-se o log-retorno ou simplesmente retorno como

$$
r_t = \ln \frac{P_t}{P_{t-1}} = \ln(1 + R_t) = p_t - p_{t-1}.
$$
\n(3.2)

Segundo Campbell et al. (1997), é preferível trabalhar com retornos, pois são livres de escala

e possuem propriedades estatísticas mais vantajosas para a modelagem, como estacionariedade e ergodicidade. Além disso, os retornos raramente apresentam tendência ou sazonalidade, com exceção dos retornos intradiários e séries de taxas de câmbio ou taxa de juros (Morettin, 2011).

A Figura 3.1 apresenta os gráficos da série de preços diários das ações da IBOVESPA e dos respectivos retornos diários. Os dados foram obtidos a partir da base de dados do InfoMoney (InfoMoney, 2018). É possível observar que os preços se comportam como um passeio aleatório, ao passo que os retornos aparentam ser estacionários.

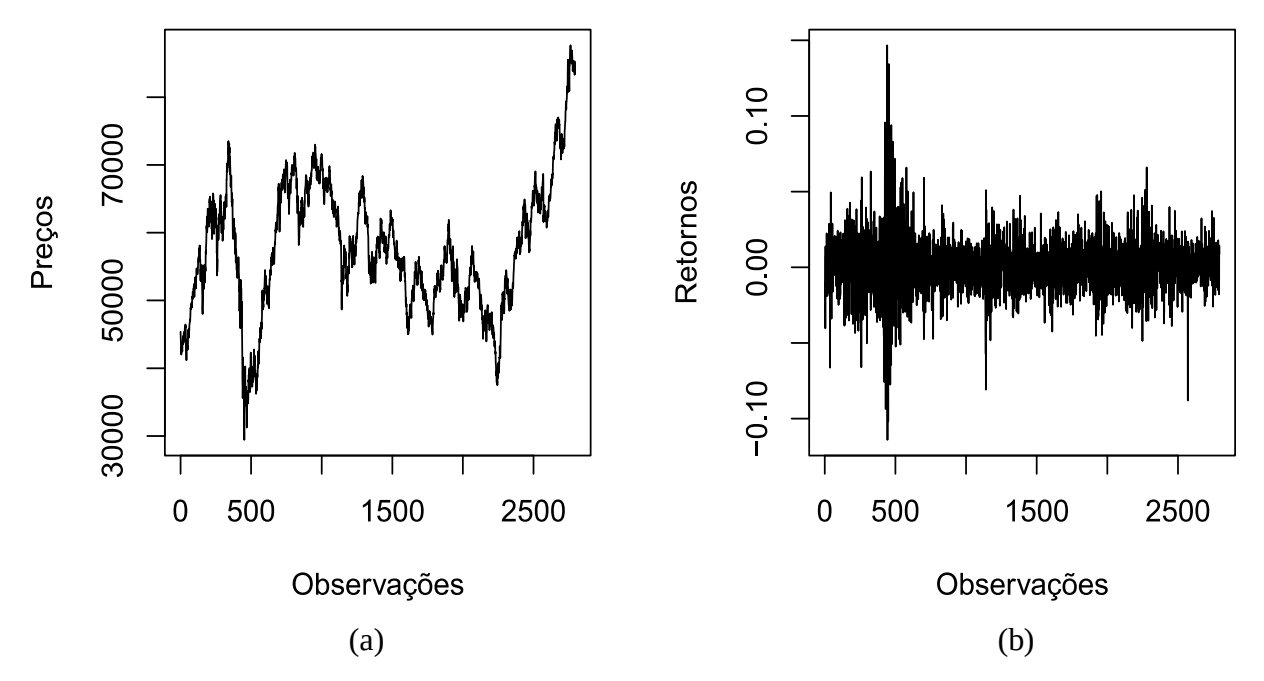

<span id="page-29-0"></span>Figura 3.1: (a) Preços e (b) retornos diários da série IBOVESPA no período entre 02/01/2007 e 11/04/2018

As séries financeiras apresentam algumas propriedades importantes e que devem ser conhecidas para a aplicação e entendimento adequado dos modelos de séries temporais. Francq e Zakoian (2010) citam algumas propriedades amplamente documentadas na literatura:

1) **não estacionariedade da série de preços** - usualmente, as séries de preços são não estacionárias e se apresentam como passeios aleatórios, ao passo que as séries de retorno possuem quase sempre estacionariedade;

2) **ausência de autocorrelação nos retornos** - os retornos geralmente apresentam pouca ou nenhuma autocorrelação;

3) os retornos ao quadrado são autocorrelacionados - os retornos ao quadrado  $(r_t^2)$  e os retornos absolutos  $(|r_t|)$  apresentam em geral forte autocorrelação, invalidando a suposição de que a série é um ruído branco;

4) **aglomerados de volatilidade** - retornos tendem a aparecer em aglomerados, ou seja, choques elevados são seguidos por choques elevados, ao passo que choques de menor intensidade são seguidos por choques menores;

5) **distribuições com caudas pesadas** - em geral, a distribuição incondicional dos retornos possui caudas mais pesadas do que a distribuição normal. Essa não-normalidade tende a diminuir, conforme o intervalo de tempo entre os retornos aumenta, portanto é provável que os retornos mensais se assemelhem mais a distribuição normal do que os retornos diários;

6) **efeito de alavancagem** - retornos negativos tendem a causar mais impacto na volatilidade do que retornos positivos. Esse efeito ocorre pelo fato de que más notícias (choques negativos) tendem a reduzir o preço das ações, aumentando a alavancagem e causando maior volatilidade na ação (Black, 1986, *apud* Solda, 2008, p. 67).

#### <span id="page-30-0"></span>**3.2. Estrutura básica dos modelos ARMA-GARCH**

Sendo  $r_t$  uma série de retornos definida pela equação (3.2), a média condicional e a variância condicional do processo são, respectivamente

$$
u_t = E(r_t|\mathfrak{T}_{t-1})
$$
  
 e  

$$
h_t = Var(r_t|\mathfrak{T}_{t-1}),
$$

em que ℑ−1 representa toda a informação disponível até o instante *t* – 1. A ideia geral dos modelos GARCH é de que  $r_t$  possui nenhuma ou pouca autocorrelação serial, podendo, dessa forma, se considerar  $u_t = 0$ . Portanto, pode-se aproximar a variância condicional como

$$
h_t = E(r_t^2 | \mathfrak{I}_{t-1}). \tag{3.3}
$$

Entretanto, em caso de presença de autocorrelação, a aproximação da equação (3.3) torna-se incoerente, visto que a modelagem da série de retornos requer uma equação para a média. Quando o interesse é modelar apenas a volatilidade, uma alternativa muito utilizada é aplicar inicialmente um modelo ARMA para remover a dependência serial, e então aplicar o modelo GARCH nos resíduos, de maneira a estimar a volatilidade de forma mais consistente (Morettin, 2011).

#### <span id="page-31-0"></span>**3.2.1. Equação para a média: modelos ARMA**

A metodologia Box-Jenkins, representada pela classe de modelos ARMA, se baseia essencialmente em tentar explicar uma variável pelos próprios valores passados da variável e pelos choques aleatórios passados (Sartoris, 2013). Essa classe é constituída pelos modelos autorregressivos (AR), de médias móveis (MA) e autorregressivo de médias móveis (ARMA). Ainda, em caso de séries não estacionárias, pode-se recorrer ao modelo autorregressivo integrado de médias móveis (ARIMA).

#### <span id="page-31-1"></span>*Modelos autorregressivos (AR)*

A equação geral do modelo Autorregressivo de ordem  $p$  - AR $(p)$  - é dada por

$$
y_t = c + \sum_{i=1}^p \phi_i y_{t-i} + \varepsilon_t, \qquad (3.4)
$$

em que c é uma constante,  $\varepsilon_t \sim RB(0, \sigma^2)$  e p é a ordem de defasagem do processo. O nome autorregressivo vem pelo fato do modelo procurar explicar a variável  $y_t$  por meio dos seus próprios valores passados. Por exemplo, um modelo AR(1) pode ser escrito como

$$
y_1 = c + \emptyset_1 y_{t-1} + \varepsilon_t.
$$

Hyndman e Athanasopoulos (2013) apontam que, dependendo dos valores do coeficiente  $\varnothing_1$ , o modelo AR(1) pode resultar em diferentes padrões de processos estocásticos:

(a) Quando  $\phi_1 = 0$  o processo é um ruído branco;

(b) Quando  $\phi_1 = 1$  e  $c = 0$  o processo é equivalente a um passeio aleatório;

(c) Quando  $\emptyset_1 = 1$  e  $c \neq 0$  o processo é equivalente a um passeio aleatório com *drift* (constante);

(d) Quando  $\varphi_1 < 0$ ,  $y_t$  tende a oscilar entre valores negativos e positivos.

É possível reescrever a equação  $(3.4)$  utilizando o operador de defasagem  $(B)$ . Denotando  $B^i y_t = y_{t-i}$ , tem-se

$$
\phi(B)y_t = \mu + \varepsilon_t,\tag{3.5}
$$

em que  $\mu = c/[1 - (\phi_1 + \phi_2 + \dots + \phi_p)]$  e  $\phi(B) = (1 - \phi_1 B - \phi_2 B^2 - \dots - \phi_p B^p)$ .. A equação

(3.5) consiste em um AR(p) na forma de um modelo de médias móveis de ordem infinita MA( $\infty$ ). Diz-se, nesse caso, que o modelo está escrito na forma inversa. Para que o modelo AR seja estacionário, ergódico e invertível é necessário que as raízes da equação característica  $\phi(B) = 0$ estejam fora do círculo unitário, o que implica na prática em  $|\phi_1 + \dots + \phi_p| < 1$  (Soldá, 2008).

#### <span id="page-32-0"></span>*Modelos de médias móveis (MA)*

A fórmula geral de um modelo de médias móveis de ordem  $q - MA(q)$  - é dada por

$$
y_t = c + \sum_{j=0}^{q} \varepsilon_{t-j} \theta_j, \quad \theta_0 = 1,
$$
 (3.6)

em que *c* é uma constante e  $\varepsilon_t \sim RB(0, \sigma^2)$ . É possível também reescrever a fórmula do modelo MA(q) utilizando o operador de defasagem B. Nesse caso, denota-se  $B^j \varepsilon_t = \varepsilon_{t-j}$ . Portanto, a equação (3.6) fica como

$$
y_t - \mu = \theta(B)\varepsilon_t
$$

em que  $\mu = c e \theta(B) = 1 + \theta_1 B + \theta_2 B^2 + \dots + \theta_q B^q$ . Para que o processo seja invertível, as raízes do polinômio  $\theta(B)$  devem estar fora do circulo unitário, enquanto que para a estacionariedade e ergodicidade é necessário apenas que os coeficientes  $\theta_1, \dots, \theta_p$  sejam finitos (Soldá, 2008).

#### *Modelos autorregressivos de médias móveis (ARMA)*

<span id="page-32-1"></span>O modelo autorregressivo de médias móveis  $ARMA(p, q)$  consiste na combinação dos modelo  $AR(p)$  e  $MA(q)$ . A equação geral do modelo é dada por

$$
y_t = c + \sum_{i=1}^p \emptyset_i y_{t-i} + \sum_{j=0}^q \theta_j \varepsilon_{t-j}
$$
 (3.7)

Reescrevendo a equação (3.7) com utilização do operador de defasagem (B), tem-se que

$$
\phi(B)(y_t - \mu) = \theta(B)\varepsilon_t,
$$

em que a média do processo é dada por  $\mu = c/(1 - \sum_{i=1}^{p} \phi_i)$  $_{i=1}^{p} \phi_i$ ). Para que o processo ARMA seja estacionário e ergódico as condições são as mesmas de um  $AR(p)$ , enquanto que as condições de invertibilidade são as mesmas de um  $MA(q)$  (Morettin e Toloi, 2006).

Segundo Souza e Camargo (1996), dentro de certas restrições o modelo ARMA $(p, q)$  é equivalente a um modelo AR com um conjunto infinito de parâmetros. Portanto, o modelo ARMA inclui os modelos AR e MA puros, possuindo a grande vantagem de economia de parâmetros.

#### *Modelos autorregressivos integrados de médias móveis (ARIMA)*

<span id="page-33-0"></span>Para que os modelos apresentados anteriormente sejam aplicados, é necessário que a série temporal seja estacionária, o que acontece na maioria das séries de retornos financeiros (Francq e Zakoian, 2010). Entretanto, no caso de não estacionariedade, pode-se recorrer ao processo conhecido como diferenciação, em que se computa a diferença entre observações consecutivas até que a estacionariedade seja atingida (Hyndman e Athanasopoulos, 2013). A combinação do processo Autorregressivo (AR), de Médias Móveis (MA) e da diferenciação origina o modelo conhecido como Autorregressivo Integrado de Médias Móveis - ARIMA $(p, d, q)$  - em que d indica a ordem de diferenciação. O termo integrado se dá pelo fato do modelo estimar a série em nível, a partir da diferenciação.

A equação geral de um modelo ARIMA $(p, d, q)$  é semelhante a do modelo ARMA $(p, q)$ . No entanto denota-se a diferença como  $y'_t = \Delta^d y_t$ , logo

$$
y_t = c + \sum_{i=1}^p \emptyset_i y'_{t-i} + \sum_{j=0}^q \theta_j \varepsilon_{t-j}.
$$
 (3.7)

O modelo ARIMA supõe que a d-ésima diferenca da série pode ser representada por um modelo ARMA, portanto as condições de estacionariedade, ergodicidade e invertibilidade são as mesmas nos dois modelos.

#### <span id="page-33-1"></span>**3.2.2. Equação para a variância: modelos GARCH**

Os modelos ARMA, apesar de serem úteis na remoção da autocorrelação, são ineficientes na modelagem de preços de ativos financeiros, pois estes se caracterizam como passeios aleatórios, sendo de difícil previsão. Entretanto, os retornos, apesar de, em geral, possuírem pouca ou nenhuma autocorrelação, possuem variâncias dependentes e que tendem a oscilar mais suavemente. O interesse voltou-se, então, para a chamada volatilidade, definida como desvio padrão condicional (Morettin, 2011), a qual pode ser modelada por meio dos modelos da família GARCH.

#### *Modelos autorregressivos de heteroscedasticidade condicional (ARCH)*

<span id="page-34-0"></span>A ideia central para modelar a volatilidade é de que a série de retornos não possui autocorrelação significativa, mas os retornos ao quadrado são dependentes. A Figura 3.2, por exemplo, apresenta a FAC dos retornos e dos retornos ao quadrado diários do IBOVESPA no período compreendido entre 02/01/2007 e 11/04/2018. É possível observar que a FAC para os retornos apresenta apenas alguns resquícios de autocorrelação, sem nenhum padrão de comportamento aparente. Em contrapartida, a FAC dos retornos ao quadrado evidencia forte dependência e, além disso a autocorrelação persiste até defasagens elevadas.

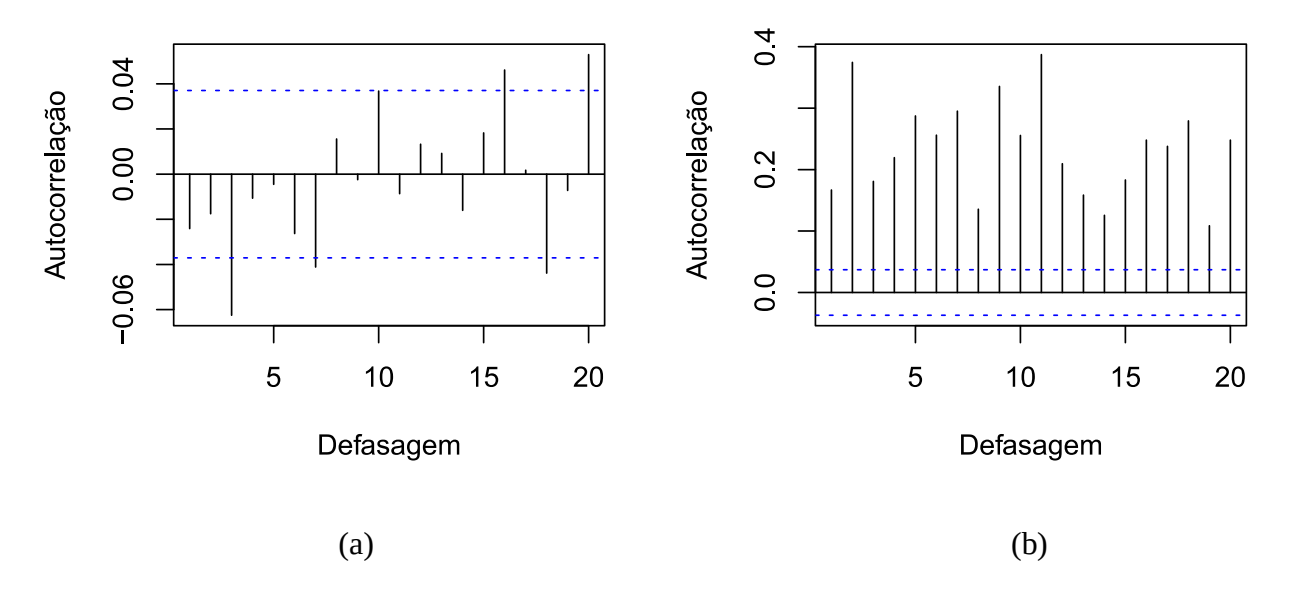

<span id="page-34-1"></span>Figura 3.2: (a) FAC da série de retornos e (b) de retornos ao quadrado do IBOVESPA no período entre 02/01/2007 e 11/04/2018

Dito isso, Engle (1982), inspirado pelos modelos AR, observou que a volatilidade pode ser escrita como uma função quadrática dos retornos ao quadrado. Dessa forma, um modelo  $ARCH(m)$ para uma série de retornos  $r_t$  pode ser escrito como

$$
r_t = \sqrt{h_t \varepsilon_t},
$$
  

$$
h_t = \alpha_0 + \sum_{i=1}^m \alpha_i r_{t-i}^2,
$$
 (3.8)

em que  $\varepsilon_t \sim RB(0, 1)$ , geralmente especificado com distribuição gaussiana ou de *t* de *student*,  $\alpha_0 > 0$ ,  $\alpha_i \geq 0$  e  $\alpha_m > 0$ . Essas restrições aos coeficientes são necessárias para assegurar que a variância seja finita e positiva. Já a condição para estacionariedade é de que  $\sum_{i=1}^{m} \alpha_i < 1$ . É possível notar que a própria estrutura do modelo leva em conta os aglomerados de volatilidade, visto que valores grandes de  $\{r_{t-1}^2, r_{t-2}^2, ..., r_{t-m}^2\}$  implicam em valores elevados da variância condicional  $h_t$  (Tsay, 2002).

Os modelos ARCH possuem algumas restrições, as quais podem ser melhor observadas se supormos, por exemplo, um modelo ARCH(1)

$$
r_t = \sqrt{h_t} \varepsilon_t ,
$$
  
\n
$$
h_t = \alpha_0 + \alpha_1 r_{t-1}^2 ,
$$
\n(3.9)

com  $\alpha_0 > 0$  e  $\alpha_1 > 0$ . Se calcularmos a variância incondicional na equação (3.9) chegamos que

$$
Var(r_t) = E(r_t^2),
$$
  
\n
$$
Var(r_t) = E(\alpha_0 + \alpha_1 r_{t-1}^2) E(\varepsilon_t^2),
$$
  
\n
$$
Var(r_t) = E(\alpha_0 + \alpha_1 r_{t-1}^2),
$$
  
\n
$$
Var(r_t) = \alpha_0 + \alpha_1 E(r_{t-1}^2),
$$

considerando o processo  $r_t$  como estacionário, pode-se dizer que  $Var(r_t) = E(r_{t-1}^2)$ , portanto

$$
Var(r_t) = \frac{\alpha_0}{1 - \alpha_1},
$$

em que  $0 < \alpha_1 < 1$  para assegurar que a variância seja finita e positiva.

Considerando que  $\varepsilon_t$  segue a distribuição normal, pode-se calcular o quarto momento como

$$
E(r_t^4|\mathfrak{I}_{t-1}) = E(h_t^2 \varepsilon_t^4|\mathfrak{I}_{t-1}) = E(\alpha_0 + \alpha_1 r_{t-1}^2)^2 E(\varepsilon_t^4),
$$
\n(3.10)

em que  $E(\varepsilon_t^4) = 3$ . Desenvolvendo a equação (3.10), tem-se que

$$
E(r_t^4) = 3E(\alpha_0 + \alpha_1 r_{t-1}^2)^2 = 3E(\alpha_0^2 + 2\alpha_0 \alpha_1 r_{t-1}^2 + \alpha_1^2 r_{t-1}^4). \tag{3.11}
$$

Como o processo é estacionário, pode-se denotar o quarto momento como  $m_4 = E(r_t^4)$ , então a equação (3.11) pode ser reescrita

$$
m_4 = 3(\alpha_0^2 + 2\alpha_0 \alpha_1 Var(r_t) + \alpha_1^2 m_4).
$$
Fazendo as simplificações, chega-se na equação

$$
m_4 = \frac{3\alpha_0^2 (1 + \alpha_1)}{(1 - \alpha_1)(1 - 3\alpha_1^2)}.
$$
\n(3.12)

É possível observar na equação (3.12) que, para que o quarto momento seja positivo e finito, o coeficiente  $\alpha_1$  deve ficar restrito à condição  $0 \leq \alpha_1^2 < 1/3$ . Portanto, os coeficientes do modelo  $ARCH(m)$  terão mais restrições a medida que aumentamos as restrições ao processo de retornos (Morettin, 2011).

A curtose de  $r_t$ , no caso de um modelo ARCH(1), será

$$
K = \frac{m_4}{Var(r_t)^2} = 3\frac{1 - \alpha_1^2}{1 - 3\alpha_1^2}.
$$
\n(3.13)

Pela equação (3.13), é possível notar que  $K > 3$ . Logo, o modelo ARCH(*m*) leva em consideração o excesso de curtose geralmente presente nas séries financeiras.

Ainda, é possível escrever um modelo ARCH(m) na forma de um AR(m) para  $r_t^2$ . Se denotarmos  $v_t = r_t^2 - h_t$  e substituirmos esse valor na equação (3.8), chega-se na expressão

$$
r_t^2 = \alpha_0 + \sum_{t=1}^m \alpha_t r_{t-t}^2 + v_t,
$$

em que  $v_t$  é uma sequência de variáveis aleatórias com média zero, não correlacionadas, mas com variância não constante.

## *Modelos autorregressivos de heteroscedasticidade condicional generalizados (GARCH)*

Apesar de sua simplicidade, os modelos ARCH necessitam de muitos parâmetros para fornecerem um bom ajuste. Com a finalidade de criar um modelo mais parcimonioso, Bollerslev (1986) generalizou o modelo ARCH, incluindo, além dos retornos ao quadrado, os valores passados da própria volatilidade.

A equação geral do modelo  $GARCH(m, n)$  é dada por

$$
r_t = \sqrt{h_t \varepsilon_t},
$$
  

$$
h_t = \alpha_0 + \sum_{i=1}^m \alpha_i r_{t-i}^2 + \sum_{j=1}^n \beta_j h_{t-j},
$$
 (3.14)

em que novamente  $\varepsilon_t$  é i.i.d com média zero e variância unitária especificado, geralmente, com distribuição normal ou *t* de *student*. Para os coeficientes:  $\alpha_0 > 0$ ,  $\alpha_i \ge 0$ ,  $\beta_j \ge 0$ ,  $\alpha_m > 0$  e  $\beta_n > 0$ são condições para garantir que a variância seja finita e positiva. A estacionariedade requer que  $\sum_{i=1}^{\max(m,n)} (\alpha_i + \beta_i) < 1$  $\sum_{i=1}^{\max(m,n)} (\alpha_i + \beta_i) < 1.$ 

Considerando  $v_t = r_t^2 - h_t$ , é possível reescrever a equação (3.14) como

$$
r_t^2 = \alpha_0 + \sum_{i=1}^{\max(m,n)} (\alpha_i + \beta_i) r_{t-i}^2 + v_t - \sum_{j=1}^n \beta_j v_{t-j}
$$
(3.15)

A equação (3.15) se assemelha à equação de um modelo ARMA[max(m, n), n], o que sugere que a identificação dos modelos GARCH pode seguir a mesma metodologia utilizada nos modelos ARMA (Bueno, 2008). O modelo GARCH possui as mesmas vantagens que modelo ARCH, sendo capaz de captar a maioria das características das séries financeiras, como aglomerados de volatilidade e caudas pesadas. No entanto, ambos modelos têm a desvantagem de considerar os choques devido a retornos positivos e negativos como simétricos.

Existem situações em que na aplicação do modelo GARCH obtemos  $\sum_{i=1}^{\max(m,n)} (\alpha_i + \beta_i)$  $\alpha_{i=1}^{(\text{max}(m,n))}(\alpha_i+\beta_i)$ muito próximo de um. Nesse caso, existe a possibilidade de haver presença de raiz unitária na volatilidade, o que nos leva ao caso especial do modelo GARCH quando  $\sum_{i=1}^{\max(m,n)} (\alpha_i + \beta_i)$  $\sum_{i=1}^{\max(m,n)} (\alpha_i + \beta_i) = 1,$  o chamado GARCH integrado ou simplesmente IGARCH. A equação, no caso de um IGARCH(1,1), por exemplo, é dada por

$$
r_t = \sqrt{h_t} \varepsilon_t ,
$$
  

$$
h_t = \alpha_0 + \beta_1 h_{t-1} + (1 - \beta_1) r_{t-1}^2 ,
$$
 (3.16)

em que  $0 < \beta_1 < 1$ . É possível notar que a equação (3.16) se assemelha a um alisamento exponencial. A principal característica desse modelo é a alta persistência da volatilidade.

Apesar do modelo IGARCH captar a característica de elevada persistência da volatilidade, geralmente presente em séries financeiras, Hansen e Lunde (2005) mostraram, por meio de simulações, que esse modelo pode conduzir a resultados insatisfatórios de previsão.

# **3.3. Identificação dos modelos ARMA-GARCH**

A identificação dos modelos ARMA-GARCH consiste em determinar as ordens de defagem  $p, q, m$  e  $n$ , apresentadas anteriormente. Para isso, pode-se recorrer aos gráficos da FAC e FACP e aos critérios de informação.

## **3.3.1. Função de autocorrelação (FAC) e Função de autocorrelação Parcial (FACP)**

Os gráficos da FAC e da FACP podem ser usados para a determinação das ordens de defasagem dos modelos ARMA e GARCH. Essa análise visual funciona bem com os modelos  $AR(p)$ ,  $MA(q)$  e ARCH $(m)$  puros. No entanto, pode ser dificíl de ser realizada quando o modelo é um  $ARMA(p, q)$  ou  $GARCH(m, n)$ , pois a função de autocorrelação se torna mais complexa.

A função de autocorrelação geral de um processo  $AR(p)$  é dada por

$$
\rho_j = \phi_1 \rho_{j-1} + \phi_2 \rho_{j-2} + \dots + \phi_p \rho_{j-p}, \quad j = 1, 2, \dots, p.
$$

A FAC de um  $AR(p)$  decai exponencialmente, o que na prática significa que a autocorrelação tende a desaparecer com o tempo, o que é lógico de se pensar, visto que, em geral, quanto maior a distância temporal entre dois eventos, menor será a relação entre eles.

Para um modelo  $MA(q)$  a função de autocorrelação é definida como

$$
\rho_j = \frac{\theta_p + \theta_{j+1}\theta_1 + \dots + \theta_q\theta_{q-j}}{\sum_{j=0}^q \theta_j^2}, \quad j = 1, 2, \dots, q
$$
  

$$
\rho_j = 0, \quad j > q
$$

logo,  $\rho_i$  chega a zero no momento que  $j > q$ , diz-se portanto que a FAC de um modelo MA puro é truncada na ordem  $q$ , o que é importante para se definir a ordem do processo.

Já a FACP de um modelo AR $(p)$  é truncada na ordem p, enquanto que é exponencialmente declinante no caso de um modelo  $MA(q)$ . Portanto, em teoria, é possível identificar a ordem p de um processo AR( $p$ ) puro pela FACP, enquanto que a ordem q de um processo MA( $q$ ) é dada pela FAC. Para exemplificar, as Figuras 3.3 e 3.4 apresentam, respectivamente, as funções de autocorrelação de um processo AR(1) e MA(1). É possível observar que para o modelo AR(1) a FAC é declinante, ao passo que a FACP é truncada na ordem 1. Já para o modelo MA, as funções de autocorrelação

possuem comportamento inverso em relação ao modelo anterior, com a FAC estando truncada na ordem 1 e a FACP decaindo exponencialmente.

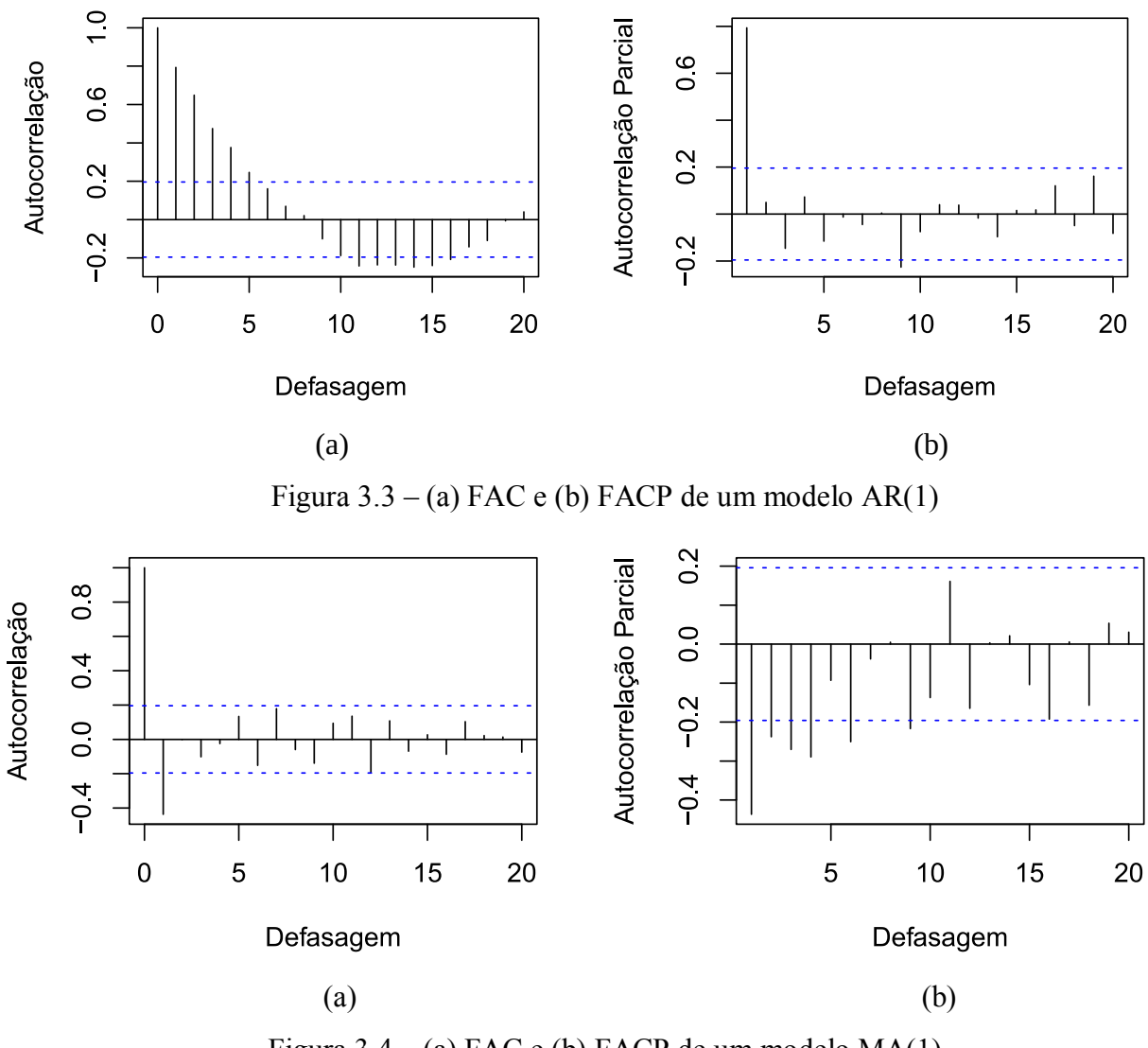

Figura  $3.4 - (a)$  FAC e (b) FACP de um modelo MA $(1)$ 

No caso de um modelo ARCH $(m)$ , como a volatilidade é modelada a partir de  $r_t^2$ , um estimador não viesado de  $h_t$ , o valor atual do quadrado do retorno depende de retornos passados, comportamento similar a de um modelo autorregressivo (Morettin, 2011). Portanto, a função de autocorrelação parcial de  $r_t^2$  pode ser usada para encontrar a ordem m de um modelo ARCH(m). A Figura 3.5, por exemplo, apresenta os gráficos da FAC e FACP de um modelo ARCH(1). Repare que o comportamento é semelhante ao apresentado na Figura 3.3.

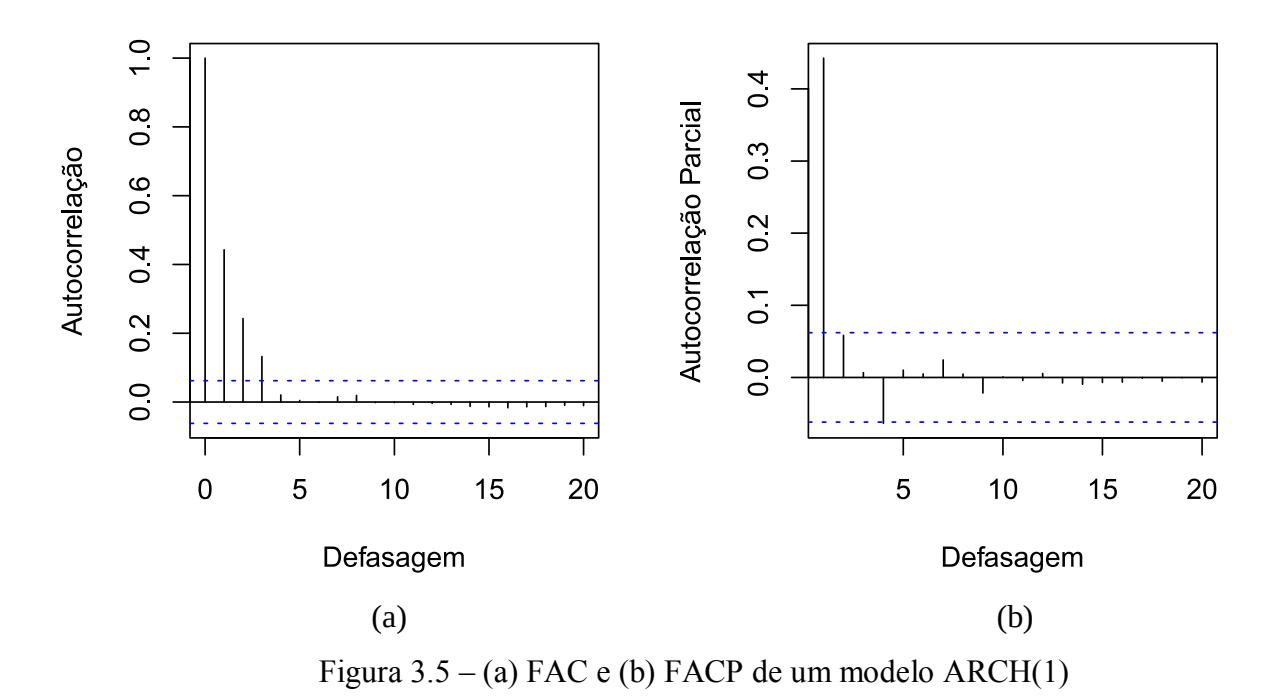

Já os modelos  $ARMA(p, q)$  e  $GARCH(m, n)$  possuem funções de autocorrelação mais complexas, o que torna as ordens de defasagem mais difíceis de serem definidas por esses gráficos. Na prática, devido ao poder computacional atual dos softwares estatísticos e/ou econométrico, dificilmente se confia inteiramente nas funções de autocorrelação para se definir as ordens dos modelos. O que se faz é testar diferentes ordens até obter o modelo que cumpra os requisitos de modelagem e que consiga extrair a maior informação possível dos dados. Morettin (2011) recomenda que as ordens dos modelos sejam definidas pelos critérios de informação.

## **3.3.2. Critérios de informação**

Os critérios de informação são comumente utilizados com o objetivo de se escolher o modelo menos complexo e que leva a menor variância residual (Yip et al., 2013). A cada regressor adicional incluído no modelo é associada uma penalidade, se esta for menor que a diminuição da soma dos resíduos, o regressor deve ser incorporado ao modelo. Se a penalidade for maior que a redução na soma, então isso significa que a adição do regressor não é justificável. Em outras palavras, os critérios de informação são utilizados para definir qual dos modelos candidatos é mais parcimonioso e que, portanto, deverá levar a modelagens mais razoáveis. Usualmente, os critérios mais utilizados são o de Akaike, Schwarz e Hannan-Quinn.

O critério de informação de Akaike (AIC) (Akaike, 1973) é descrito pela equação

$$
AIC(p,q) = -2\ln(\hat{\mathcal{L}}_{max}) + 2(p+q),
$$
\n(3.17)

em que  $\hat{\mathcal{L}}_{max}$  é o valor da máxima verossímilhança ajustada. Note que a primeira parcela da equação (3.17) se refere a adequação do processo, enquanto que a segunda diz respeito a penalização devido ao aumento do número de parâmetros. Os parâmetros *p* e *q* podem ser substituídos por *m* e *n* quando estivermos considerando um modelo  $GARCH(m, n)$ 

Hurvitch e Tsai (1991) observaram que, para amostras pequenas, existe a probabilidade do AIC selecionar um modelo com muitos parâmetros. Portanto, os autores propuseram o critério de informação de Akaike corrigido (AICc), o qual pode ser escrito como

$$
AICc(p,q) = AIC(p,q) + \frac{2(p+q)(p+q+1)}{T-(p+q)-1}.
$$

Já o critério de informação de Schwarz (SBC) ou Bayesiano (BIC) (Schwarz, 1978) é dado por

$$
BIC(p,q) = -2ln(\hat{\mathcal{L}}_{max}) + (p+q)lnT.
$$

E, finalmente, o critério de informação de Hannan-Quinn (HQIC) (Hannan e Quinn, 1979) pode ser descrito como

$$
HQIC(p,q) = -2ln(\hat{\mathcal{L}}_{max}) + 2(p+q)lnlnT.
$$

O objetivo, portanto, é definir as ordens de defasagem que minimizem os critérios de informação, o que nos levará ao modelo mais parcimonioso. No entanto, o modelo com os menores critérios de informação não necessariamente será o melhor. Existe, ainda, a etapa do diagnóstico dos resíduos.

# **3.4. Estimação dos parâmetros dos modelos ARMA-GARCH**

A estimação de modelos de séries temporais consiste em definir os valores dos parâmetros das equações dos modelos. Geralmente na estimação de modelos ARMA-GARCH se recorre ao método da máxima verossimilhança. A ideia central desse método é estimar um vetor de parâmetros populacionais que maximiza a probabilidade da amostra pertencer a uma determinada distribuição

especificada.

## **3.4.1. Função de máxima verossimilhança para os modelos ARMA**

Em geral, na estimação por máxima verossimilhança dos modelos ARMA, assume-se distribuição normal. No entanto, mesmo que os dados não sejam normais, a estimação por máxima verossimilhança ainda conduz a resultados consistentes (Bueno, 2008).

A função de verossimilhança pode ser condicionada ou exata, dependendo da escolha dos valores iniciais para a estimação. O logarítimo da função de verossimilhança condicional para um modelo  $AR(p)$  é dado por

$$
ln f(y_t|y_{t-1}, y_{t-2}, ..., y_1; \Psi) = -\frac{T-p}{2}ln(2\pi\sigma^2) + \sum_{t=p+1}^T \frac{(y_t - c - \sum_{i=1}^p \phi_i y_{t-i})^2}{2\sigma^2},
$$

em que Ψ é o vetor de parâmetros populacionais que maximiza a probabilidade da amosta pertencer a distribuição especificada. As  $p$  primeiras observações são utilizadas para maximizar a função de verossimilhança. Já no caso do modelo  $MA(q)$  fixa-se o valor inicial do erro como sendo igual a zero, conforme mostrado na equação

$$
ln f(y_t, y_{t-1}, ..., y_1 | \varepsilon_0 = 0; \Psi) = -\frac{T}{2} ln(2\pi\sigma^2) + \sum_{t=1}^{T} \frac{\varepsilon_t^2}{2\sigma^2}.
$$
 (3.18)

Para o modelo ARMA $(p, q)$  assume-se que o erro inicial e os anteriores sejam nulos, ou seja,  $\varepsilon_0 = \varepsilon_{-1} = \cdots = \varepsilon_{-q+1} = 0$ . Para a componente autorregressiva, Bueno (2008) propõe duas formas de condicionamento. A primeira delas consiste em fixar  $y_0 = y_{-1} = \cdots = y_{-p+1} = \mu$ . Em outras palavras, fixa-se os valores iniciais como a média temporal da variável e, então, calcula-se os resíduos

$$
\varepsilon_t = y_t - c - \sum_{i=1}^p \phi_i y_{t-i} - \sum_{j=1}^q \theta_j \varepsilon_{t-j}.
$$

Com os resíduos determinados, maximiza-se a função apresentada na equação (3.18). A segunda possibilidade é assumir os valores autoregressivos iniciais como os próprios valores observados, iniciando a estimação propriamente dita em  $t = p + 1$ . Dessa forma, maximiza-se a função

$$
ln f(y_t, y_{t-1}, ..., y_1 | y_p, y_{p-1}, y_1, \varepsilon_p = \varepsilon_{p-1} = ... = \varepsilon_{p-q+1} = 0; \Psi)
$$
  
= 
$$
-\frac{T-p}{2} ln(2\pi\sigma^2) + \sum_{t=p+1}^T \frac{\varepsilon_t^2}{2\sigma^2}.
$$

No caso da máxima verossimilhança exata ou incondicional, ao invés de definirmos valores iniciais que pareçam razoáveis, esses valores são estimados por meio de um processo de previsão reversa, conhecido como *backforecasting* (Morettin e Toloi, 2006). A matemática e a formulação da função de máxima verossimilhança exata de cada modelo são complexas, mais detalhes podem ser encontrados em Hamilton (1994). Em geral, ambos métodos são consistentes para amostras grandes que apresentem estacionariedade e ergodicidade, no entanto o método de máxima verossimilhança condicional é mais fácil de ser utilizado. Apesar disso, devido ao poder computacional atual dos softwares estatísticos e econométricos, o método de máxima verossimilhança exata também pode ser facilmente implementado.

### **3.4.2. Função de máxima verossimilhança para os modelos GARCH**

Em geral, os parâmetros do modelo GARCH são estimados por meio do método de máxima verossimilhança condicional, em que a série  $\varepsilon_t$  normalmente segue a função de distribuição gaussiana ou *t* de *student*. Considerando uma amostra *T* grande e supondo normalidade de  $\varepsilon_t$ , o logarítimo da função de verossimilhança para um modelo  $ARCH(m)$  é dado por

$$
ln f(r_{m+1}, \ldots, r_T | \alpha_1, \ldots, \alpha_m, r_1, \ldots, r_m) = \sum_{t=m+1}^T -\frac{1}{2} ln(2\pi) - \frac{1}{2} ln(h_t) - \frac{1}{2} \frac{r_t^2}{h_t}.
$$

Sob as mesmas condições, o logarítimo da função de verossimilhança para um modelo  $GARCH(m, n)$  condicionada às primeiras m observações, é dada por

$$
ln f(r_{m+1}, \ldots, r_T | \alpha_1, \ldots, \alpha_m; \beta_1, \ldots, \beta_n; r_1, \ldots, r_m) = -\frac{1}{2} \sum_{t=m+1}^T ln(h_t) - \frac{1}{2} \sum_{t=m+1}^T \frac{r_t^2}{h_t}.
$$

Em alguns casos, no entanto, é mais apropriado assumir as inovações  $\varepsilon_t$  como seguindo a distribuição *t* de *Student*, com o objetivo de modelar melhor as caudas pesadas das séries financeiras

43

(Tsay, 2002). Considerando  $t_v$  como uma distribuição *t* de *Student* com  $v$  graus de liberdade e que  $\varepsilon_t \sim t_v$ , o logarítimo da função de verossimilhança para um modelo ARCH(m) é definida como

$$
ln f(r_{m+1}, ..., r_T | \alpha_1, ..., \alpha_m; v ; r_1, ..., r_m)
$$
  
=  $(T - m) \left[ ln \left( \Gamma \left( \frac{v+1}{2} \right) \right) - ln \left( \Gamma \left( \frac{v}{2} \right) \right) - \frac{1}{2} ln ((v-2)\pi) \right]$   

$$
- \sum_{t=m+1}^{T} \left[ \frac{v+1}{2} ln \left( 1 + \frac{r_t^2}{(v-2)h_t} \right) + \frac{1}{2} ln (h_t) \right],
$$

em que Γ(x) é a usual função Gamma, definida como  $\Gamma(x) = (x - 1)!$ , e  $\nu > 2$ . O valor dos graus de liberdade  $\nu$  pode ser definido a priori, geralmente entre 3 e 6, ou estimados conjuntamente com a função de verossimilhança (Tsay, 2002). Da mesma forma, para um modelo  $GARCH(m, n)$  o logarítimo da função de verossimilhança com  $\varepsilon_t \sim t_v$ , é dado por

$$
ln f(r_{m+1}, ..., r_T | \alpha_1, ..., \alpha_m; \beta_1, ..., \beta_n; v; r_1, ..., r_m)
$$
  
= 
$$
T ln \left[ \frac{\Gamma(\frac{v+1}{2})}{\sqrt{\pi (v-2) \Gamma(\frac{v}{2})}} \right] - \frac{1}{2} \sum_{t=1}^T ln(h_t) - \frac{v+1}{2} \sum_{t=1}^T ln \left[ 1 + \frac{r_t^2}{h_t (v-2)} \right].
$$

#### **3.5. Testes de estacionariedade**

Para a aplicação conjunta dos modelos ARMA-GARCH um dos requisitos essenciais para a série de retornos é que ela seja estacionária. Dentre a enorme variedade de testes de estacionariedade, destacam-se o teste de raiz unitária Dickey-Fuller Aumentado (ADF) e o Kwiatkowski–Phillips– Schmidt–Shin (KPSS).

O teste de Dickey-Fuller (DF) foi introduzido pelos autores Dickey e Fuller (1979) e testa a estacionariedade sob a hipótese nula de que a série temporal possui raiz unitária. Considerando um modelo sem constante, tem-se

$$
\Delta y_t = \alpha y_{t-1} + \varepsilon_t,
$$

em que  $\varepsilon_t \sim RB(0, \sigma^2)$  e  $\alpha = \phi - 1$ . Estimando a regressão pelo método dos mínimos quadrados ordinários (MOO), pode-se calcular o coeficiente estimado  $\hat{\alpha}$  como

$$
\hat{\alpha} = \frac{\sum_{t=1}^{T} y_{t-1} y_t}{\sum_{t=1}^{T} y_{t-1}^2} - 1
$$

em que se testa a hipótese  $H_0$ :  $\alpha = 0$ . Para calcular a estatística do teste, deve-se primeiramente calcular a variância amostral  $S^2$  e o desvio-padrão do coeficiente estimado  $s(\hat{\alpha})$ , calculados, respectivamente, como

$$
S^{2} = \frac{1}{T - 1} \sum_{t=1}^{T} (\Delta y_{t} - \hat{\alpha} y_{t-1})^{2},
$$

$$
S(\hat{\alpha}) = \frac{S}{\sqrt{\sum_{i=1}^{T} y_{t-1}^{2}}}.
$$

Logo, a estatística do teste pode ser calculada como

$$
DF = \frac{\hat{\alpha}}{s(\hat{\alpha})}.
$$

A distribuição do teste, segundo Bueno (2008) se assemelha à distribuição *t,* no entanto como  $y_t$  não é estacionário, a distribuição não é convencional. Por esse motivo, os autores recalcularam os valores da estatística *t*, os quais podem ser encontrados em Dickey e Fuller (1979).

A desvantagem do teste DF é que ele considera o erro  $\varepsilon_t$  como um ruído branco, no entanto existem casos em que os erros podem ser autocorrelacionados. De forma a contornar esse problema, Dickey e Fuller (1981) desenvolveram um teste melhorado conhecido como teste de Dickey-Fuller Aumentado (ADF). Nesse caso o teste é aplicado estimando-se a regressão

$$
\Delta y_t = c + \alpha y_{t-1} + \sum_{i=1}^p \left[ \left( - \sum_{j=1}^p \phi_{j+1} \right) \Delta y_{t-i} \right] + \varepsilon_t,
$$

em que

$$
\alpha = -\left(1 - \sum_{i=1}^p \phi_i\right),
$$

Nesse caso,  $\varepsilon_t$  também é considerado um ruído branco. A ideia central do teste é o de introduzir o número necessário de variáveis autorregressivas de forma que o erro possa ser considerado não autocorrelacionado (Gujarati e Porter, 2009). Essa modificação não altera os valores críticos da estatística *t* recalculada, portanto pode-se utilizar os mesmos valores já definidos por Dickey e Fuller (1979).

Uma das desvantagens do teste ADF é o seu baixo poder (Bueno, 2008), por esse motivo diversas alternativas vêm sendo desenvolvidas. Uma delas é o teste KPSS, introduzido por Kwiatkowski et al. (1992), o qual serve como complemento aos testes de raiz unitária. Seja um processo estocástico da forma

$$
y_t = x_t + \mu_t,
$$

em que  $x_t = x_{t-1} + \varepsilon_t$ ,  $\varepsilon_t \sim RB(0, \sigma^2)$  e  $\mu_t$  um processo estacionário. Segundo Bueno (2008), a ideia é testar a variância do passeio aleatório  $x_t$ . Se esta for nula o processo é estacionário. Portanto, as hipóteses do teste são  $H_0: \sigma^2 = 0$  e  $H_1: \sigma^2 > 0$ . É importante ressaltar que as hipóteses são invertidas em relação ao teste ADF, em que a hipótese nula é a de não estacionariedade.

O cálculo da estatística KPSS é dado por

$$
KPSS = \sum_{t=1}^{T} \frac{S_t^2}{T^2 \sigma_t^2}
$$

em que  $S_t$  é a soma parcial dos resíduos estimados da regressão e  $\sigma_l^2$  é a chamada variância de longo prazo. Esse último termo abrange todas as autocovariâncias do processo  $\mu_t$ . Mais detalhes como estimá-lo podem ser encontrados em Bueno (2008).

## **3.6. Diagnóstico dos resíduos dos modelos ARMA-GARCH**

Para que a estimação dos modelos ARMA-GARCH apresentada anteriormente seja consistente, os resíduos obtidos após a aplicação dos dois modelos devem apresentar certas características, as quais podem ser observadas por meio de gráficos e corroboradas por testes estatísticos. Essas características são: normalidade (ou a distribuição especificada na função de verossimilhança), ausência de autocorrelação e homoscedasticidade.

Um dos testes de normalidade mais utilizados em análise de séries temporais é o de Jarque-

Bera (Jarque e Bera, 1987), o qual testa se os momentos da série de resíduos estimados são iguais aos da distribuição normal. Testa-se, portanto a hipótese nula  $H_0$ :  $A = 0$  e  $K = 3$ , em que  $A$  e  $K$ representam, respectivamente, os coeficientes de assimetria e a curtose da série de resíduos. A estatística do teste é dada por

$$
JB = T\left[\frac{A^2}{6} + \frac{(K-3)^2}{24}\right],
$$

a qual converge para uma distribuição  $\chi^2$  com dois graus de liberdade. Como complemento ao teste de normalidade, podem ser utilizados gráficos estatísticos como o gráfico Q-Q, Boxplot e o gráfico de probabilidade normal.

Para verificar a autocorrelação pode ser utilizada a estatística de Ljung-Box (Ljung e Box, 1978), a qual testa a hipótese nula de que os resíduos não são autocorrelacionados , por meio da estatística

$$
Q = T(T+2) \sum_{j=1}^{n_Q} \frac{\hat{\rho}_j^2}{T-j'}
$$

a qual converge para uma distribuição  $\chi^2$  com *T - p* - *q* graus de liberdade.  $n_Q$  representa o número de defasagens selecionado para a execução do teste.

Se for confirmada autocorrelação significativa nos resíduos, pode ser um sinal de que há informação disponível dentre os dados que o modelo não está sendo capaz de captar. Nesse caso, deve-se investigar a causa do problema ou aumentar as ordens dos modelos para que eles sejam capazes de eliminar a autocorrelação.

Outro requisito dos resíduos do modelo ARMA-GARCH é de que eles sejam homoscedásticos, ou seja, devem possuir variância constante. O teste ARCH-LM (ARCH multiplicador de Lagrange), proposto por Engle (1982) serve para identificar sinais de heteroscedasticidade condicional (também chamada de efeito ARCH) nos resíduos, estimando a regressão

$$
\hat{\varepsilon}_t^2 = \beta_0 + \beta_1 \hat{\varepsilon}_{t-1}^2 + \beta_2 \hat{\varepsilon}_{t-2}^2 + \dots + \beta_h \hat{\varepsilon}_{t-h}^2 + \mu_t
$$

e testando a hipótese nula de ausência de efeito ARCH  $H_0: \beta_0 = \beta_1 = \cdots = \beta_h = 0$ . Testa-se, portanto, se existe autocorrelação nos resíduos ao quadrado. A estatística do teste é dada por

$$
ALM_h = T \times R^2,
$$

em que  $R^2$  é o coeficiente de determinação. A estatística  $ALM_h$  converge a distribuição  $\chi^2$  com T graus de liberdade. Se for identificada heteroscedasticidade nos resíduos, isso significa que há informação não captada pelo modelo no que diz respeito a dependência entre as variâncias.

### **3.7. Previsão com modelos GARCH**

As previsões com modelos  $GARCH(m, n)$  são obtidas de forma recursiva. Assim, supondo um modelo GARCH(1,1), a previsão para um período à frente, assumindo a origem da previsão em *L*, é dada por

$$
h_L(1) = \alpha_0 + \alpha_1 r_L^2 + \beta_1 h_L,
$$

em que  $r_L$  e  $h_L$  são conhecidos no tempo L. A previsão para múltiplos passos à frente, quando  $L > 1$ , é definida como

$$
h_L(L) = \alpha_0 + (\alpha_1 + \beta_1)h_L(L - 1).
$$

Em modelos clássicos de séries temporais, como é o caso dos modelos ARMA, costuma-se calcular os resíduos a partir dos valores observados da amostra de validação e então computar os erros de previsão. Entretanto, a volatilidade é uma medida latente, tornando esta abordagem não aplicável de forma direta, pois é necessário primeiramente escolher um *proxy* para a volatilidade (Andersen & Bollerslev, 1998). Uma abordagem intuitiva consiste em utilizar os retornos absolutos ou ao quadrado para avaliar a previsão, visto que os modelos GARCH estimam a variância condicional a partir dos retornos.

No entanto, embora o quadrado dos retornos forneça uma estimativa não viesada para a volatilidade, é possível que ele venha a produzir medições com ruídos elevados, devido ao erro  $\varepsilon_t$ (Reis et al*.*, 2013). De fato, conforme mencionado por Andersen e Bollerslev (1998), esse componente apresenta elevado grau de variação de observação para observação em relação à volatilidade  $(h_t)$ , tornando grande parte da variação do retorno ao quadrado atribuível aos choques aleatórios ( $\varepsilon_t$ ). Em virtude disso, os modelos GARCH podem apresentar desempenho pobre quando julgados pelos critérios mencionados.

É imprescíndivel, portanto, que seja escolhido um *proxy* adequado para representar a volatilidade real. Uma alternativa para quando apenas dados diários estão disponíveis, é calcular a volatilidade diária pelo estimador de Garman-Klass (Garman e Klass, 1980). Uma abordagem mais adequada, segundo Andersen e Bollerslev (1998), é calcular a volatilidade realizada a partir de retornos intradiários, que fornecem uma medida mais robusta da volatilidade. Os retornos intradiários podem ser calculados como

$$
r_{d,m} = p_{d,m} - p_{d,m-1}, \quad m = 2, ..., M, \quad d = 1, ... D,
$$

em que os índices *d* e *m* se referem, respectivamente, ao dia e ao número de observações. A chamada variância realizada no dia *d* é dada pela equação

$$
VR_d = r_{d,1}^2 + \sum_{m=2}^M r_{d,m}^2, \qquad d = 1, ..., D,
$$

em que  $r_{d,1} = p_t - p_{t-1}$  é o chamado retorno *overnight*. Finalmente, a volatilidade realizada é dada por

$$
VOLR_d = \sqrt{VR_d}.
$$
\n(3.19)

Para avaliar a previsão não existe um critério único na literatura. Uma forma é utilizar o R² da regressão de Mincer-Zarnowitz (Mincer e Zarnowitz, 1969), como feito no trabalho de Paitore e Chatpatanasiri (2017). A regressão é definida por

$$
VOLR_d = c + bh_L(1) + \mu_t,
$$

em que *c* e *b* são os parâmetros da regressão. Uma previsão não viesada deverá satisfazer as condições  $c = 0$  e  $b = 1$ , com um  $R^2$  próximo de 1. A regressão de Mincer-Zarnowitz, no entanto, é muito sensível para valores extremos de  $VOLR<sub>d</sub>$ . Com o objetivo de contornar esse problema, Engle e Patton (2001) propuseram a utilização da regressão logarítmica

$$
ln(VOLR_d) = c + bln[h_L(1)] + \mu_t,
$$

a qual é menos sensível a *outliers.* A desvantagem desse método é que a regressão não penaliza a previsão quando  $c \neq 0$  e  $b \neq 1$ . Portanto, o critério do  $R^2$  pode levar a previsões insatisfatórias se as condições impostas sobre os parâmetros  $a e b$  não se confirmarem.

Uma abordagem mais usual para avaliar o desempenho na previsão é por meio de medidas de erro, chamadas também de funções de perda, como utilizado no estudo conduzido por Reis et al. (2013). Três medidas muito utilizadas são o erro médio absoluto (MAE), a raiz do erro quadrático médio (RMSE) e o erro médio percentual absoluto (MAPE), representadas, respectivamente pelas equações

$$
MAE = L^{-1} \sum_{t=1}^{L} |VOLR_t - h_t|,
$$
\n(3.20)

$$
RMSE = L^{-1} \sqrt{\sum_{t=1}^{L} (VOLR_t - h_t)^2},
$$
\n(3.21)

$$
MAPE = L^{-1} \sum_{t=1}^{L} \frac{(VOLR_t - h_t)}{h_t} \times 100.
$$
 (3.22)

# **3.8. Extensões assimétricas do modelo GARCH**

Uma desvantagem dos modelos GARCH é que eles tratam os retornos positivos e negativos de forma similar, no entanto sabe-se que, em geral, retornos negativos têm maior impacto na volatilidade. Além disso, pelo fato de o modelo considerar os retornos ao quadrado, alguns retornos grandes e isolados podem conduzir a superestimações (Morettin, 2011). Devido a isso, muitas extensões dos modelos GARCH vêm sendo criadas, com o objetivo de superar essas limitações. Esta seção se destina a apresentar quatro dessas extensões: os modelos GARCH exponencial (EGARCH), GARCH com limiar (TGARCH), GARCH Glosten-Jaganathan-Rukle (GJR-GARCH) e potência GARCH (PGARCH).

## **3.8.1. GARCH Exponencial (EGARCH)**

Nelson (1991) introduziu o modelo assimétrico conhecido como GARCH Exponencial - EGARCH  $(m, n)$ . Para considerar a assimetria, o autor propôs a ponderação das inovações  $(\varepsilon_t)$  da forma

$$
g(\varepsilon_t) = \theta \varepsilon_t + \lambda [|\varepsilon_t| - E(|\varepsilon_t|)],
$$

em que  $\theta$  e  $\lambda$  são constantes,  $\varepsilon_t$  e [ $|\varepsilon_t| - E(|\varepsilon_t|)$ ] são ambos i.i.d com média zero. Considera-se, portanto,  $E(|g(\varepsilon_t)|) = 0$ , e a assimetria de  $g(\varepsilon_t)$  pode ser reescrita como

$$
g(\varepsilon_t) = \begin{cases} (\Theta + \lambda)\varepsilon_t - \lambda E(|\varepsilon_t|), & \text{se} \quad \varepsilon_t \ge 0, \\ (\Theta - \lambda)\varepsilon_t - \lambda E(|\varepsilon_t|), & \text{se} \quad \varepsilon_t < 0, \end{cases} \tag{3.23}
$$

Com o efeito de assimetria definido, o modelo  $EGARCH(m, n)$  pode ser escrito como

$$
r_t = \sqrt{h_t} \varepsilon_t,
$$
  

$$
\ln(h_t) = \alpha_0 + \frac{1 + \sum_{i=1}^n \beta_i B^i}{1 - \sum_{j=1}^n \alpha_i B^j} g(\varepsilon_{t-1}),
$$

em que B é o operador de defasagem,  $1 + \sum_{i=1}^{n} \beta_i B^i$  e  $1 - \sum_{j=1}^{m} \alpha_j B^j$  são polinômios com raízes fora do círculo unitário e sem fatores em comum e,  $g(.)$  é a chamada curva de impacto de informação. O coeficiente  $\lambda$  é o que define a assimetria dos efeitos, sendo esperado que  $\lambda$  < 0 para que os choques negativos tenham mais impacto na volatilidade do que os choques positivos. Outra vantagem do modelo EGARCH é que ele garante que a variância condicional  $h_t$  seja positiva, independente dos valores dos coeficientes, visto que se modela o logaritmo de  $h_t$  (Soldá, 2008).

## **3.8.2. GARCH com limiar (TGARCH) e GARCH Glosten-Jaganathan-Rukle (GJR-GARCH)**

Outro modelo criado com o objetivo de captar o efeito alavanca dos retornos financeiros é o modelo GARCH com limiar (*Threshold*) - TGARCH (m, n) - proposto por Zakoian (1994). A fórmula geral do modelo é

$$
\sigma_t^a = \alpha_0 + \sum_{i=1}^m \alpha_i r_{t-i}^a + \sum_{j=1}^n \beta_i \sigma_{t-i}^a + \sum_{i=1}^m \lambda_i d_{t-i} |r_{t-i}|^a
$$

em que  $\sigma_t$  é o desvio padrão e a variável *dummy*  $d_t$  pode assumir os valores

$$
d_t = \begin{cases} 1, & \text{se} \quad \varepsilon_t < 0 \\ 0, & \text{se} \quad \varepsilon_t \ge 0 \end{cases}
$$

Para Zakoian (1994), o coeficiente a é igual 1. Entretanto para Glosten et al. (1993) o valor é igual a 2. Neste último caso, tem-se uma variação do modelo TGARCH, o chamado Glosten-Jaganathan-Runkle GARCH, ou simplesmente GJR-GARCH, o qual tem a fórmula geral

$$
h_{t} = \alpha_{0} + \sum_{i=1}^{m} \alpha_{i} r_{t-i}^{2} + \sum_{i=1}^{m} \gamma_{i} d_{t-i} r_{t-i}^{2} + \sum_{j=1}^{n} \beta_{j} h_{t-j}
$$

Nesse caso, quando  $\varepsilon_t$  é positivo, o efeito é dado por  $\alpha_i r_{t-i}^2$ , enquanto que, se  $r_t$  for negativo, o impacto é definido pela parcela  $(\alpha_i + \lambda_i) r_{t-i}^2$ . Espera-se que  $\lambda_i$  seja positivo para que os retornos negativos tenham mais impacto.

#### **3.8.3. Potência GARCH (PGARCH)**

Ding et al. (1993) combinaram as ideias dos outros modelos e introduziram o modelo potência  $GARCH - PGARCH(m, n)$  cuja fórmula geral é

$$
r_t = \sqrt{h_t} \varepsilon_t,
$$
  

$$
\sigma_t^a = \alpha_0 + \sum_{i=1}^m \alpha_i (|r_{t-i}| + \lambda_i r_{t-i})^a + \sum_{j=1}^n \beta_j \sigma_{t-j}^a
$$

em que *a* é positivo e o efeito alavanca é definido por  $\lambda_i$ . Bueno (2008) recomenda que o valor de *a* seja estimado conjuntamente com os demais coeficientes, de maneira a tornar o modelo mais flexível.

#### **3.8.4. Curva de impacto de informação**

Uma forma de avaliar o impacto dos retornos positivos e negativos na volatilidade é por meio da curva de impacto de informação. De acordo com Engle e Ng (1993), essa curva consiste na relação da variância condicional no *t*-ésimo tempo ( $h_t$ ) com o termo de erro no tempo  $t-1$  ( $\varepsilon_{t-1}$ ), mantendo-se constante as observações do tempo  $t - 2$  ou anterior, e com todas as variâncias condicionais passadas.

A Figura 3.6 apresenta as curvas de impacto de informação dos modelos GARCH(1,1), EGACH(1,1), TGARCH(1,1), GJR-GARCH(1,1) e PGARCH(1,1) aplicados a série de retornos diários das ações do Bando do Brasil (BBAS3), no período compreendido entre 02/01/2007 e 11/04/2018.

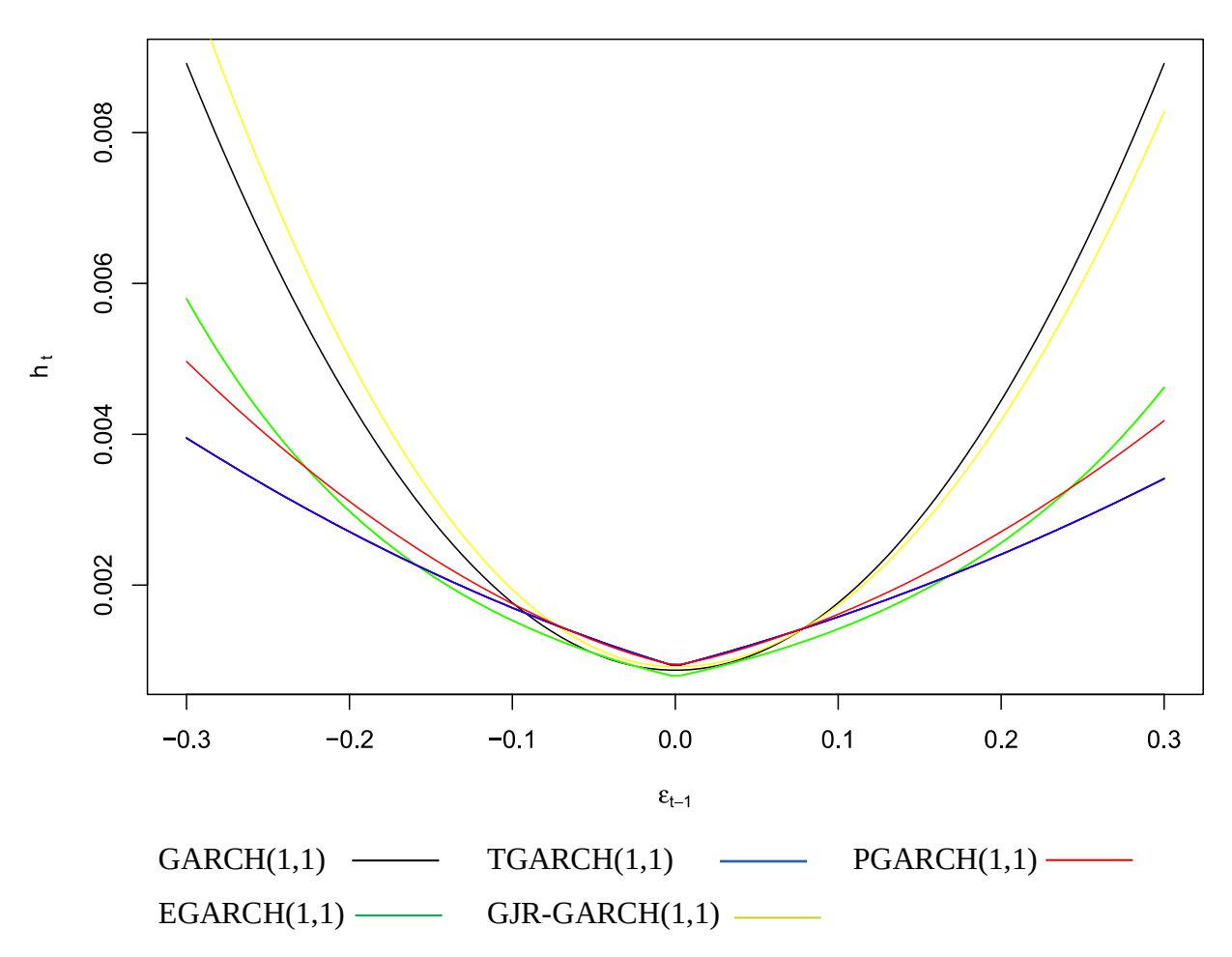

Figura 3.6: Curva de impacto de informação do modelo GARCH e suas extensões assimétricas aplicados a série de retornos BBSA3

Nota-se pela Figura 3.6 que o modelo GARCH(1,1) considera, como esperado, os retornos de forma simétrica e também os associa a valores elevados de volatilidade. Dentre os modelos assimétricos, o modelo GJR-GARCH(1,1) é o que considera o maior impacto, tanto para os retornos negativos como para os retornos positivos. Considerando os demais modelos, o modelo EGARCH(1,1) considera o maior impacto na volatilidade para os retornos negativos conforme os valores vão se aproximando de  $\varepsilon_t = -0.3$ , seguido do modelo PGARCH(1,1) que, por sua vez, sugere impactos maiores dos choques na volatilidade do que o modelo TGARCH(1,1). Em relação aos retornos positivos, o modelo PGARCH(1,1) é o que considera maiores impactos na volatilidade durante a maior parte do intervalo  $0, 0 \le \varepsilon_t \le 0, 3$ . No intervalo  $0, 2 \le \varepsilon_t \le 0, 3$ , o modelo EGARCH(1,1) apresenta o maior impacto na volatilidade que o modelo TGARCH(1,1), no entanto é superado por este na maior parte do intervalo  $0,0 \le \varepsilon_t \le 0,2$ .

Outra maneira de se verificar a assimetria do impacto dos retornos na volatilidade é por meio do teste conhecido como *Sign Bias Test*. Detalhes sobre esse teste podem ser encontrados em Engle e Ng (1993).

## **3.9. Estudos relacionados**

Diversos estudos já foram conduzidos com a utilização de modelos GARCH. Esta seção se destina a comentar alguns desses estudos.

Santos e Ziegelmann (2012) avaliaram o desempenho de modelos GARCH e modelos aditivos semi-paramétricos na estimação e previsão da volatilidade em períodos de crise, por meio de simulações de Monte Carlo e com diferentes períodos de tempo da série de retornos do IBOVESPA. As simulações foram realizadas considerando dois processos geradores de dados, um baseando-se nos quadrados dos resíduos e outro nos resíduos absolutos. Os modelos GARCH apresentaram performance superior no primeiro caso. No entanto, foram superados pelos modelos aditivos semiparamétricos quando o processo gerador dos dados se baseou nos resíduos absolutos. Quanto à aplicação no IBOVESPA, ambos modelos apresentaram performance similar pelo teste de Diebold-Mariano.

Simões, Pinto, & Levrini (2012) avaliaram e compararam o desempenho dos modelos GARCH, GARCH fracionário integrado (FIGARCH) e ARIMA fracionário integrado (ARFIMA), no ajuste e previsão de uma série de preços de soja com dados de alta frequência. Foi observado que o modelo GARCH(1,1) e ARFIMA obtiveram os melhores resultados. Como conclusão, os autores afirmam que, no presente estudo, o modelo GARCH(1,1) apresenta um surpreendente poder de previsão quando aplicado em dados intradiários.

Em outro estudo, Reis et al. (2013) aplicaram modelos da família GARCH e modelos ARIMA na previsão da volatilidade das ações da Petrobrás. A ideia principal do estudo foi de comparar os resultados obtidos pela volatilidade implícita e explicita e então compará-los com a volatilidade realizada calculada com retornos intradiários. Com esse objetivo, primeiramente foram ajustados modelos GARCH com os retornos diários e a volatilidade prevista foi comparada com a volatilidade realizada. Em um segundo momento, com dados intradiários de três anos, foi ajustado um modelo ARIMA diretamente na volatilidade realizada e, assim, foram computados os erros de previsão da forma tradicional. Como conclusão, os modelos ARIMA tiveram performance superior, pois modelaram a volatilidade de forma direta. No entanto, esse tipo de abordagem nem sempre é possível, devido à dificuldade em se obter dados intradiários.

Em estudo desenvolvido na Malásia, Lim e Sek (2013) aplicaram modelos GARCH, EGARCH e TGARCH no mercado financeiro. Como houve uma crise econômica no país no ano de 1997, o conjunto de dados foi dividido em três partes: antes da crise econômica, durante a crise e após a crise. Os resultados evidenciaram diferentes performances dos modelos dependendo do período, com os modelos GARCH simétricos tendo performance superior nos períodos de economia estável, enquanto que os modelos assimétricos obtiveram melhor desempenho durante a crise econômica. Ressalta-se, no entanto, que os autores utilizaram retornos absolutos para avaliar a previsão.

Na Árabia Saudita, Mhmoud e Dawalbait (2015) aplicaram modelos GARCH, EGARCH e GJR-GARCH com a finalidade de estimar volatilidade do índice de preços do mercado financeiro do país. Os modelos foram especificados seguindo três distribuições: Normal, t de *Student* e GED. De forma similar aos outros estudos, os autores chegaram a conclusão de que os modelos assimétricos apresentaram melhor performance, sendo o modelo GJR-GARCH(1,1) o que obteve os melhores resultados.

Em outro estudo envolvendo modelos GARCH e EGARCH, Lama et al. (2015) compararam o desempenho dos dois modelos na estimação e previsão um passo à frente da volatilidade de preços internacionais de óleo. Ao final do estudo, o modelo AR(2)-EGARCH(1,1) foi o que apresentou os melhores resultados de previsão, quando avaliado pelas medidas de erro RMSE e MAPE.

Em um estudo mais abrangente, Narsoo (2015) analisou a volatilidade da taxa de câmbio entre o dólar e a rupia mauriciana (moeda da Maurícia), com o uso de modelos GARCH, EGARCH, TGARCH, PGARCH e GJR-GARCH. Os resultados indicaram que a volatilidade da taxa de câmbio apresenta elevada persistência, aglomerados de volatilidade e efeito alavanca. Além disso, o modelo EGARCH foi o que apresentou os melhores resultados no ajuste, enquanto que o modelo GJR-GARCH obteve ligeira superioridade na previsão.

Angélico e Oliveira (2016) conduziram um estudo com o objetivo de modelar a volatilidade estatística do Índice Bovespa (IBOVESPA) e do Índice Dow Jones, por meio de modelos ARMA-GARCH. Como complemento, os autores também buscaram averiguar a existência de equilíbrio de longo prazo e procedência temporal entre os índices, com o uso de testes de co-integração e de causalidade. Os resultados evidenciaram que o índice brasileiro possui maior volatilidade e há ausência de equilíbrio de longo prazo entre as duas variáveis.

Luo et al. (2017) utilizaram modelos GARCH simétricos e assimétricos com inovações

normais e seguindo a distribuiçao *t* de *Student* com o objetivo de prever a volatilidade o índice do mercado de ações da bolsa de Xangai. Para verificar o desempenho na previsão foi utilizada a regressão de Mincer-Zarnowitz, que evidenciou que os modelos seguindo a distribuição *t* de *Student* foram capazes de prever melhor a volatilidade do que os modelos seguindo a distribuição normal.

Com o objetivo de investigar a persistência na variância e presença de quebras estruturais, Oliveira e Araújo (2018) aplicaram o modelo GARCH(1,1) e o modelo de variância puro Markov Switching (MS) na série de preços da manga e uva exportadas da Bahia. Como resultado, os autores apontam que as séries analisadas não apresentam variância persistente nem quebras estruturais. Além disso, o modelo GARCH(1,1) foi capaz de modelar melhor a heteroscedasticidade na série da uva, ao passo que o modelo MS obteve melhores resultados na série da manga.

Em estudos mais recentes, Liu et al. (2018) derivaram uma fórmula de precificação a partir dos modelos da familía GARCH; Lai (2018) avaliou a performance de diversos modelos GARCH multivariados em diversos índices financeiros, enquanto Gajda et al. (2018) utilizaram modelos ARFIMA-GARCH para a previsão do uso de água quente em áreas residenciais. Atualmente, existem versões mais complexas dos modelos GARCH que têm sido implementadas e avaliadas, como é realizado nos trabalhos de Narayan e Liu (2018), Ismail et al. (2018), Sahamkhadam et al. (2018), Ardia et al. (2018) e Blazsek et al. (2018).

# **4. METODOLOGIA**

As séries de preço das ações da AmBev (ABEV3), Bradesco (BBDC3) e da Vale (VALE3) foram obtidas a partir da base de dados do InfoMoney (Infomoney, 2018) e são compostas de preços diários datando de 02/01/2007 até 11/04/2018, totalizando 2.795 observações para o ajuste de cada série. O período compreendido entre 12/04/2018 e 12/05/2018 é utilizado para a previsão, totalizando 21 observações para a amostra de validação. Para esse último período foram computados retornos intradiários a cada 15 minutos para calcular a volatilidade realizada em cada dia e, então, comparar os valores com os obtidos pelo modelo GARCH.

A metodologia deste estudo segue as seguintes etapas:

1) **Cálculo dos retornos e análise exploratória**: calcula-se os retornos a partir da série de preços, por meio da equação (3.2). Em seguida realiza-se a análise exploratória dos dados;

2) **Verificação da estacionariedade e autocorrelação**: para verificar se as séries de retorno são estacionárias e se possuem autocorrelação, são construídos os gráficos da função de autocorrelação (FAC) e função de autocorrelação parcial (FACP). As conclusões obtidas são então

corroboradas por meio de testes estatísticos, em que os testes ADF e KPSS são utilizados para analisar a estacionariedade e o teste de Ljung-Box para verificar a presença de autocorrelação significativa. Este último teste é executado para as 20 primeiras defasagens, visto que, segundo Morettin (2011) é um número suficiente para verificar a autocorrelação. Entretanto, para o teste ADF, é necessário um rigor maior sobre a escolha da ordem de defasagem para sua execução (Ng & Perron, 2001). Neste estudo, inicia-se com a fixação de um valor máximo pelo critério proposto em Schwert (1989), que utiliza a função

$$
p_{max} = int 12 \left[ \left( \frac{T}{100} \right)^{\frac{1}{4}} \right],
$$

em que *T* é o número total de observações da série temporal. A partir deste  $p_{max}$  executa-se o teste ADF verificando-se a significância do último coeficiente estimado na regressão. Se este coeficiente for significativo, o resultado do teste é levado em consideração, caso contrário, o teste é executado para o número de defasagens  $p_{max-1}$ . Este processo é realizado de forma iterativa até que o último coeficiente do modelo de regressão seja significativo.

Com o número de defasagens definido, é adotado o procedimento proposto por Schmidt e Lima (2004), que sugerem que o teste seja realizado considerando tendência e constante. Quando a primeira for significativa, ambas são consideradas no modelo; se a tendência não for significativa, apenas a constante é considerada, sendo o teste realizado novamente; se esta for significativa, ela é considerada, se não, é retirada.

Para a aplicação do teste KPSS, se utiliza as mesmas condições de inclusão de constante e tendência estabelecidas no teste ADF, enquanto que na escolha do número de defasagens recorre-se a equação proposta por Pfaff (2011)

$$
p = int \, 4 \left(\frac{T}{100}\right)^{\frac{1}{4}};
$$

3) **Determinação das ordens do modelo ARMA** – se houver presença de autocorrelação, é aplicado um modelo ARMA(p,q) com o objetivo de removê-la. Para a determinação das ordens *p* e *q*, são testadas todas as combinações possíveis de modelos ARMA até as ordens (6,6) e, então, é escolhido como candidato o modelo que apresenta os menores critérios de informação de Akaike corrigido (AICc), Schwarz (BIC) e Hannan-Quinn (HQIC). A estimação do modelo ARMA é realizada por meio do método de máxima verossimilhança exata, com a suposição de que os erros seguem a distribuição normal, e é maximizada pelo algoritmo proposto em Gardner et al (1980). Os modelos são estimados primeiramente com constante e, então, é avaliada a significância dessa componente. Se a constante for significativa ela é mantida, caso contrário é retirada. Com o modelo definido, aplica-se o teste de Ljung-Box e checa-se a FAC e FACP dos resíduos para verificar se não há mais autocorrelação, se esta permanecer deve-se aumentar as ordens p e q;

4) **Verificação da heteroscedasticidade condicional** – verifica-se se os retornos ou os resíduos do modelo ARMA apresentam variâncias dependentes (efeito ARCH), de modo a justificar o emprego de um modelo GARCH. Com este intuito, são verificadas a FAC e FACP dos resíduos do modelo ARMA ao quadrado. A análise visual é corroborada pela aplicação dos testes estatísticos ARCH-LM e Ljung-Box nos retornos ao quadrado, os quais são aplicados para 12 defasagens, valor utilizado por Morettin (2011);

5) **Determinação das ordens do modelo GARCH e extensões** – as ordens do modelo GARCH e de suas extensões (EGARCH, TGARCH, GJR-GARCH e PGARCH) também são determinadas de forma iterativa, buscando-se as ordens *m* e *n* que minimizem os critérios de informação AICc, BIC e HQIC. Se for verificado que o somatório dos parâmetros  $\alpha$  e β do modelo GARCH resulta em um valor próximo a um, o modelo IGARCH também é aplicado. Em geral, os modelos da família GARCH possuem ordens baixas, como (1,1),(1,2),(2,1) ou (2,2) (Bueno, 2008), por esse motivo testa-se modelos GARCH com essas ordens de defasagem. Na estimação dos parâmetros é utilizado o método de máxima verossimilhança condicional, supondo, a fim de comparação, erros gaussianos e erros seguindo a distribuição *t* de *Student*. As funções de verossimilhança são maximizadas utilizando métodos de otimização de lagrange, o qual determina valores iniciais viáveis para a estimação. Mais detalhes sobre esses métodos podem ser encontrados em Ye (1987);

6) **Diagnóstico dos resíduos do modelo GARCH** – como a volatilidade não é diretamente observável, não se pode computar os resíduos de um modelo GARCH a partir dos valores observados, como comumente é feito na modelagem com os modelos ARMA. Uma solução é utilizar os chamados resíduos padronizados  $(\bar{r}_t)$ , dados por

$$
\tilde{r}_t = \frac{r_t}{\sqrt{h_t}}.
$$

Checa-se se os resíduos padronizados apresentam ausência de autocorrelação e se não

possuem heteroscedasticidade condicional com os testes já mencionados anteriormente. No caso de presença de heteroscedasticidade condicional, aumenta-se as ordens de defasagem *m* e *n*. Para verificar se os resíduos seguem a distribuição de probabilidade especificada utiliza-se o gráfico quantil-quantil (Q-Q). Na verificação da normalidade ainda é aplicado o teste de Jarque-Bera;

7) **Previsão** – Para avaliar a previsão é utilizada a volatilidade realizada, computada a partir de retornos intradiários a cada 15 minutos, por meio da equação (3.18). Compara-se o desempenho dos modelos na previsão por meio do erro médio absoluto (MAE), da raiz do erro quadrático médio (RMSE) e do erro médio percentual absoluto (MAPE), representados, respectivamente pelas equações 3.21, 3.22 e 3.23. Os modelos são executados para a previsão dinâmica e estática da volatilidade das séries. Na previsão dinâmica, as previsões são geradas a partir de um ponto fixo no tempo (fim da amostra de ajuste). Já na previsão estática, o modelo projeta os valores futuros sempre um passo à frente, sendo que a cada previsão o valor real, pertencente a amostra de validação, é incorporado ao modelo para executar a previsão do próximo período.

Toda a análise realizada neste estudo é feita com o software R, (R CORE TEAM, 2018) com o uso, principalmente, do pacote de funções rugarch. Além deste, são utilizados os pacotes *tseries*, *Atsa*, *FinTS* e *urca*, entre outros. Uma breve explicação sobre o código utilizado é apresentada no Apêndice A.1.

A Figura 4.1 apresenta um fluxograma que resume a metodologia utilizada.

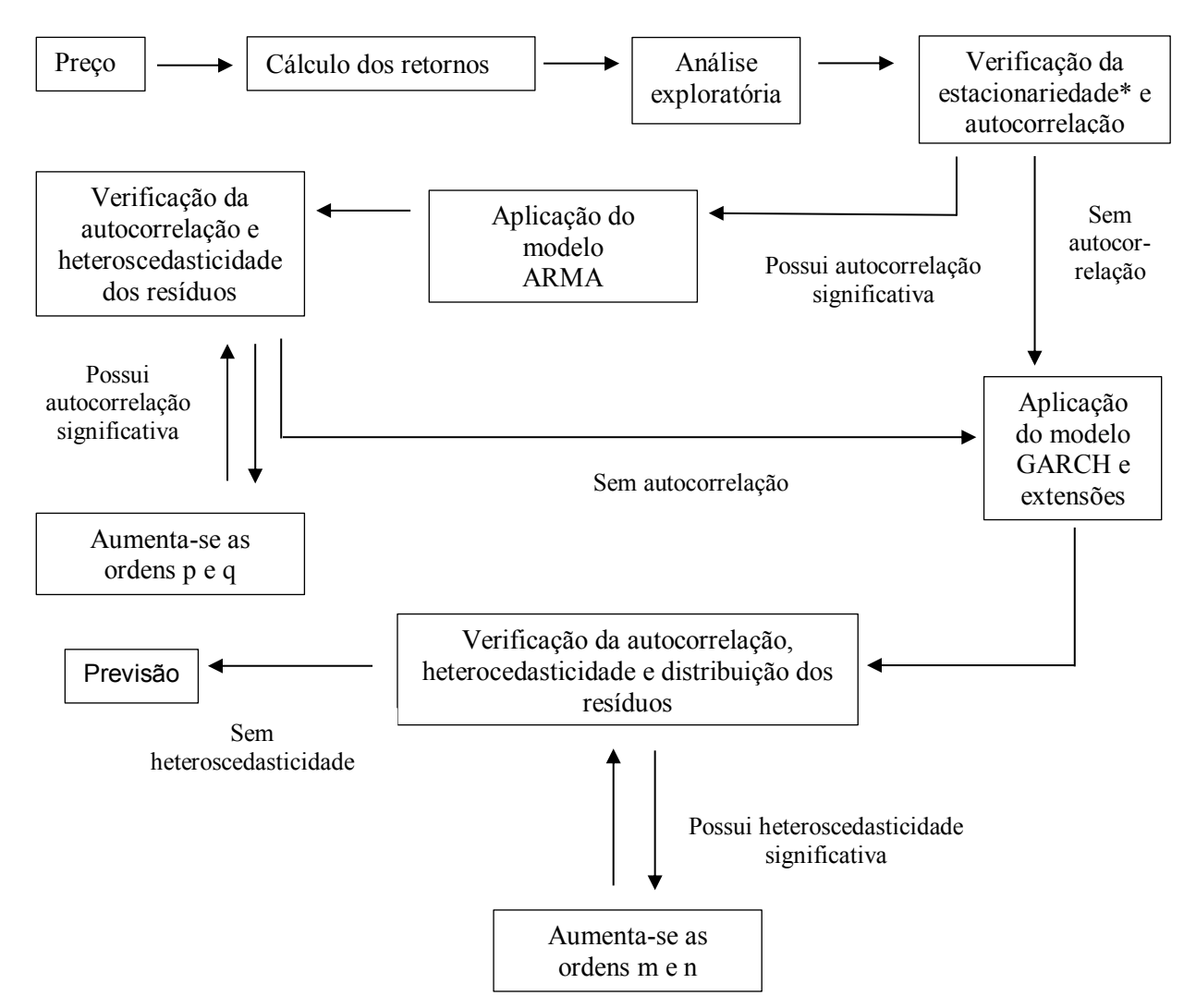

Figura 4.1: Fluxograma da metodologia utilizada no estudo

OBS: \*Em caso de não estacionariedade, deve-se tirar a primeira diferença dos retornos e executar um modelo ARIMA. No entanto, essa situação é incomum, visto que retornos financeiros são quase sempre estacionários. Por esse motivo, a aplicação de um modelo ARIMA não está contemplada pela metodologia deste estudo.

# **5. RESULTADOS E DISCUSSÕES**

Esta seção se destina a apresentar e discutir os resultados da aplicação dos modelos ARMA-GARCH nos retornos das séries ABEV3, BBDC3 e VALE3, por meio da metodologia apresentada anteriormente.

# **5.1. Ações da empresa AmBev (ABEV3)**

# **5.1.1. Análise exploratória**

A Figura 5.1 apresenta os gráficos em linha da série de preços ABEV3 e de seus respectivos retornos. Nota-se que os preços aparentam ser não estacionários, com variância tendendo ao infinito, ao passo que na série de retornos a variância se encontra estabilizada e há indicíos de que os retornos são estacionários com média zero.

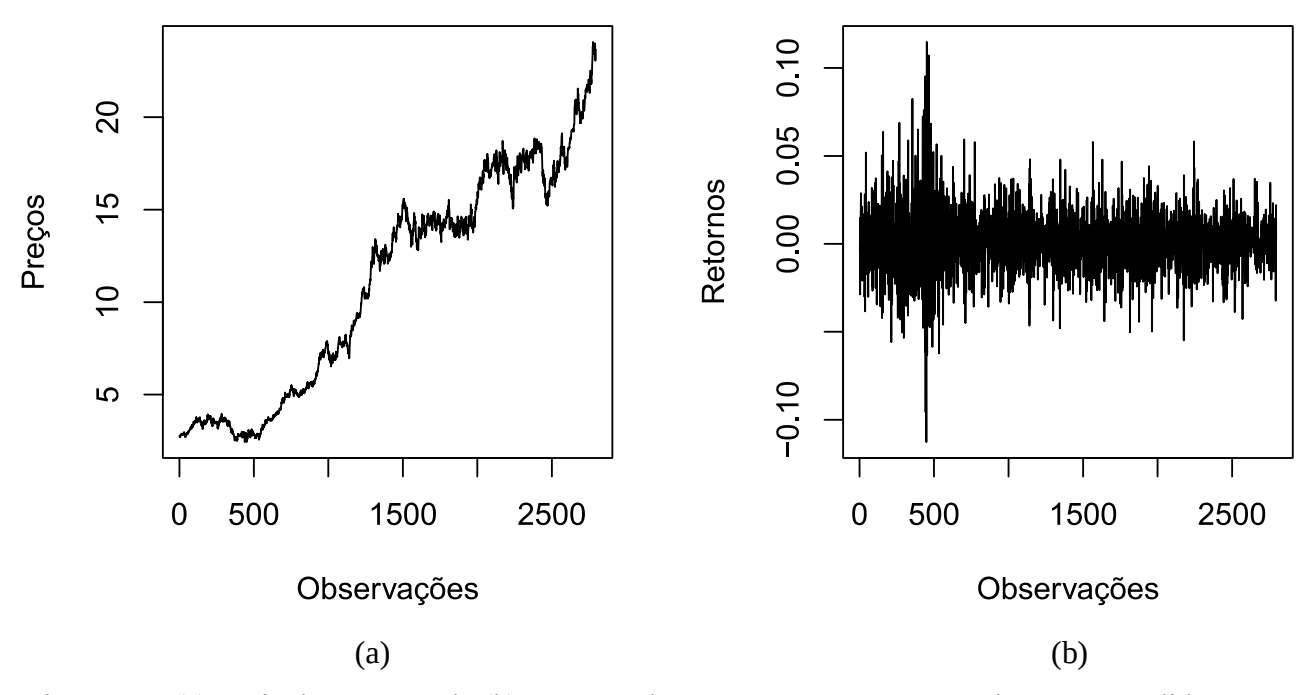

Figura 5.1: (a) Série de preços e de (b) retornos das ações ABEV3 no período compreendido entre 02/01/2007 até 11/04/2018

Na Figura 5.2 é apresentado o histograma da série de retornos da ABEV3, sendo possível observar que a série aparenta ser leptocúrtica com distribuição aproximadamente simétrica. Essa análise visual é confirmada pelos resultados da Tabela 5.1, que apresenta algumas estatísticas descritivas da série.

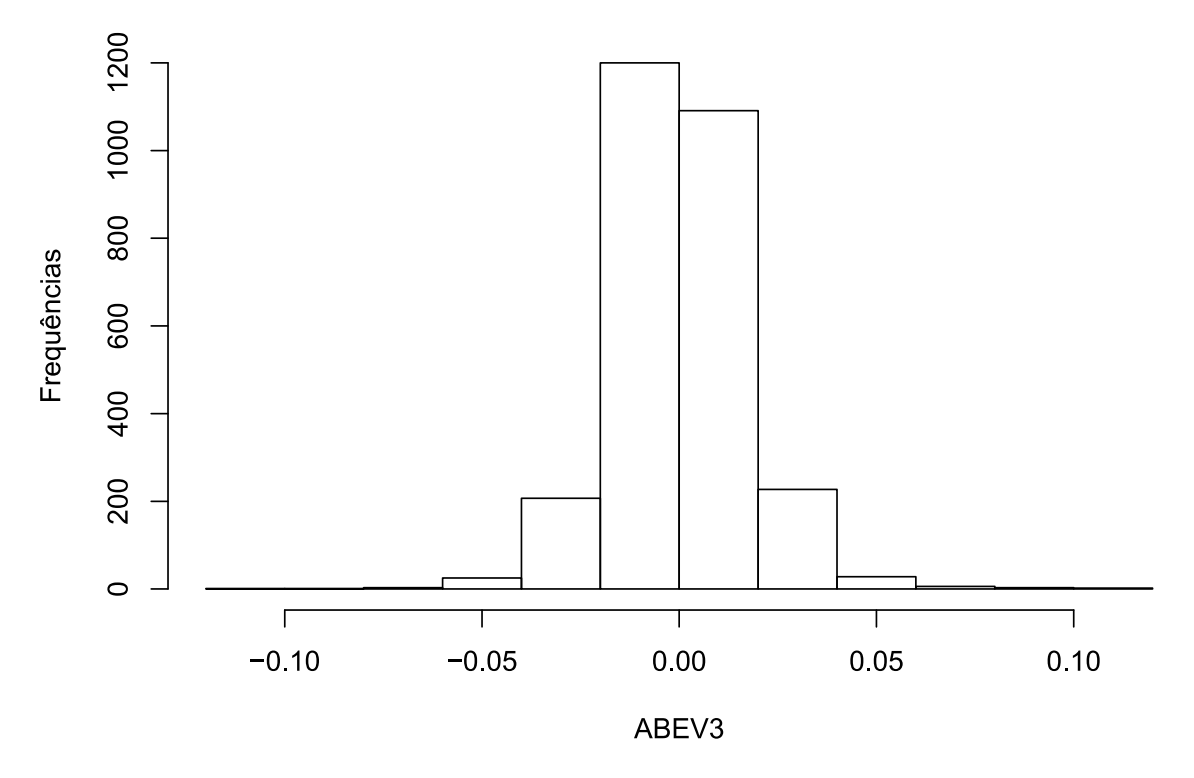

Figura 5.2: Histograma da série de retornos ABEV3

Tabela 5.1: Estatísticas descritivas dos retornos da série ABEV3

|        | Média Desvio Padrão Curtose Assimetria |        |        |
|--------|----------------------------------------|--------|--------|
| 0,0008 | 0,0166                                 | 7,2219 | 0,1140 |

# **5.1.2. Verificação da estacionariedade e autocorrelação**

A Figura 5.3 apresenta a FAC e a FACP dos retornos da série ABEV3 para as 20 primeiras defasagens. Nota-se que, em ambas funções, as três primeiras autocorrelações são significativas, indicando que talvez seja necessário a aplicação prévia de um modelo ARMA para remover a autocorrelação serial. Entretanto, como essa autocorrelação significativa não é persistente, pode-se inferir pelos gráficos que a série é possivelmente estacionária.

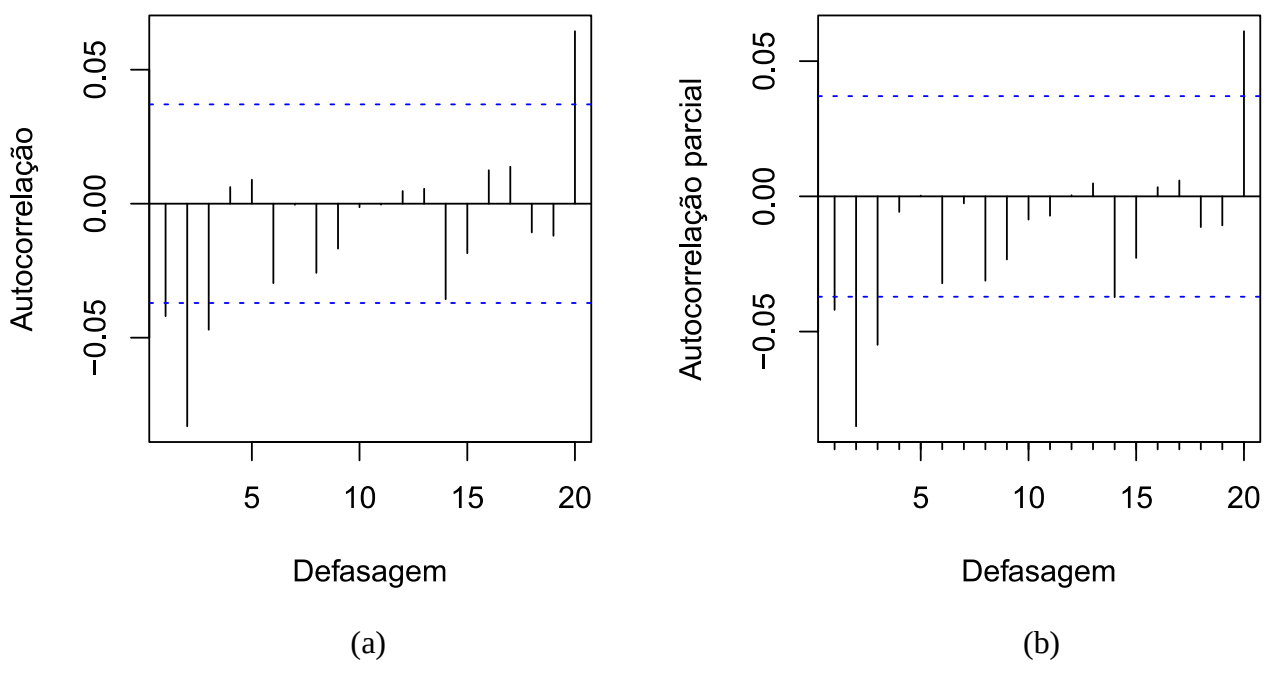

Figura 5.3: (a) FAC e (b) FACP da série de retornos ABEV3

De forma a confirmar os achados indicados na Figura 5.3, foram executados os testes de estacionariedade ADF e KPSS, ambos com constante e sem tendência, para, respectivamente, 24 e nove defasagens. O teste ADF apresentou valor  $p < 0.0001$ , enquanto o teste KPSS resultou em valor  $p \ge 0.1$ , permitindo inferir que a série de retornos apresenta estacionariedade. De forma a confirmar a presença de autocorrelação nos retornos, o teste de Ljung-Box foi aplicado, resultando em valor  $p < 0.0001$ , evidenciando que existe autocorrelação significativa na série. Os resultados indicam, portanto, que é necessária a aplicação prévia de um modelo ARMA, antes do modelo GARCH.

# **5.1.3. Aplicação do modelo ARMA e diagnóstico dos resíduos**

Os critérios de informação e diagnóstico dos resíduos dos cinco melhores modelos ARMA, dentre os 48 modelos ARMA testados para a série ABEV3, aplicados aos retornos da série ABEV3, estão apresentados na Tabela 5.2.

| <b>Modelo</b> | <b>AICc</b>  | <b>BIC</b>    | <b>HQIC</b>  | LB     | $LB(r^2)$ | <b>ALM</b> |
|---------------|--------------|---------------|--------------|--------|-----------|------------|
| ARMA(2,2)     | $-13.985,72$ | $-13.950, 14$ | $-13.981,46$ | 0,2160 | < 0,0001  | < 0,0001   |
| ARMA(0,4)     | $-14986,35$  | $-14950,77$   | $-14981,81$  | 0,2316 | < 0,0001  | < 0,0001   |
| ARMA(1,1)     | $-13.986,36$ | $-13.962,64$  | $-13.986,09$ | 0,0966 | < 0,0001  | < 0,0001   |
| ARMA(2,1)     | $-13.987,80$ | $-13.958,14$  | $-13.985,53$ | 0,2089 | < 0,0001  | < 0,0001   |
| ARMA(1,2)     | $-13.987,92$ | $-13.958,26$  | $-13.985,65$ | 0,2169 | < 0,0001  | < 0,0001   |

Tabela 5.2: Modelos ARMA aplicados aos retornos da série ABEV3

AICc: critério de informação de Akaike corrigido; BIC: critério de informação de Schwarz; HQIC: critério de informação de Hannan-Quinn; LB: valor *p* do teste de Ljung-Box; LB(r²): valor *p* do teste de Ljung-Box aplicado nos resíduos ao quadrado; ALM: valor *p* do teste ARCH-LM.

É possível observar na Tabela 5.2 que o modelo ARMA(1,2) apresenta o menor AICc, entretanto possui BIC e HQIC maiores que o modelo ARMA(1,1). Como este último minimiza dois dos três critérios utilizados, optou-se por selecionador o modelo ARMA(1,1) para remover a autocorrelação significativa da série de retornos ABEV3. De acordo com os resultados do teste de Ljung-Box (LB), o modelo selecionado é capaz de remover a autocorrelação significativa na série.

Na verificação da heteroscedasticidade, os testes de Ljung-Box aplicado nos resíduos ao quadrado (LB(r²)) e ARCH-LM (LM), apresentados na Tabela 5.2, indicam que existe presença de heteroscedasticidade significativa nos resíduos do modelo ARMA.

O diagnóstico dos resíduos do modelo ARMA(1,1) é corroborado pelas Figuras 5.4 e 5.5, as quais mostram, respectivamente, os gráficos da FAC e FACP para os resíduos e seus respectivos quadrados.

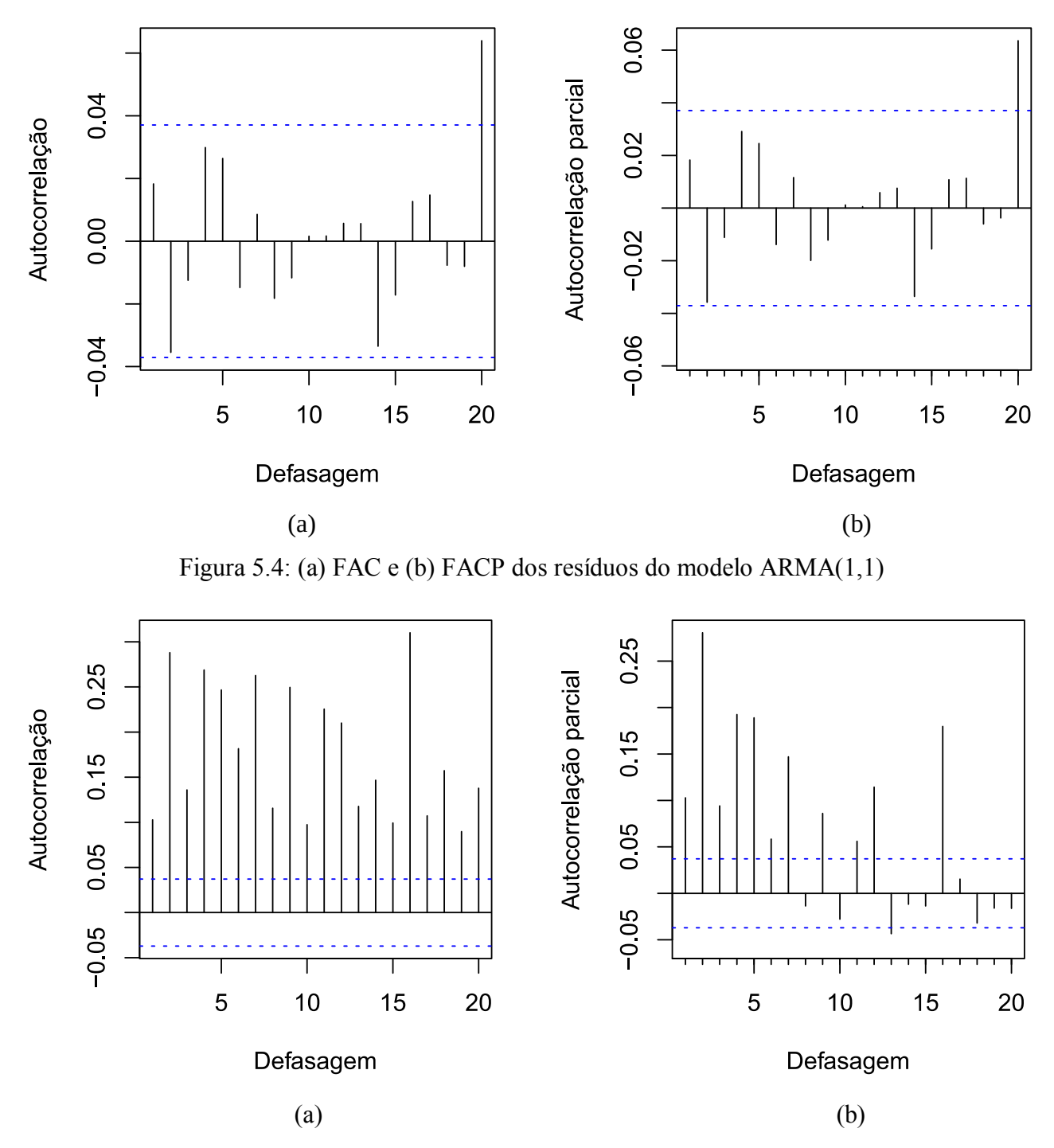

Figura 5.5: (a) FAC e (b) FACP dos resíduos ao quadrado do modelo ARMA(1,1)

As Figuras 5.4 e 5.5 evidenciam que a autocorrelação nos resíduos foi eliminada, com apenas um pico de autocorrelação na vigésima defasagem. Já nos resíduos ao quadrado, nota-se que existe presença de heteroscedasticidade condicional, sendo que esta permanece até defasagens elevadas, o que indica alta persistência na volatilidade.

## **5.1.4. Aplicação dos modelo GARCH e diagnóstico dos resíduos**

Os valores dos coeficientes do modelo GARCH(1,1) aplicado aos retornos da série ABEV3 são  $\alpha_1$ =0,0615 e  $\beta_1$ =0,9214, o que indica, pelo fato do somatório dos coeficientes ser próximo de 1, que a volatilidade é persistente, concordando com as funções de autocorrelação observadas na Figura 5.4. Por esse motivo, o modelo IGARCH também é aplicado, visto que supostamente esse modelo é mais adequado para modelar a elevada persistência na volatilidade. Além do modelo GARCH e IGARCH, também são aplicadas as extensões assimétricas EGARCH, TGARCH, PGARCH e GJR-GARCH. Todos os modelos são executados supondo-se duas distribuiçoes de probabilidade para os resíduos, normal e *t* de *Student*, com o objetivo de se verificar o desempenho dos modelos com essas duas suposições.

As Tabelas 5.3, 5.4, 5.5, 5.6, 5.7 e 5.8 apresentam os resultados da aplicação dos modelos GARCH, IGARCH, EGARCH, TGARCH, PGARCH e GJR-GARCH, respectivamente.

| Modelo                                                                      | AICc | $BIC$ HQIC $LB$ $LB(r^2)$ ALM $JB$ |  |                |
|-----------------------------------------------------------------------------|------|------------------------------------|--|----------------|
| GARCH $(1,1)$ - Normal -5,5554 -5,5427 -5,5508 0,6842 0,6870 0,7061 <0,0001 |      |                                    |  |                |
| GARCH $(2,1)$ - Normal -5,5548 -5,5548 -5,5494 0,6709 0,7212 0,7420 <0,0001 |      |                                    |  |                |
| GARCH $(1,2)$ - Normal -5,5547 -5,5398 -5,5493 0,6842 0,6870 0,7061 <0,0001 |      |                                    |  |                |
| GARCH $(2,2)$ - Normal -5,5545 -5,5375 -5,5484 0,6837 0,6876 0,7066 <0,0001 |      |                                    |  |                |
| GARCH(1,1) - Student -5,5836 -5,5687 -5,5782 0,7565 0,7140 0,8071           |      |                                    |  |                |
| GARCH(2,1) - Student -5,5829 -5,5659 -5,5767 0,7629 0,7148 0,8065           |      |                                    |  |                |
| GARCH(1,2) - Student -5,5829 -5,5659 -5,5767 0,7556 0,7152 0,8073           |      |                                    |  | $\blacksquare$ |
| GARCH(2,2) - Student -5,5822 -5,5631 -5,5753 0,7629 0,7585 0,8488           |      |                                    |  |                |

Tabela 5.3: Modelos GARCH aplicados aos retornos da série ABEV3

AICc: critério de informação de Akaike corrigido; BIC: critério de informação de Schwarz; HQIC: critério de informação de Hannan-Quinn; LB: valor *p* do teste de Ljung-Box; LB(r²): valor *p* do teste de Ljung-Box aplicado nos resíduos ao quadrado; ALM: valor *p* do teste ARCH-LM; JB: valor *p* do teste de Jarque-Bera.

| Modelo                                                                    |  | AICc BIC HQIC LB LB(r <sup>2</sup> ) ALM |  | $J\mathbf{B}$            |
|---------------------------------------------------------------------------|--|------------------------------------------|--|--------------------------|
| IGARCH(1,1) - Normal -5,5504 -5,5398 -5,5465 0,6919 0,7422 0,7593 <0,0001 |  |                                          |  |                          |
| IGARCH(1,2) - Normal -5,5496 -5,5369 -5,5450 0,6901 0,7464 0,7614 <0,0001 |  |                                          |  |                          |
| IGARCH(2,1) - Normal -5,5496 -5,5369 -5,5450 0,6886 0,7515 0,7642 <0,0001 |  |                                          |  |                          |
| IGARCH(2,2) - Normal -5,5493 -5,5344 -5,5439 0,6914 0,7940 0,7940 <0,0001 |  |                                          |  |                          |
| IGARCH(1,1) - Student -5,5834 -5,5707 -5,5788 0,7627 0,7177 0,7329        |  |                                          |  | $\overline{\phantom{a}}$ |
| IGARCH(1,2) - Student -5,5827 -5,5678 -5,5773 0,7619 0,7153 0,7309        |  |                                          |  | $\blacksquare$           |
| IGARCH(2,1) - Student -5,5827 -5,5678 -5,5773 0,7617 0,7188 0,7327        |  |                                          |  | $\overline{\phantom{0}}$ |
| IGARCH(2,2) - Student -5,5820 -5,5651 -5,5759 0,7686 0,7500 0,7547        |  |                                          |  |                          |

Tabela 5.4: Modelos IGARCH aplicados aos retornos da série ABEV3

AICc: critério de informação de Akaike corrigido; BIC: critério de informação de Schwarz; HQIC: critério de informação de Hannan-Quinn; LB: valor *p* do teste de Ljung-Box; LB(r²): valor *p* do teste de Ljung-Box aplicado nos resíduos ao quadrado; ALM: valor *p* do teste ARCH-LM; JB: valor *p* do teste de Jarque-Bera.

Tabela 5.5: Modelos EGARCH aplicados aos retornos da série ABEV3

| Modelo                                                                       |  | AICc BIC HQIC LB LB(r <sup>2</sup> ) ALM |  | $J\mathbf{B}$  |
|------------------------------------------------------------------------------|--|------------------------------------------|--|----------------|
| EGARCH(1,1) - Normal -5,5628 -5,5479 -5,5574 0,7295 0,4499 0,4815 <0,0001    |  |                                          |  |                |
| EGARCH $(2,1)$ - Normal -5,5621 -5,5451 -5,5559 0,7287 0,4403 0,4745 <0,0001 |  |                                          |  |                |
| EGARCH $(1,2)$ - Normal -5,5621 -5,5429 -5,5552 0,7256 0,4846 0,5130 <0,0001 |  |                                          |  |                |
| EGARCH(2,2) - Normal -5,5614 -5,5401 -5,5537 0,7256 0,4846 0,5130 <0,0001    |  |                                          |  |                |
| EGARCH(1,1) - Student -5,5897 -5,5727 -5,5836 0,7256 0,4846 0,5130           |  |                                          |  | $\sim$         |
| EGARCH(2,1) - Student -5,5888 -5,5676 -5,5812 0,7389 0,5274 0,5379           |  |                                          |  | $\sim$         |
| EGARCH(1,2) - Student -5,5890 -5,5699 -5,5821 0,7389 0,5274 0,5379           |  |                                          |  | $\overline{a}$ |
| EGARCH(2,2) - Student -5,5881 -5,5648 -5,5797 0,7389 0,5274 0,5379           |  |                                          |  |                |

AICc: critério de informação de Akaike corrigido; BIC: critério de informação de Schwarz; HQIC: critério de informação de Hannan-Quinn; LB: valor *p* do teste de Ljung-Box; LB(r²): valor *p* do teste de Ljung-Box aplicado nos resíduos ao quadrado; ALM: valor *p* do teste ARCH-LM; JB: valor *p* do teste de Jarque-Bera.

| Modelo                                                                       |  | AICc BIC HQIC LB LB(r <sup>2</sup> ) ALM JB |  |  |
|------------------------------------------------------------------------------|--|---------------------------------------------|--|--|
| TGARCH $(1,1)$ - Normal -5,5665 -5,5517 -5,5612 0,7522 0,5156 0,5747 <0,0001 |  |                                             |  |  |
| TGARCH $(2,1)$ - Normal -5,5659 -5,5489 -5,5597 0,7520 0,5067 0,5686 <0,0001 |  |                                             |  |  |
| TGARCH(1,2) - Normal -5,5651 -5,5460 -5,5582 0,7517 0,517 0,5753 <0,0001     |  |                                             |  |  |
| TGARCH $(2,2)$ - Normal -5,5650 -5,5438 -5,5574 0,7611 0,5503 0,6047 <0,0001 |  |                                             |  |  |
| TGARCH(1,1) - Student -5,5911 -5,5741 -5,5850 0,7611 0,5503 0,7080           |  |                                             |  |  |
| TGARCH(2,1) - Student -5,5905 -5,5713 -5,5836 0,7577 0,4945 0,7024           |  |                                             |  |  |
| TGARCH(1,2) - Student -5,5897 -5,5685 -5,5820 0,7577 0,4945 0,7024           |  |                                             |  |  |
| TGARCH(2,2) - Student -5,5890 -5,5657 -5,5806 0,7577 0,4944 0,7024           |  |                                             |  |  |

Tabela 5.6: Modelos TGARCH aplicados aos retornos da série ABEV3

AICc: critério de informação de Akaike corrigido; BIC: critério de informação de Schwarz; HQIC: critério de informação de Hannan-Quinn; LB: valor *p* do teste de Ljung-Box; LB(r²): valor *p* do teste de Ljung-Box aplicado nos resíduos ao quadrado; ALM: valor *p* do teste ARCH-LM. JB: valor *p* do teste de Jarque-Bera.

Tabela 5.7: Modelos PGARCH aplicados aos retornos da série ABEV3

| <b>Modelo</b>                                                                |  | $AICc$ BIC HQIC LB $LB(r^2)$ ALM JB |  |                |
|------------------------------------------------------------------------------|--|-------------------------------------|--|----------------|
| PGARCH(1,1) - Normal -5,5671 -5,5501 -5,5610 0,7722 0,4803 0,6615 <0,0001    |  |                                     |  |                |
| PGARCH $(2,1)$ - Normal -5,5653 -5,5462 -5,5584 0,7546 0,5167 0,6873 <0,0001 |  |                                     |  |                |
| PGARCH $(1,2)$ - Normal -5,5661 -5,5449 -5,5584 0,7713 0,5102 0,6889 <0,0001 |  |                                     |  |                |
| PGARCH $(2,2)$ - Normal -5,5654 -5,5421 -5,5570 0,7721 0,5016 0,6793 <0,0001 |  |                                     |  |                |
| PGARCH(1,1) - Student -5,5911 -5,5720 -5,5842 0,7746 0,4907 0,5346           |  |                                     |  |                |
| PGARCH(2,1) - Student -5,5904 -5,5692 -5,5827 0,7717 0,4762 0,5259           |  |                                     |  | $\blacksquare$ |
| PGARCH(1,2) - Student -5,5891 -5,5657 -5,5806 0,7600 0,5159 0,5527           |  |                                     |  |                |
| PGARCH(2,2) - Student -5,5894 -5,5639 -5,5802 0,7805 0,5067 0,5503           |  |                                     |  |                |

AICc: critério de informação de Akaike corrigido; BIC: critério de informação de Schwarz; HQIC: critério de informação de Hannan-Quinn; LB: valor *p* do teste de Ljung-Box; LB(r²): valor *p* do teste de Ljung-Box aplicado nos resíduos ao quadrado; ALM: valor *p* do teste ARCH-LM; JB: valor *p* do teste de Jarque-Bera.

| Modelo                                                                          | <b>AICc</b> | $BIC$ HQIC LB $LB(r^2)$ ALM JB |  |                |
|---------------------------------------------------------------------------------|-------------|--------------------------------|--|----------------|
| GJR-GARCH $(1,1)$ - Normal -5,5613 -5,5466 -5,5560 0,6899 0,5725 0,6291 <0,0001 |             |                                |  |                |
| GJR-GARCH $(2,1)$ - Normal -5,5607 -5,5417 -5,5538 0,6816 0,6146 0,6591 <0,0001 |             |                                |  |                |
| GJR-GARCH $(1,2)$ - Normal -5,5606 -5,5437 -5,5545 0,6887 0,5725 0,6286 <0,0001 |             |                                |  |                |
| GJR-GARCH $(2,2)$ - Normal -5,5599 -5,5388 -5,5523 0,6815 0,6149 0,6595 <0,0001 |             |                                |  |                |
| GJR-GARCH(1,1) - Student -5,5887 -5,5718 -5,5826 0,7402 0,6122 0,6541           |             |                                |  |                |
| GJR-GARCH(2,1) - Student 5,5878 -5,5667 -5,5802 0,7426 0,6181 0,6601            |             |                                |  | $\blacksquare$ |
| GJR-GARCH(1,2) - Student -5,5880 -5,5690 -5,5812 0,7391 0,6083 0,6508           |             |                                |  | $\blacksquare$ |
| GJR-GARCH(2,2) - Student 5,5871 -5,5639 -5,5787 0,7427 0,6179 0,6599            |             |                                |  |                |

Tabela 5.8: Modelos GJR-GARCH aplicados aos retornos da série ABEV3

AICc: critério de informação de Akaike corrigido; BIC: critério de informação de Schwarz; HQIC: critério de informação de Hannan-Quinn; LB: valor *p* do teste de Ljung-Box; LB(r²): valor *p* do teste de Ljung-Box aplicado nos resíduos ao quadrado; ALM: valor *p* do teste ARCH-LM; JB: valor *p* do teste de Jarque-Bera.

Nota-se nas Tabelas 5.3, 5.4, 5.5, 5.6, 5.7 e 5.8 que, pelo resultado do teste de Jarque-Bera (JB), nenhum modelo seguindo a distribuição normal foi capaz de produzir resíduos seguindo essa distribuição. Além disso, os modelos seguindo a distribuição *t* de *Student* apresentaram critérios de informação menores que os modelos seguindo a distribuição normal, demonstrando que se ajustam melhor aos dados. Os modelos GARCH(1,1), IGARCH(1,1), EGARCH(1,1), TGARCH(1,1), PGARCH(1,1) e GJR-GARCH(1,1), todos com resíduos seguindo a distribuição *t* de *Student,* apresentaram os menores critérios de informação dentre os modelos de mesmo tipo e, portanto, são modelos aptos para a previsão. Entretanto, com o objetivo de comparar os modelos de diferentes distribuições, os melhores modelos seguindo a distribuição normal também foram escolhidos para a previsão. Considerando todos os modelos, o modelo TGARCH(1,1) seguindo a distribuição *t* de *Student* foi o que apresentou os menores critérios de informação, seguido do modelo PGARCH(1,1), EGARCH(1,1), GJR-GARCH(1,1), IGARCH(1,1) e, por último, o modelo GARCH(1,1) simétrico, todos seguindo a mesma distribuição. Ressalta-se que o modelo IGARCH(1,1) supera o modelo GARCH(1,1) nos critérios BIC e HQIC, indicando um melhor ajuste por parte do modelo que considera a volatilidade persistente.

Dando continuidade ao diagnóstico dos resíduos, a Figura 5.6 apresenta os gráficos quantilquantil com envelope simulado de 95% do modelo TGARCH(1,1) seguindo a distribuição normal e *t* de *Student* com sete graus de liberdade.

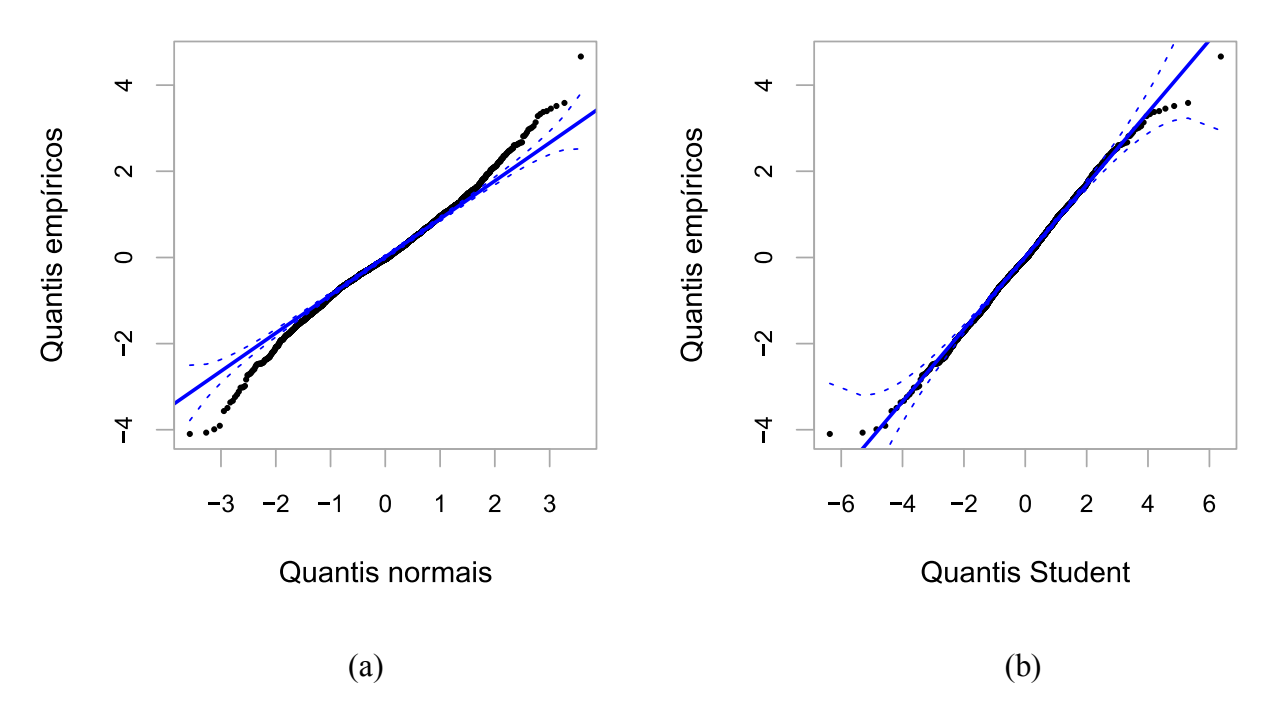

Figura 5.6: Gráficos quantil-quantil (Q-Q) dos resíduos do modelo TGARCH(1,1), seguindo a (a) distribuição normal e a (b) *t* de *Student,* aplicado à série de retornos ABEV3.

Pela análise da Figura 5.6, percebe-se que os resíduos do modelo seguindo a distribuição normal aparentam se afastar consideravelmente da distribuição especificada nas extremidades, ficando fora do envelope simulado. Já o modelo seguindo a distribuição *t* de *Student* apresenta resíduos mais adequados a distribuição especificada, com a maior parte dos pontos se encontrando em cima da reta e até mesmo os pontos nas caudas da distribuição continuam dentro do envelope simulado de 95%. O mesmo acontece para os modelos GARCH(1,1), IGARCH(1,1), EGARCH(1,1), GJR-GARCH(1,1) e PGARCH(1,1). No entanto, os gráficos desses modelos não estão apresentados, pois possuem comportamento praticamente idêntico ao do modelo TGARCH(1,1).

## **5.1.5. Previsão e avaliação dos modelos selecionados**

A Tabela 5.9 apresenta os resultados das medidas de erro de previsão dos modelos selecionados pelos critérios de informação.

| <b>Modelo</b>              |                   | Previsão dinâmica |             | Previsão estática |                                    |             |  |
|----------------------------|-------------------|-------------------|-------------|-------------------|------------------------------------|-------------|--|
|                            | <b>MAE</b>        | <b>RMSE</b>       | <b>MAPE</b> | <b>MAE</b>        | <b>RMSE</b>                        | <b>MAPE</b> |  |
| $GARCH(1,1)$ - Normal      | 0,001542 0,001917 |                   | 13,5245     |                   | 0,000988 0,001347                  | 8,4358      |  |
| $IGARCH(1,1)$ - Normal     | 0,001585 0,001975 |                   | 13,9111     |                   | 0,000978 0,001343                  | 8,3232      |  |
| $EGARCH(1,1)$ - Normal     | 0,001390 0,001761 |                   |             |                   | 12,15004 0,001176 0,001568 10,1759 |             |  |
| $TGARCH(1,1)$ - Normal     | 0,001470 0,001863 |                   |             |                   | 12,8808 0,001222 0,001516 10,4759  |             |  |
| PGARCH(1,1) - Normal       | 0,001297 0,001671 |                   |             |                   | 11,2460 0,001217 0,001515 9,8982   |             |  |
| $GJR-GARCH(1,1)$ - Normal  | 0,001740 0,002141 |                   |             |                   | 15,2714 0,001424 0,001718 12,1855  |             |  |
| $GARCH(1,1)$ - Student     | 0,001551 0,001929 |                   |             |                   | 13,6016 0,000955 0,001322          | 8,0703      |  |
| $IGARCH(1,1)$ - Student    | 0,001645 0,002044 |                   |             |                   | 14,4592 0,000980 0,001342          | 8,2682      |  |
| $EGARCH(1,1)$ - Student    | 0,001185 0,001537 |                   | 10,2433     |                   | 0,001122 0,001508                  | 9,6615      |  |
| $TGARCH(1,1)$ - Student    | 0,001249 0,001598 |                   | 10,8354     |                   | 0,001144 0,001527                  | 9,8322      |  |
| $PGARCH(1,1)$ - Student    |                   | 0,001145 0,001478 | 9,7290      |                   | 0,001111 0,001479                  | 9.5418      |  |
| $GJR-GARCH(1,1)$ - Student | 0,001735 0,002138 |                   | 15,2314     |                   | 0,001325 0,001632 11,3138          |             |  |

Tabela 5.9: Resultados dos modelos na previsão da volatilidade dos retornos da série ABEV3

MAE: Erro médio absoluto; RMSE: Raíz quadrada do erro médio; MAPE: Erro percentual absoluto médio.

A tabela 5.9 evidencia que, em relação a previsão dinâmica (21 passos à frente), o modelo que apresenta os menores erros de previsão é o PGARCH(1,1) com distribuição *t* de *Student*, seguido do modelo EGARCH(1,1) de mesma distribuição. Considerando a previsão estática (um passo à frente), o modelo GARCH(1,1) de resíduos especificados com distribuição *t* de *Student* apresenta os melhores resultados. De forma geral, os modelos seguindo a distribuição *t* de *Student* apresentaram os menores erros de previsão, com exceção do modelo GARCH(1,1) de distribuição normal, que obteve resultados melhores na previsão dinâmica em comparação ao mesmo modelo especificado com distribuição *t* de *Student.* Além disso, o modelo IGARCH(1,1), apesar de considerar a persistência da volatilidade, não apresentou resultados diferentes dos apresentados pelo modelo GARCH(1,1), sendo inclusive superado por este quando a distribuição escolhida para ambos os modelos foi a *t* de *Student.*

Por fim, a Figura 5.7 apresenta os gráficos da volatilidade prevista pelo modelos PGARCH(1,1) – *Student* e GARCH(1,1) – *Student* aplicados, respectivamente, para previsão dinâmica e estática da volatilidade da série de retornos ABEV3.
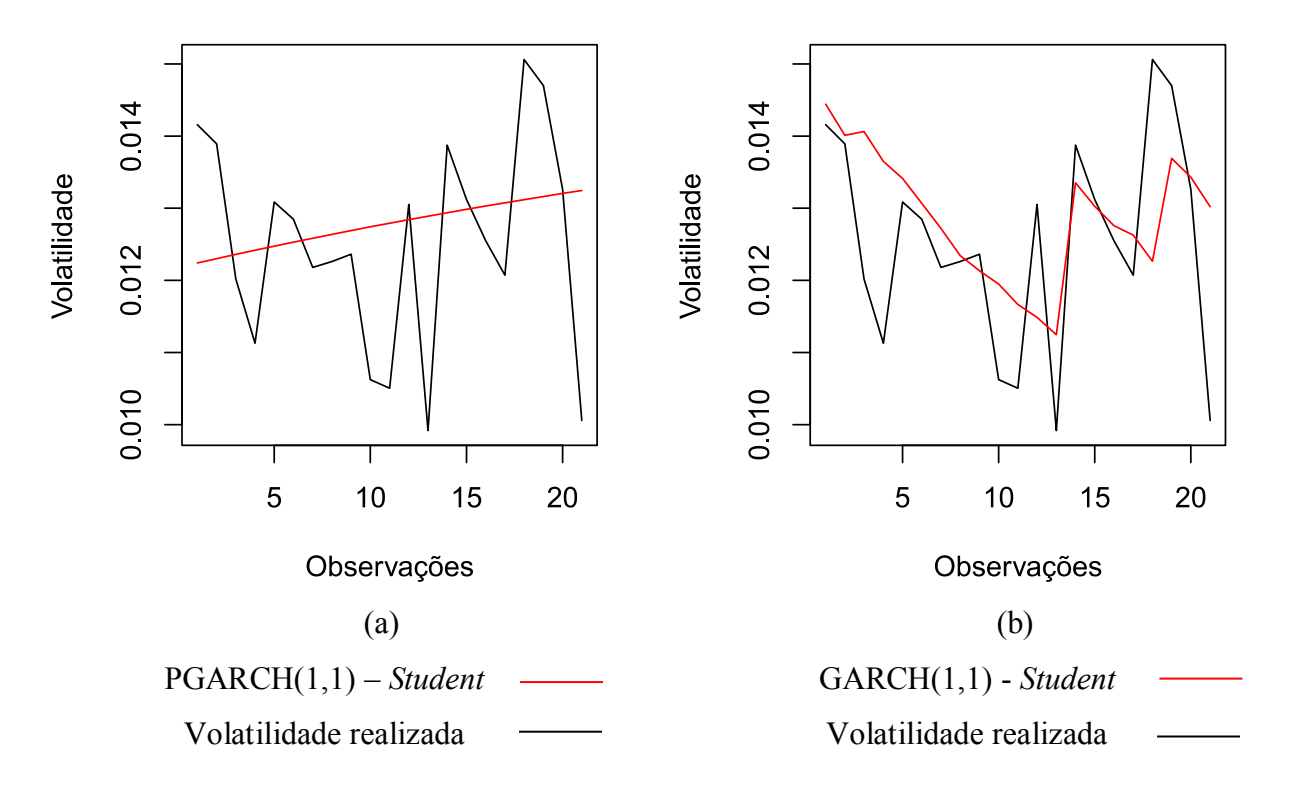

Figura 5.7: (a) Previsão dinâmica da volatilidade pelo modelo PGARCH(1,1) - *Student* e (b) previsão estática da volatilidade pelo modelo GARCH(1,1) – *Student*

Observa-se, na Figura 5.7, que o modelo PGARCH(1,1) consegue captar adequadamente a tendência central da volatilidade na amostra de validação, enquanto que, na previsão estática, o modelo GARCH(1,1) se torna mais susceptível aos choques ao longo do tempo, adequando-se melhor ao padrão da série nas defasagens mais distantes da origem da previsão.

## **5.1.6. Curva de impacto de informações**

A Figura 5.8 apresenta as curvas de impacto de informações dos modelos especificados com distribuição *t* de *Student* aplicados aos retornos da série ABEV3.

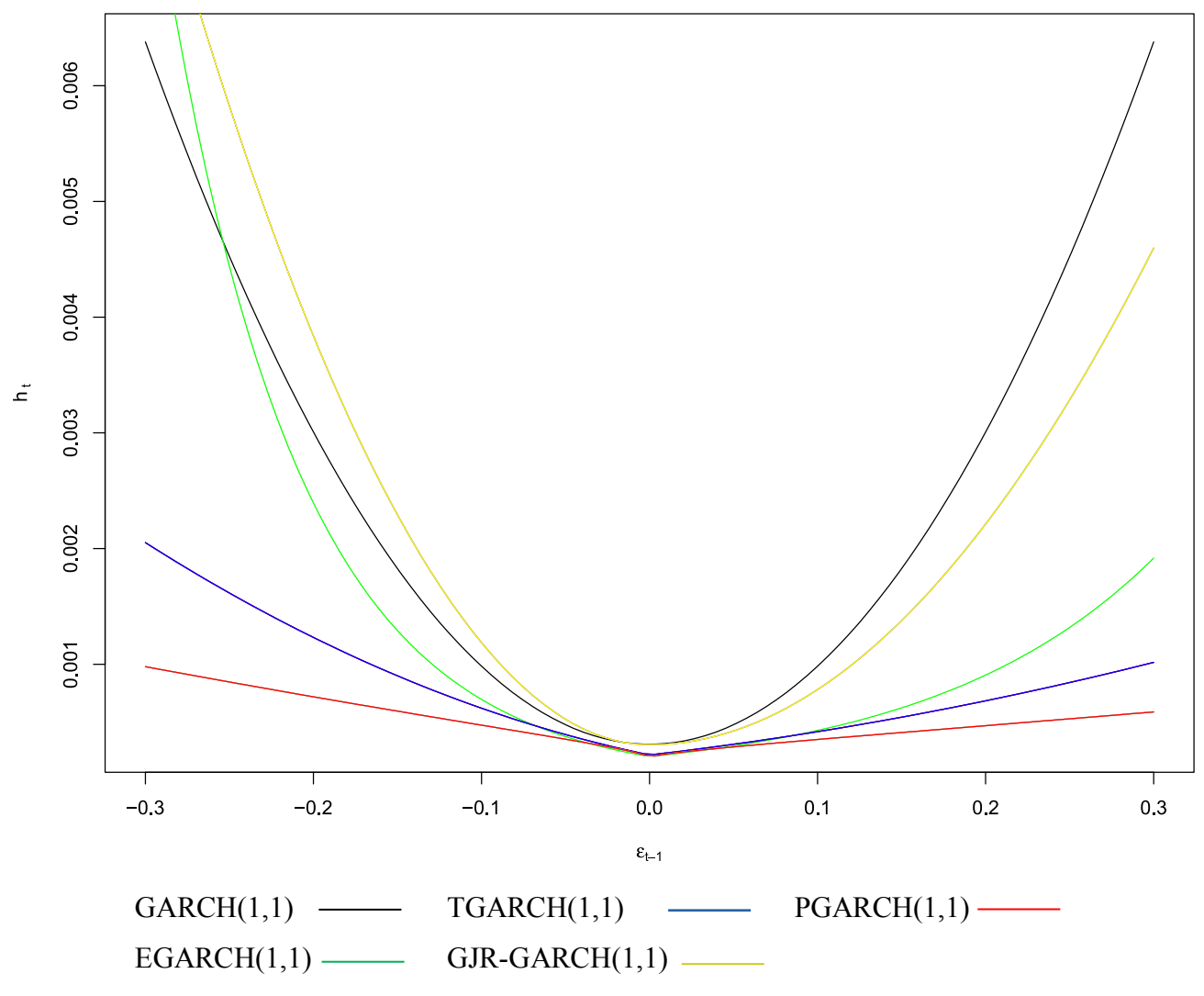

Figura 5.8: Curva de impacto de informação dos modelos especificados com distribuição *t* de *Student* aplicados aos retornos da série ABEV3

Observa-se nas curvas de impacto de informação, apresentadas na Figura 5.8, que, em relação aos retornos negativos, o modelo GJR-GARCH(1,1) é o que considera o maior impacto na volatilidade, seguido do modelo GARCH(1,1) simétrico. Este, entretanto, começa a ser superado pelo modelo EGARCH(1,1) conforme os retornos se aproximam do valor  $\varepsilon_t = -0.3$ . Os modelos TGARCH(1,1) e PGARCH(1,1) são os que dão menor importância aos retornos negativos, sendo que o modelo PGARCH aparentemente é o que possui menor assimetria, dentre os modelos assimétricos. No que diz respeito aos retornos positivos, o modelo GARCH(1,1) é o que considera um maior impacto dos retornos na volatilidade, seguido pelos modelos GJR-GARCH(1,1), EGARCH(1,1),  $TGARCH(1,1)$  e PGARCH $(1,1)$ .

# **5.2. Ações do banco Bradesco (BBDC3)**

#### **5.2.1. Análise exploratória**

A Figura 5.9 apresenta os gráficos em linha da série de preços BBDC3 e de seus respectivos retornos. Assim como na série ABEV3, os preços aparentam ser não estacionários, enquanto o gráfico dos retornos indica que estes possuem média zero e estacionariedade. É possível observar que a série de preços BBDC3 possui aparentemente maior volatilidade que a série ABEV3, visto que existem maiores perturbações ao longo do período analisado. Esse comportamento mais volátil também é obversado nos retornos, em que parece haver uma quantidade maior de *outliers* que na série de retornos das ações ABEV3.

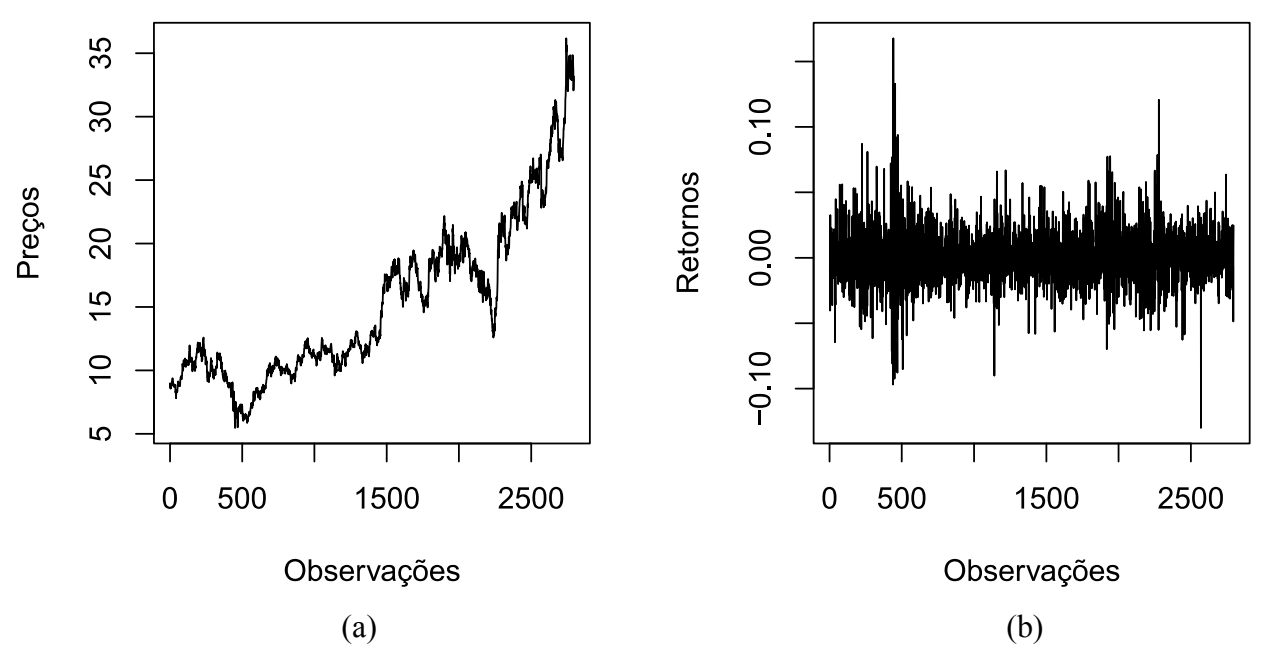

Figura 5.9: (a) Série de preços e (b) retornos das ações BBDC3 no período compreendido entre 02/01/2007 até 11/04/2018

Na Figura 5.10 é apresentado o histograma dos retornos da série BBDC3, o qual tem comportamento muito semelhante aos retornos dos preços ABEV3. As estatísticas descritivas, apresentadas na Tabela 5.10, corroboram os índicios do histograma de que a série de retornos BBDC3 apresenta excesso de curtose e comportamento aparentemente simétrico. Além disso, o desvio padrão é maior em comparação aos retornos da série ABEV3, indicando que a série BBDC3 possui maior volatilidade.

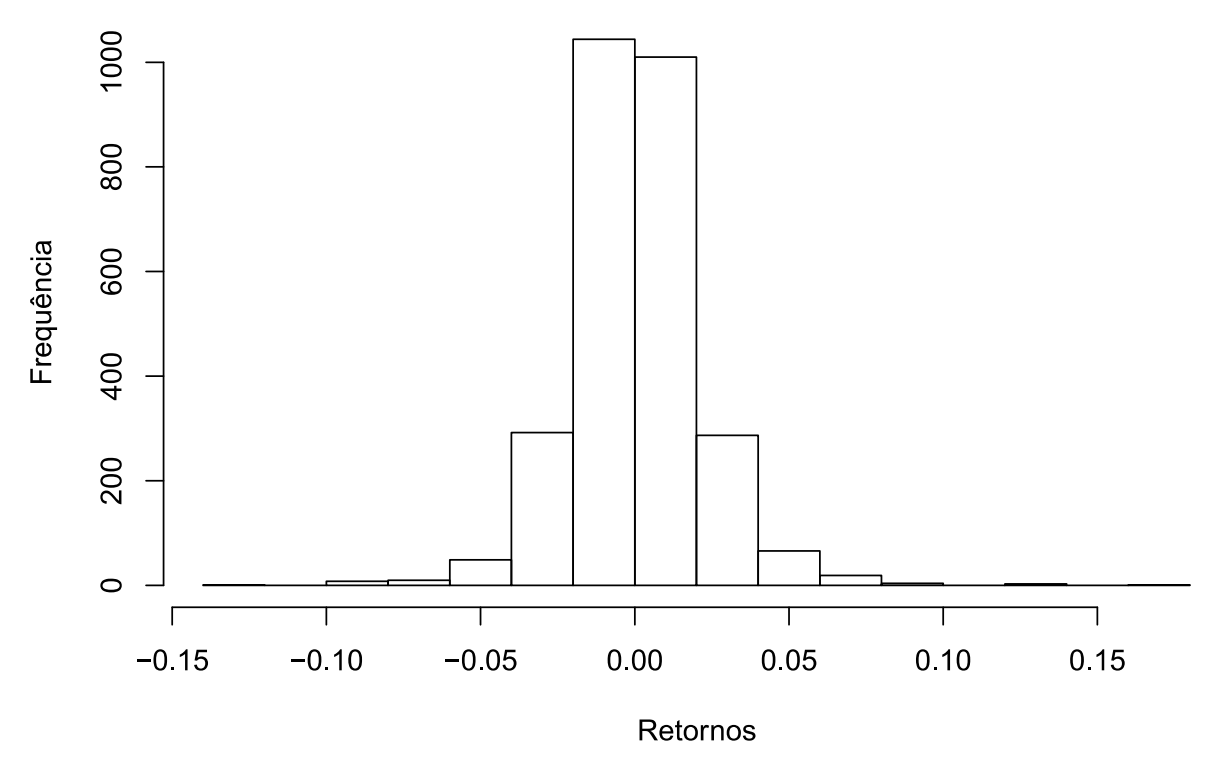

Figura 5.10: Histograma da série de retornos BBDC3

Tabela 5.10: Estatísticas descritivas dos retornos da série BBDC3

|        | Média Desvio Padrão Curtose Assimetria |        |        |
|--------|----------------------------------------|--------|--------|
| 0,0007 | 0,0212                                 | 7,7259 | 0,3480 |

# **5.2.2. Verificação da autocorrelação e estacionariedade**

Os gráficos da FAC e FACP para os retornos da série de preços BBDC3 são apresentados na Figura 5.11. É possível observar que os gráficos das funções indicam que a série de retornos é estacionária e que existem algumas defasagens com autocorrelação significativa, com destaque para um pico de autocorrelação na terceira defasagem.

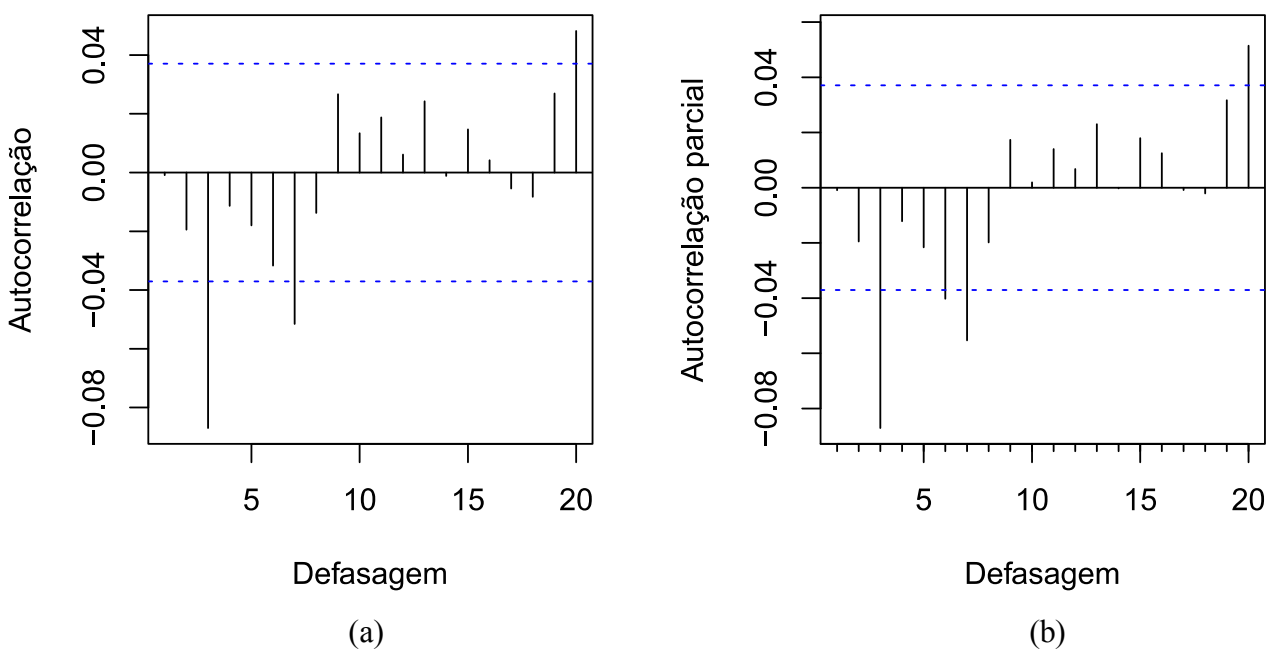

Figura 5.11: (a) FAC e (b) FACP da série de retornos BBDC3

Corroborando com os indícios da Figura 5.11, os testes ADF e KPSS para a estacionariedade apresentam, respectivamente, valor  $p < 0.0001$  e valor  $p \ge 0.1$ , indicando que a série de retornos é estacionária. Os testes ADF e KPSS foram executados sem a presença de constante e tendência, para, respectivamente, 19 e nove defasagens. Na verificação da autocorrelação, o teste de Ljung-Box obteve valor  $p = 0.0002$ , permitindo rejeitar a hipótese nula de que a série não possui autocorrelação significativa. Portanto, é necessário que seja previamente definida uma equação para a média condicional, antes da aplicação do modelo heteroscedástico.

## **5.2.3. Aplicação do modelo ARMA e diagnóstico dos resíduos**

A Tabela 5.11 apresenta os critérios de informação e diagnóstico dos resíduos dos cinco melhores modelos ARMA, dentre os 48 testados, aplicados na remoção da autocorrelação da série de retornos BBDC3.

| Modelo    | <b>AICc</b>  | <b>BIC</b>   | HOIC         | <b>LB</b> | $LB(r^2)$             | <b>ALM</b> |
|-----------|--------------|--------------|--------------|-----------|-----------------------|------------|
| ARMA(0,3) | $-13619,21$  | $-13589,56$  | $-13616,80$  | 0,1354    | < 0,0001              | < 0.0001   |
| ARMA(2,2) | $-13.619,44$ | $-13.583,86$ | $-13.614.90$ | 0,1396    | $< 0.0001$ $< 0.0001$ |            |
| ARMA(3,2) | $-13.619,70$ | $-13.578,19$ | $-13.613.03$ | 0,3215    | $< 0.0001$ $< 0.0001$ |            |
| ARMA(2,3) | $-13.620,03$ | $-13.578.52$ | $-13.613,35$ | 0,3464    | < 0.0001              | < 0.0001   |
| ARMA(1,3) | $-13620,37$  | $-13584,78$  | $-13615,83$  | 0,2555    | < 0,0001              | < 0.0001   |

Tabela 5.11: Modelos ARMA aplicados aos retornos da série BBDC3

Pelos resultados da Tabela 5.11, o modelo selecionado é o ARMA(0,3), ou simplesmente

MA(3), pois é o que minimiza os critérios de informação e, pelo teste de Ljung-Box, é capaz de eliminar a autocorrelação nos resíduos ao nível de significância de 5%.

Na verificação da heteroscedasticidade, os resultados do teste de Ljung-Box aplicado aos resíduos ao quadrado (LB(r²)) e o teste ARCH-LM (LM), apresentados na Tabela 5.11, indicam, como esperado, que os resíduos do modelo ARMA(0,3) não são homoscedásticos.

Com o objetivo de confirmar os resultados dos testes estatísticos, as Figuras 5.12 e 5.13 apresentam as FAC e FACP, respectivamente, dos resíduos e resíduos ao quadrado do modelo  $ARMA(0,3)$ .

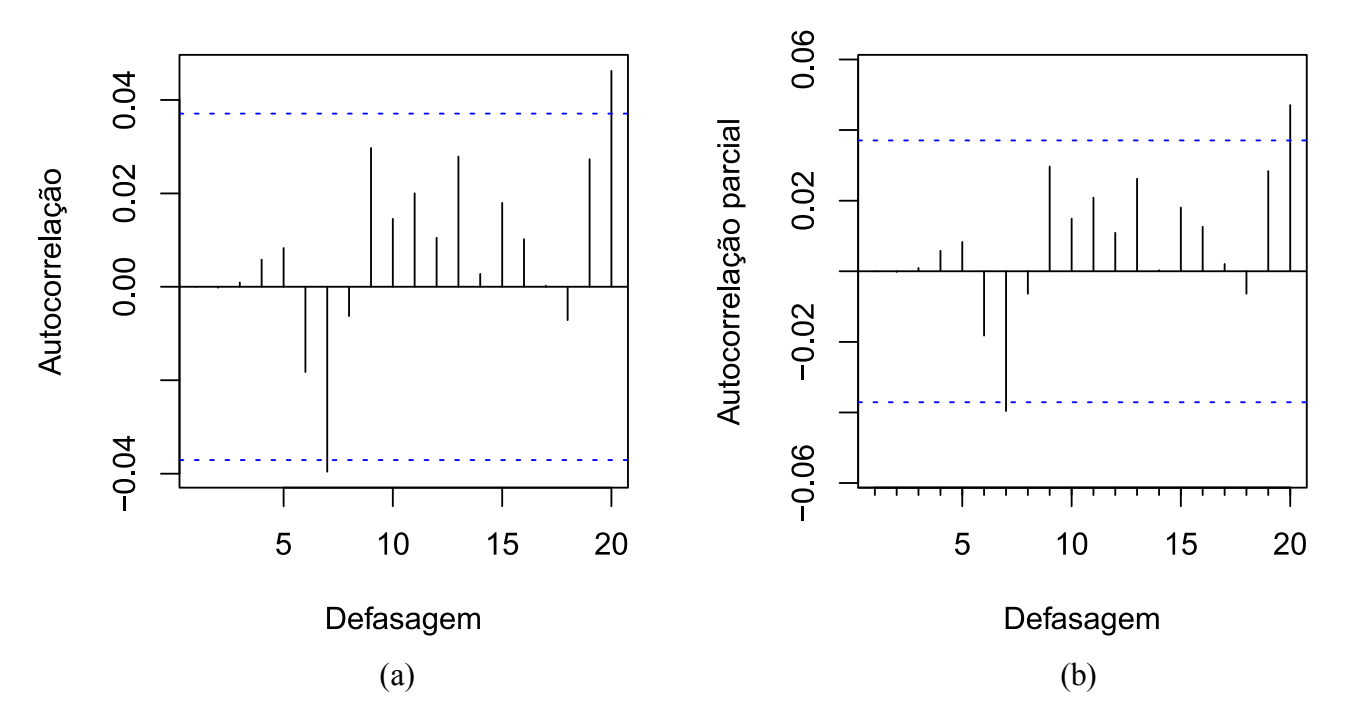

Figura 5.12: (a) FAC e (b) FACP dos resíduos do modelo ARMA(0,3)

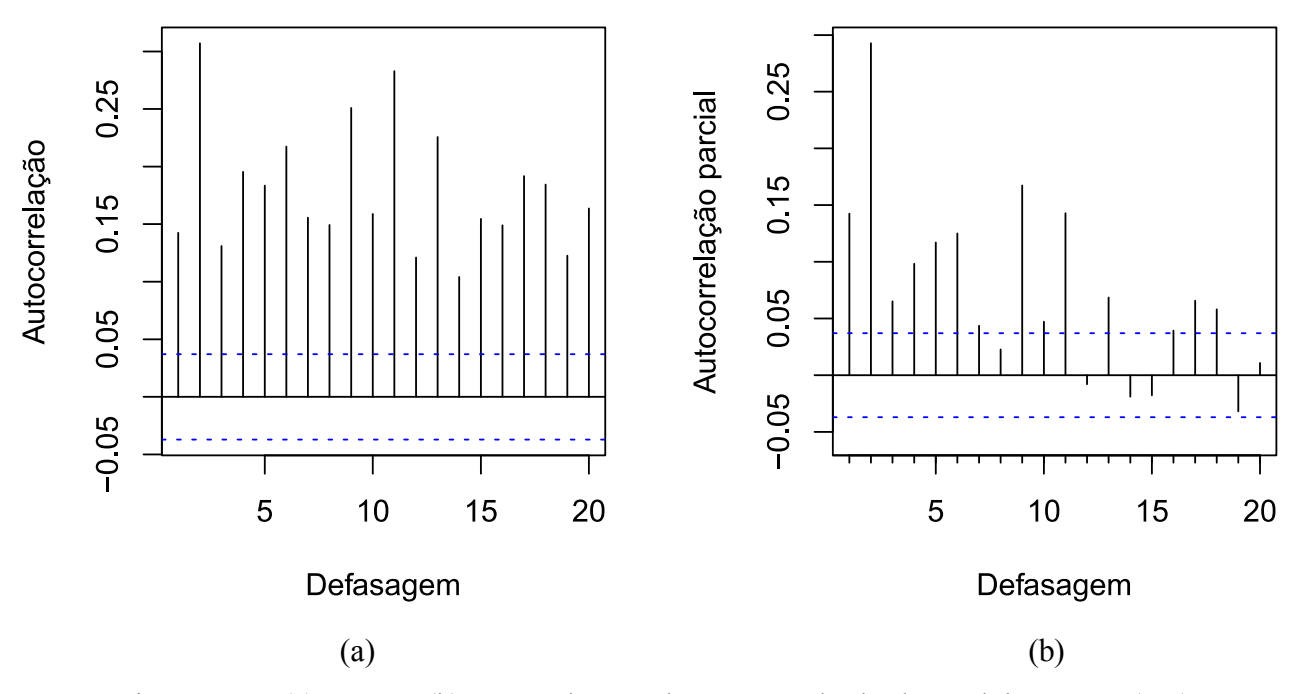

Figura 5.13: (a) FAC e (b) FACP dos resíduos ao quadrado do modelo ARMA(0,3)

As Figuras 5.12 e 5.13 evidenciam que a autocorrelação significativa foi eliminada, com apenas dois picos não muito elevados na sétima e vigésima defasagens, e que existe heteroscedasticidade persistente nos resíduos ao quadrado, indicando a necessidade de aplicação de um modelo GARCH.

## **5.2.4. Aplicação dos modelos GARCH e diagnóstico dos resíduos**

A verificação da presença de heteroscedasticidade persistente observada na Figura 5.13 é corroborada pelos valores dos coeficientes  $\alpha_1$  e  $\beta_1$  do modelo GARCH(1,1), com valores, respectivamente, iguais a 0,9039 e 0,0602. Portanto, o modelo IGARCH(1,1) também é aplicado, juntamente com as extensões assimétricas EGARCH, TGARCH, PGARCH e GJR-GARCH. Mais uma vez, todos os modelos são aplicados considerando as distribuições de probabilidade normal e *t*  de *Student*, a fim de se comparar os desempenhos dos modelos especificados com essas duas distribuições.

Os critérios de informação e diagnóstico dos resíduos dos modelos GARCH, IGARCH EGARCH, TGARCH, PGARCH e GJR-GARCH aplicados aos retornos da série BBDC3 estão apresentados, respectivamente, nas Tabelas 5.12, 5.13, 5.14, 5.15, 5.16 e 5.16.

| <b>MODELO</b>                                                               |  | AICc BIC HQIC LB LB(r <sup>2</sup> ) ALM JB |  |  |
|-----------------------------------------------------------------------------|--|---------------------------------------------|--|--|
| GARCH $(1,1)$ - Normal -5,0194 -5,0045 -5,0140 0,7018 0,9968 0,9830 <0,0001 |  |                                             |  |  |
| GARCH $(1,2)$ - Normal -5,0188 -5,0018 -5,0127 0,7061 0,9971 0,9854 <0,0001 |  |                                             |  |  |
| GARCH $(2,1)$ - Normal -5,0187 -5,0017 -5,0125 0,7017 0,9968 0,9830 <0,0001 |  |                                             |  |  |
| GARCH $(2,2)$ - Normal -5,0181 -4,999 -5,0112 0,7062 0,9971 0,9854 <0,0001  |  |                                             |  |  |
| GARCH(1,1) - Student -5,0681 -5,0511 -5,0619 0,7278 0,9975 0,9975           |  |                                             |  |  |
| GARCH(1,2) - Student -5,0674 -5,0482 -5,0605 0,7290 0,9977 0,9976           |  |                                             |  |  |
| GARCH(2,1) - Student -5,0674 -5,0482 -5,0605 0,7278 0,9975 0,9975           |  |                                             |  |  |
| GARCH(2,2) - Student -5,0666 -5,0454 -5,059 0,7282 0,9976 0,9975            |  |                                             |  |  |

Tabela 5.12: Modelos GARCH aplicados aos retornos da série BBDC3

AICc: critério de informação de Akaike corrigido; BIC: critério de informação de Schwarz; HQIC: critério de informação de Hannan-Quinn; LB: valor *p* do teste de Ljung-Box; LB(r²): valor *p* do teste de Ljung-Box aplicado nos resíduos ao quadrado; ALM: valor *p* do teste ARCH-LM; JB: valor *p* do teste de Jarque-Bera.

Tabela 5.13: Modelos IGARCH aplicados aos retornos da série BBDC3

| <b>MODELO</b>                                                                | <b>AICc</b> | $BIC$ HQIC $LB$ $LB(r^2)$ ALM |  | $J\mathbf{B}$  |
|------------------------------------------------------------------------------|-------------|-------------------------------|--|----------------|
| IGARCH $(1,1)$ - Normal -5,0106 -4,9979 -5,0060 0,6929 0,9984 0,9982 <0,0001 |             |                               |  |                |
| IGARCH(1,2) - Normal -5,0102 -4,9954 -5,0048 0,6992 0,9988 0,9987 <0,0001    |             |                               |  |                |
| IGARCH(2,1) - Normal -5,0098 -4,9951 -5,0045 0,6930 0,9984 0,9983 <0,0001    |             |                               |  |                |
| IGARCH(2,2) - Normal -5,0095 -4,9926 -5,0034 0,6992 0,9988 0,9987 <0,0001    |             |                               |  |                |
| IGARCH(1,1) - Student -5,0649 -5,0501 -5,0595 0,7167 0,9993 0,9993           |             |                               |  |                |
| IGARCH(1,2) - Student -5,0642 -5,0473 -5,0581 0,7191 0,9994 0,9994           |             |                               |  | $\blacksquare$ |
| IGARCH(2,1) - Student -5,0642 -5,0473 -5,0581 0,7162 0,9993 0,9993           |             |                               |  | $\sim$         |
| IGARCH(2,2) - Student -5,0644 -5,0454 -5,0575 0,6889 0,9988 0,9989           |             |                               |  | $\blacksquare$ |

| Modelo                                                                       |  | AICc BIC HQIC LB LB(r <sup>2</sup> ) ALM JB |  |  |
|------------------------------------------------------------------------------|--|---------------------------------------------|--|--|
| EGARCH $(1,1)$ - Normal -5,0215 -5,0045 -5,0154 0,7515 0,9755 0,9752 <0,0001 |  |                                             |  |  |
| EGARCH $(1,2)$ - Normal -5,0213 -5,0022 -5,0144 0,7612 0,9753 0,9753 <0,0001 |  |                                             |  |  |
| EGARCH(2,1) - Normal -5,0213 -5,0001 -5,0137 0,7750 0,9671 0,9683 <0,0001    |  |                                             |  |  |
| EGARCH(2,2) - Normal -5,0219 -4,9985 -5,0134 0,6805 0,9726 0,9751 <0,0001    |  |                                             |  |  |
| EGARCH(1,1) - Student -5,0696 -5,0505 -5,0627 0,7602 0,9706 0,9700           |  |                                             |  |  |
| EGARCH(1,2) - Student -5,0690 -5,0477 -5,0613 0,7640 0,9721 0,9716           |  |                                             |  |  |
| EGARCH(2,1) - Student -5,0683 -5,0449 -5,0599 0,7641 0,9659 0,9654           |  |                                             |  |  |
| EGARCH(2,2) - Student -5,0686 -5,0432 -5,0594 0,7158 0,9505 0,9529           |  |                                             |  |  |

Tabela 5.14: Modelos EGARCH aplicados aos retornos da série BBDC3

AICc: critério de informação de Akaike corrigido; BIC: critério de informação de Schwarz; HQIC: critério de informação de Hannan-Quinn; LB: valor *p* do teste de Ljung-Box; LB(r²): valor *p* do teste de Ljung-Box aplicado nos resíduos ao quadrado; ALM: valor *p* do teste ARCH-LM; JB: valor *p* do teste de Jarque-Bera.

Tabela 5.15: Modelos TGARCH aplicados aos retornos da série BBDC3

| Modelo                                                                       | <b>AICc</b> | $BIC$ HQIC $LB$ $LB(r^2)$ ALM |  | $J\mathbf{B}$            |
|------------------------------------------------------------------------------|-------------|-------------------------------|--|--------------------------|
| TGARCH $(1,1)$ - Normal -5,0232 -5,0063 -5,0171 0,7346 0,9671 0,9667 <0,0001 |             |                               |  |                          |
| TGARCH $(1,2)$ - Normal -5,0230 -5,0039 -5,0161 0,7413 0,9690 0,9682 <0,0001 |             |                               |  |                          |
| TGARCH $(2,1)$ - Normal -5,0218 -5,0006 -5,0141 0,7413 0,9690 0,9682 <0,0001 |             |                               |  |                          |
| TGARCH(2,2) - Normal -5,0217 -4,9983 -5,0133 0,7413 0,969 0,9682 <0,0001     |             |                               |  |                          |
| TGARCH(1,1) - Student -5,0707 -5,0515 -5,0638 0,7358 0,9639 0,9631           |             |                               |  | $\sim$ $-$               |
| TGARCH(1,2) - Student -5,0699 -5,0487 -5,0623 0,7377 0,9658 0,9647           |             |                               |  | $\overline{\phantom{a}}$ |
| TGARCH(2,1) - Student -5,0701 -5,0467 -5,0617 0,7172 0,8893 0,8917           |             |                               |  | $\sim$                   |
| TGARCH(2,2) - Student -5,0696 -5,0441 -5,0604 0,7208 0,925 0,9256            |             |                               |  |                          |

| Modelo                                                                       | AICc BIC HQIC LB LB(r <sup>2</sup> ) ALM JB |  |  |        |
|------------------------------------------------------------------------------|---------------------------------------------|--|--|--------|
| PGARCH $(1,1)$ - Normal -5,0239 -5,0048 -5,0170 0,7266 0,9843 0,9844 <0,0001 |                                             |  |  |        |
| PGARCH $(1,2)$ - Normal -5,0236 -5,0023 -5,0159 0,7321 0,9854 0,9855 <0,0001 |                                             |  |  |        |
| PGARCH(2,1) - Normal -5,0217 -4,9983 -5,0132 0,7321 0,9854 0,9855 <0,0001    |                                             |  |  |        |
| PGARCH(2,2) - Normal -5,0216 -4,9961 -5,0124 0,7273 0,9915 0,9916 <0,0001    |                                             |  |  |        |
| PGARCH(1,1) - Student -5,0704 -5,0492 -5,0627 0,7424 0,9849 0,9845           |                                             |  |  |        |
| PGARCH(1,2) - Student -5,0697 -5,0463 -5,0613 0,7442 0,9860 0,9856           |                                             |  |  | $\sim$ |
| PGARCH(2,1) - Student -5,0690 -5,0435 -5,0598 0,7424 0,9849 0,9845           |                                             |  |  |        |
| PGARCH(2,2) - Student -5,0683 -5,0407 -5,0583 0,7418 0,9825 0,9821           |                                             |  |  |        |

Tabela 5.16: Modelos PGARCH aplicados aos retornos da série BBDC3

AICc: critério de informação de Akaike corrigido; BIC: critério de informação de Schwarz; HQIC: critério de informação de Hannan-Quinn; LB: valor *p* do teste de Ljung-Box; LB(r²): valor *p* do teste de Ljung-Box aplicado nos resíduos ao quadrado; ALM: valor *p* do teste ARCH-LM; JB: valor *p* do teste de Jarque-Bera.

Tabela 5.17: Modelos GJR-GARCH aplicados aos retornos da série BBDC3

| Modelo                                                                          | AICc | $BIC$ HQIC $LB$ $LB(r^2)$ ALM |  | <b>JB</b>                |
|---------------------------------------------------------------------------------|------|-------------------------------|--|--------------------------|
| GJR-GARCH $(1,1)$ - Normal -5,0244 -5,0075 -5,0183 0,6922 0,9936 0,9937 <0,0001 |      |                               |  |                          |
| GJR-GARCH $(1,2)$ - Normal -5,0239 -5,0049 -5,0171 0,6961 0,9944 0,9945 <0,0001 |      |                               |  |                          |
| GJR-GARCH $(2,1)$ - Normal -5,0235 -5,0023 -5,0158 0,6951 0,9932 0,9934 <0,0001 |      |                               |  |                          |
| GJR-GARCH $(2,2)$ - Normal -5,0227 -4,9995 -5,0144 0,6952 0,9933 0,9934 <0,0001 |      |                               |  |                          |
| GJR-GARCH(1,1) - Student -5,0706 -5,0516 -5,0637 0,7191 0,9970 0,9970           |      |                               |  | $\sim$                   |
| GJR-GARCH(1,2) - Student -5,0699 -5,0488 -5,0623 0,7209 0,9973 0,9973           |      |                               |  | $\overline{\phantom{a}}$ |
| GJR-GARCH(2,1) - Student -5,0692 -5,0460 -5,0608 0,7229 0,9971 0,9970           |      |                               |  | $\sim$                   |
| GJR-GARCH(2,2) - Student -5,0685 -5,0432 -5,0594 0,7230 0,9971 0,9971           |      |                               |  |                          |

É possível observar nas Tabelas 5.12, 5.13, 5.14, 5.15, 5.16 e 5.17 que, de forma idêntica a série anterior, todos os modelos com resíduos especificados como normais rejeitam a hipótese nula de normalidade pelo teste de Jarque-Bera (JB). Além disso, mais uma vez os modelos com resíduos seguindo a distribuição *t* de *Student* apresentaram os menores critérios de informação e, de acordo com esses critérios, as ordens de defasagem não passam de (1,1). Na comparação entre modelos de diferentes tipos, o modelo TGARCH(1,1) – *Student* foi o que obteve os menores critérios de informação, seguido do modelo GJR-GARCH(1,1), PGARCH(1,1), EGARCH(1,1), GARCH(1,1) e, por fim, o modelo IGARCH(1,1), todos especificados com a mesma distribuição. Nesse caso, notase que o modelo IGARCH(1,1) não apresentou critérios de informação menores que o modelo GARCH(1,1), apesar de considerar a heteroscedasticidade persistente.

De forma a comparar a distribuição normal e *t* de *Student* dos resíduos dos modelos, a Figura 5.14 apresenta os gráficos quantil-quantil com envelope simulado de 95% do modelo TGARCH(1,1), seguindo a distribuição normal e *t* de *Student* com seis graus de liberdade. Como os gráficos dos outros modelos são muito semelhantes, eles não estão apresentados.

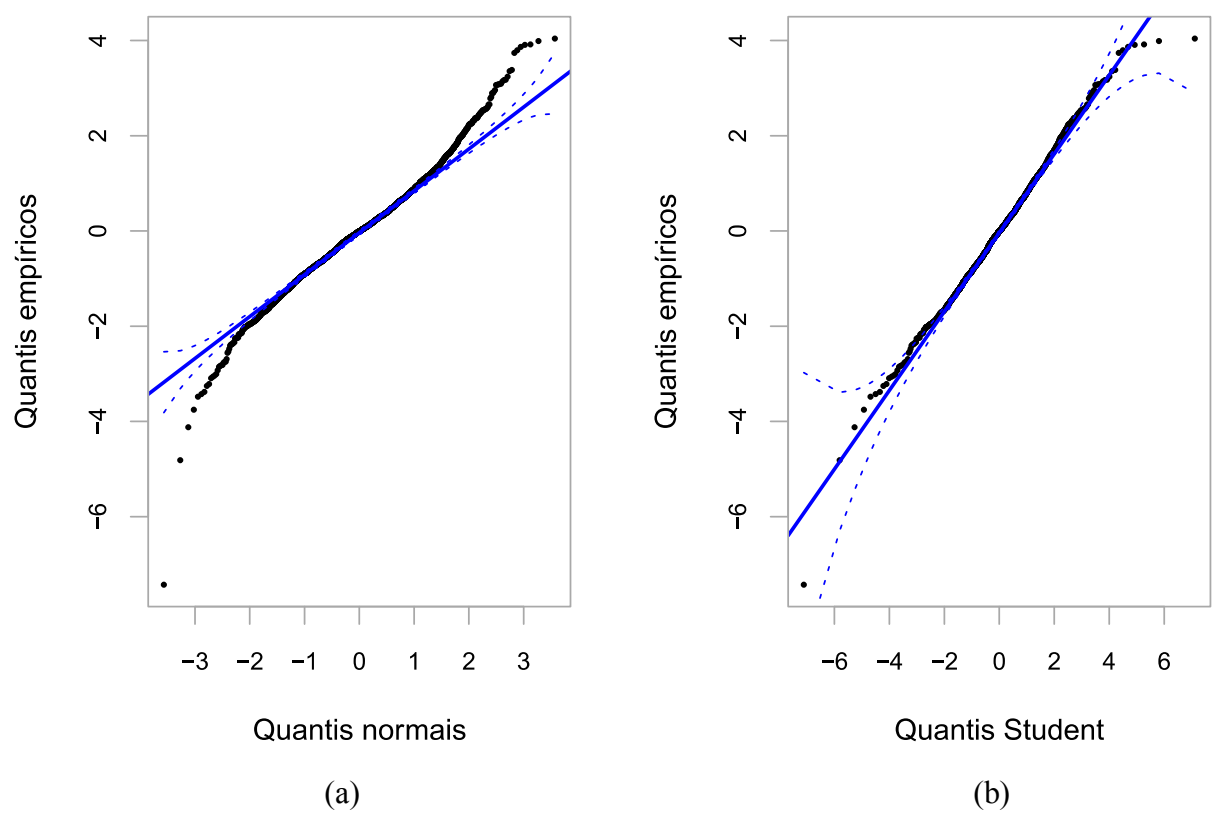

Figura 5.14: Gráficos quantil-quantil (Q-Q) dos resíduos do modelo TGARCH(1,1), seguindo a (a) distribuição normal e a (b) *t* de *Student,* aplicado aos retornos da série BBDC3

Observa-se na Figura 5.14 que, novamente, os resíduos especificados como normais se afastam consideravelmente da reta nas extremidades, saindo do envelope simulado de 95%, ao passo que os resíduos especificados com distribuição *t* de *Student* se adequam mais a distribuição escolhida. Entretanto, os resíduos de distribuição *t* de *Student* se afastam levemente da reta e do envelope simulado entre os quantis empíricos -4 e -2 e entre os quantis 2 e 3.

#### **5.2.5. Resultados e avaliação da previsão dos modelos GARCH**

A tabela 5.18 apresenta os resultados das medidas de erro de previsão dos modelos selecionados para a previsão dos retornos da série BBDC3.

Tabela 5.18: Resultados dos modelos na previsão da volatilidade dos retornos da série BBDC3

| <b>Modelo</b>              |            | Previsão dinâmica | Previsão estática |                                                     |             |  |
|----------------------------|------------|-------------------|-------------------|-----------------------------------------------------|-------------|--|
|                            | <b>MAE</b> | <b>RMSE</b>       | MAPE MAE          | <b>RMSE</b>                                         | <b>MAPE</b> |  |
| $GARCH(1,1)$ - Normal      |            |                   |                   | 0,003841 0,004444 25,0702 0,003585 0,004077 22,2865 |             |  |
| $IGARCH(1,1)$ - Normal     |            |                   |                   | 0,004667 0,005458 30,6734 0,004016 0,004553 25,2947 |             |  |
| $EGARCH(1,1)$ - Normal     |            |                   |                   | 0,004744 0,005467 31,0569 0,004627 0,005275 29,1940 |             |  |
| $TGARCH(1,1)$ - Normal     |            |                   |                   | 0,004831 0,005572 31,6328 0,004633 0,005311 29,0661 |             |  |
| $PGARCH(1,1)$ - Normal     |            |                   |                   | 0,004696 0,005399 30,7129 0,004469 0,005077 27,9954 |             |  |
| GJR-GARCH(1,1) - Normal    |            |                   |                   | 0,004580 0,005246 29,8991 0,004197 0,004730 26,2093 |             |  |
| $GARCH(1,1)$ - Student     |            |                   |                   | 0,003724 0,004321 24,3053 0,003514 0,004009 21,9731 |             |  |
| $IGARCH(1,1)$ - Student    |            |                   |                   | 0,004785 0,005599 31,4494 0,004098 0,004627 25,9369 |             |  |
| $EGARCH(1,1)$ - Student    |            |                   |                   | 0,004375 0,005021 28,5704 0,004659 0,005297 29,1756 |             |  |
| $TGARCH(1,1)$ - Student    |            |                   |                   | 0,004430 0,005084 28,9366 0,004673 0,005326 29,5983 |             |  |
| $PGARCH(1,1)$ - Student    |            |                   |                   | 0,004389 0,005040 28,6705 0,004521 0,005118 28,5818 |             |  |
| $GJR-GARCH(1,1)$ - Student |            |                   |                   | 0,004333 0,004988 28,3319 0,004560 0,004560 25,4361 |             |  |

MAE: Erro médio absoluto; RMSE: Raíz quadrada do erro médio; MAPE: Erro percentual absoluto médio.

Observa-se na Tabela 5.18 que o modelo GARCH(1,1) seguindo a distribuição *t* de *Student*  apresentou os menores erros, tanto na previsão estática como na dinâmica. Esses resultados podem indicar de que os retornos da série BBDC3 não afetam a volatilidade de forma assimétrica no intervalo de validação, dado que os modelos EGARCH, TGARCH, PGARCH e GJR-GARCH não geraram previsões melhores, apesar de terem apresentado critérios de informação menores no ajuste. O modelo IGARCH(1,1), tanto especificado como normal como *t* de *Student*, apresentou desvios bem mais elevados que o modelo GARCH(1,1) nas previsões, indicando que, para a série BBDC3, o fato do modelo levar em consideração a elevada persistência da volatilidade não gerou melhores resultados, tanto na previsão como no ajuste.

A Figura 5.15 apresenta os gráficos da volatilidade prevista pelo modelo GARCH(1,1) – *Student* aplicado na previsão dinâmica e estática da volatilidade dos retornos da série BBDC3.

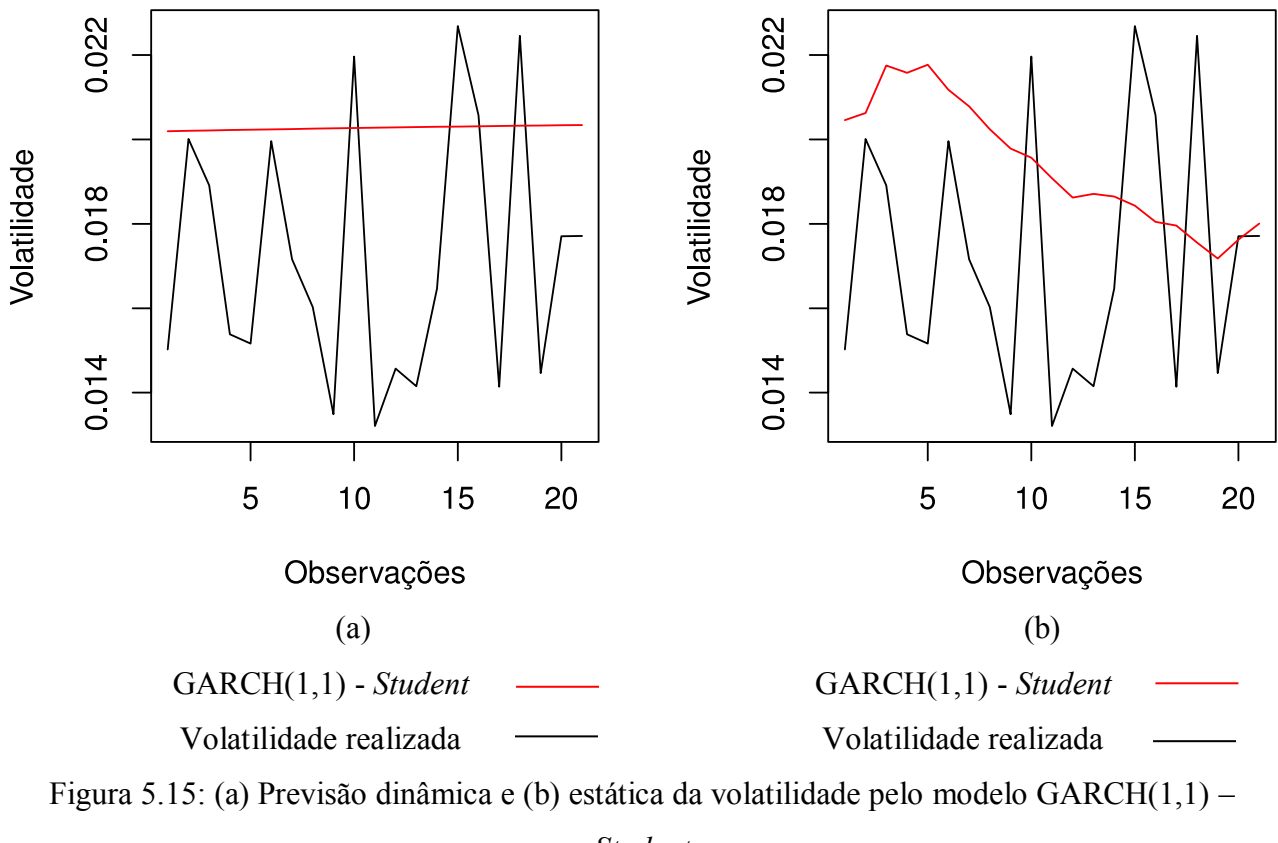

*Student*

É possível observar na Figura 5.15 que o modelo GARCH(1,1) – *Student* superestima os retornos na previsão, se encontrando acima da tendência central na previsão dinâmica. Já na previsão estática, o modelo vai se aproximando mais da média dos retornos do intervalo de previsão ao longo do tempo. No entanto, a previsão da volatilidade é pouco susceptível aos choques, durante todo o intervalo considerado.

## **5.2.6. Curva de impacto de informações**

A Figura 5.16 apresenta as curvas de impacto de informações dos modelos especificados com distribuição *t* de *Student* aplicados aos retornos da série BBDC3.

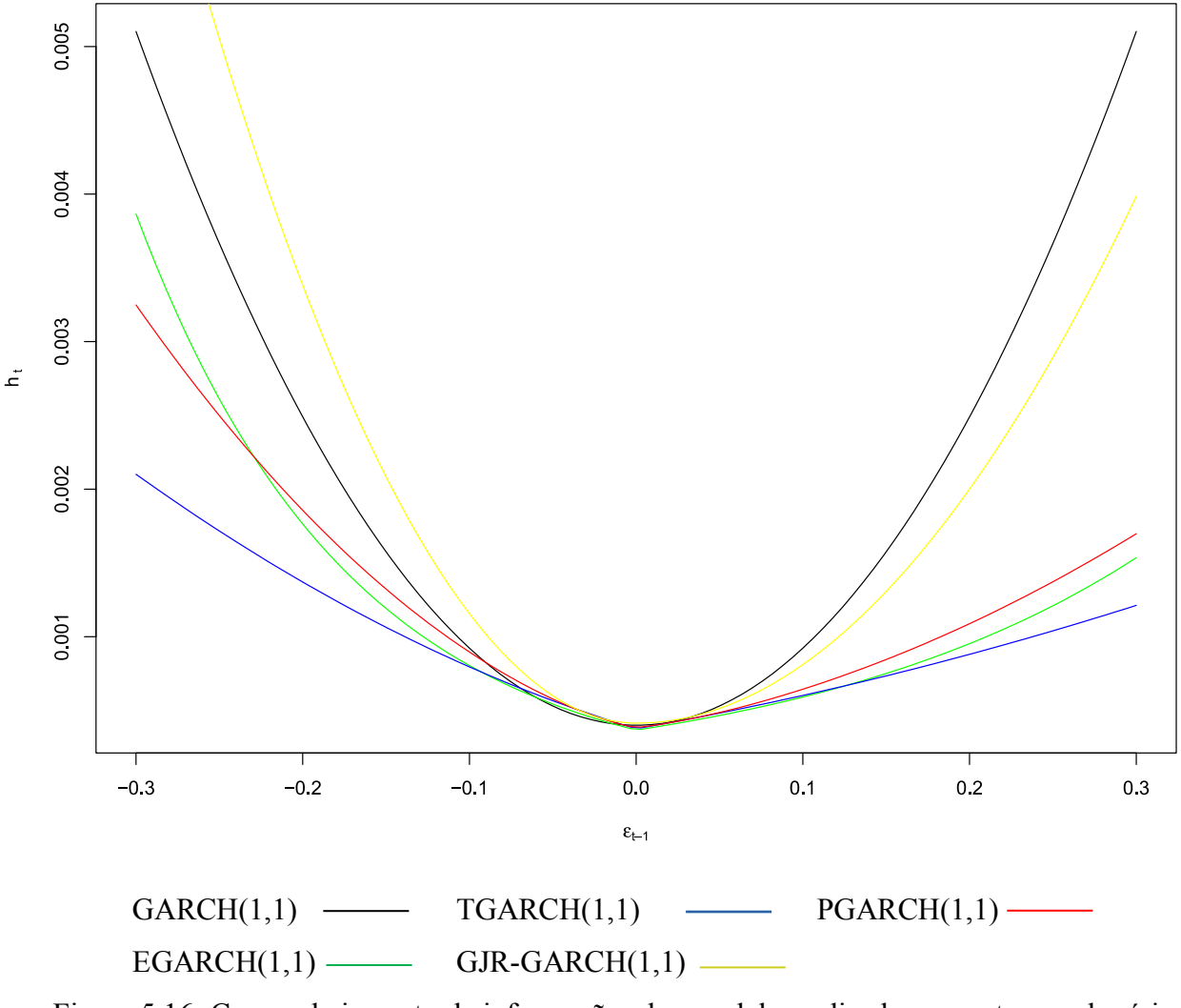

Figura 5.16: Curvas de impacto de informações dos modelos aplicados aos retornos da série BBDC3

O comportamento das curvas, apresentado na Figura 5.15, é semelhante ao observado na análise dos retornos da série AMBEV3. No entanto, neste caso, o modelo PGARCH(1,1), em comparação aos modelos TGARCH(1,1) e EGARCH(1,1), considera um maior impacto na volatilidade por parte dos retornos pertencentes a maior parte do intervalo  $0 \le \varepsilon_t \le -0.3$ , sendo superado, nesse quesito, pelo modelo EGARCH(1,1) conforme o valor dos retornos se aproxima de −0,3. Essa mudança de comportamento ocorre pelo fato do modelo PGARCH ser mais flexível em relação a escolha de seus parâmetros, fazendo com que a magnitude com que ele considera os retornos negativos varie mais conforme a série analisada.

## **5.3. Ações da empresa Vale (VALE3)**

## **5.3.1. Análise exploratória**

A série de preços VALE3 e seus respectivos retornos são apresentados na Figura 5.16. O gráfico dos preços é inconclusivo em relação a estacionariedade da série, em contrapartida os retornos aparentam ser estacionários. Nota-se pelos gráficos que a série VALE3 é a mais volátil neste estudo, visto que a série de preços possui muitos choques, sem uma tendência bem definida, e os retornos possuem valores mais elevados que das outras séries.

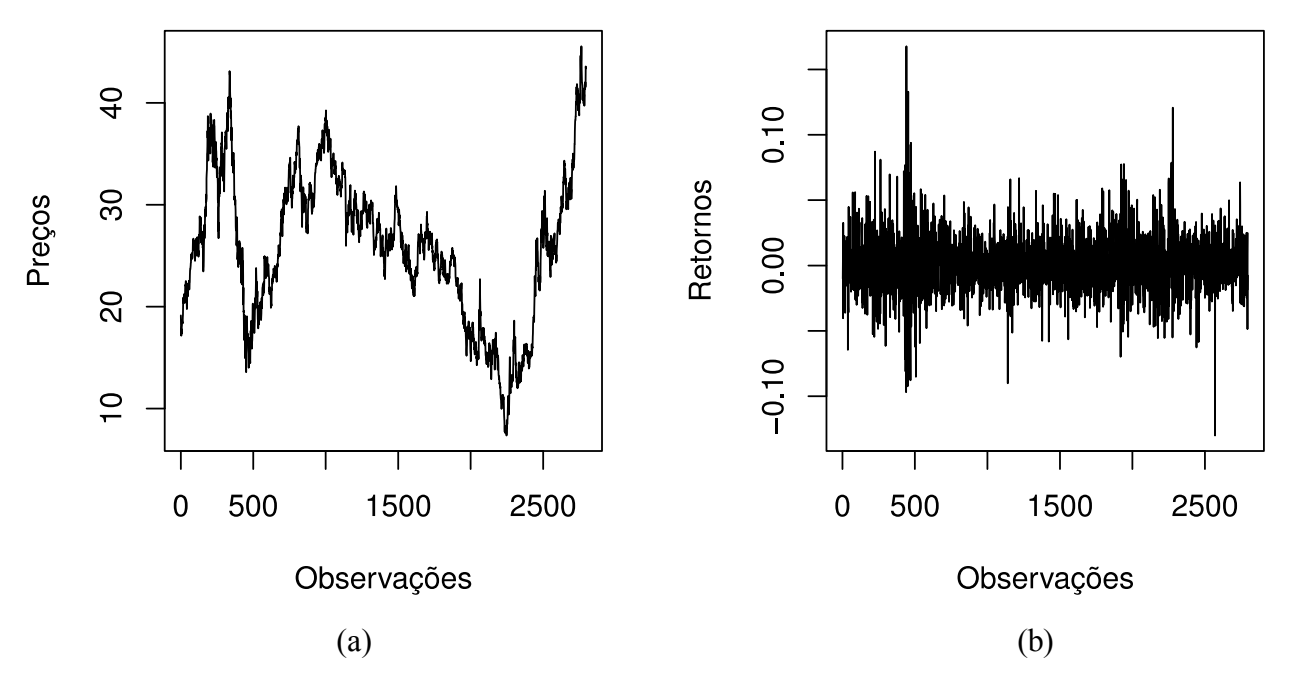

Figura 5.17: (a) Série de preços e (b) retornos da série VALE3 no período compreendido entre 02/01/2007 até 11/04/2018

A análise do histograma dos retornos da série VALE3, apresentado na Figura 5.18 revela que os dados se encontram melhor distribuídos na região central e, mais uma vez, a distribuição dos dados possui um valor elevado de curtose. Em relação a assimetria, esta é leve, se encaixando nas características comumente observadas em retornos financeiros. Esses índicios observados no histograma são confirmados pelas características descritivas dos retornos, apresentadas na Tabela 5.19. O valor do desvio padrão é o maior das três séries, corroborando com a análise gráfica de que a série VALE3 possui a maior volatilidade dentre as séries neste estudo.

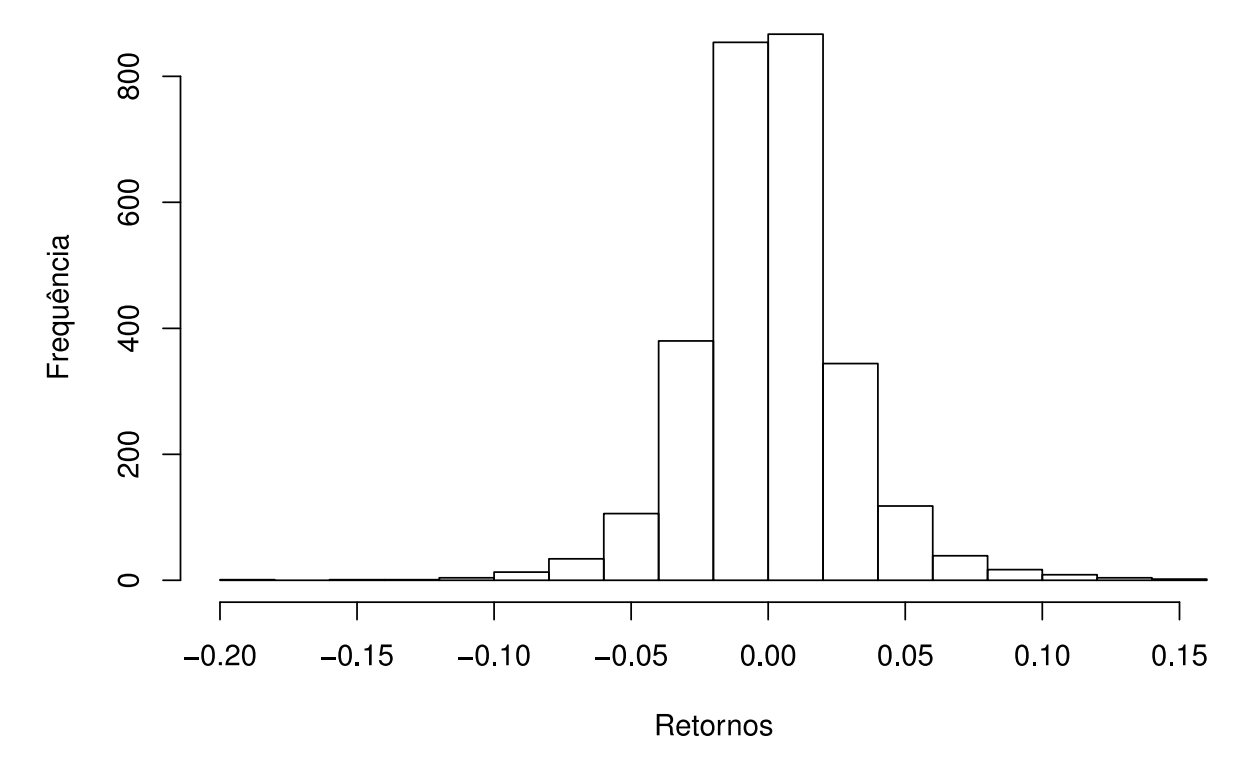

Figura 5.18: Histograma da série de retornos VALE3

Tabela 5.19: Estatísticas descritivas dos retornos da série BBDC3

|        | Média Desvio Padrão Curtose Assimetria |        |        |
|--------|----------------------------------------|--------|--------|
| 0,0007 | 0,0282                                 | 7,3344 | 0,1855 |

# **5.3.2. Verificação da autocorrelação e estacionariedade**

Os gráficos da FAC e FACP dos retornos da série VALE3, apresentados na Figura 5.19, mostram índicios de que a série é estacionária e que existe autocorrelação significativa, visto que existem diversos picos nas vinte primeiras defasagens. Ressalta-se, também, que as funções de autocorrelação demonstram que, dentre as três séries deste estudo, os retornos da VALE3 são os que apresentam maior presença de autocorrelação significativa nas vinte primeiras defasagens.

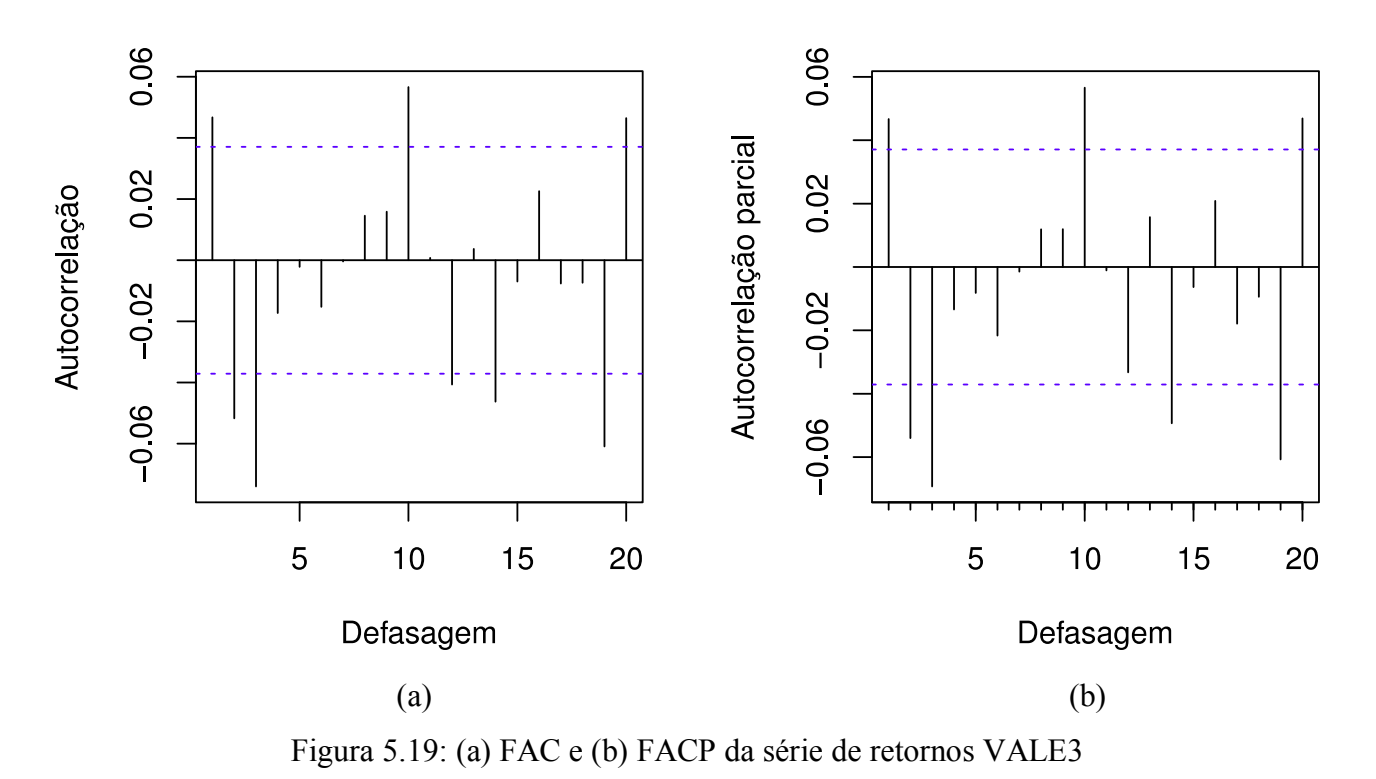

Os resultados dos testes ADF e KPSS para os retornos da série VALE3 são, respectivamente, valor  $p < 0.0001$  e valor  $p \ge 0.1$ , o que permite não rejeitar as hipóteses de estacionariedade de cada teste. Os testes de estacionariedade foram executados sem considerar constante ou tendência, ambos aplicados para as nove primeiras defasagens. Em relação ao teste de Ljung-Box, o valor  $p < 0.0001$ indica que existe autocorrelação significativa nos retornos, justificando, portanto, a aplicação prévia do modelo ARMA.

## **5.3.3. Aplicação do modelo ARMA e diagnóstico dos resíduos**

A Tabela 5.20 apresenta, os cinco melhores modelos ARMA, dentre os 48 modelos testados, selecionados de acordo com a minimização dos críterios de informação.

| <b>Modelo</b> | <b>AICc</b>  | <b>BIC</b>                                     | HOIC                                   | LB      | $LB(r^2)$                        | ALM                       |
|---------------|--------------|------------------------------------------------|----------------------------------------|---------|----------------------------------|---------------------------|
| ARMA(0,3)     | $-12.039.20$ | $-12.009,55$                                   | $-12.036,79$                           |         | $0,002451 \le 0,0001 \le 0,0001$ |                           |
| ARMA(6,5)     | $-12.039,81$ |                                                | $-11.962,79$ $-12.020,37$ 0,05682      |         | $\leq 0.0001 \leq 0.0001$        |                           |
| ARMA(5,3)     |              | $-12040,22$ $-11.980,95$                       | $-12.027,16$ 0.04367 < 0.0001 < 0.0001 |         |                                  |                           |
| ARMA(4,5)     |              | $-12.041,44$ $-11.976,24$ $-12.026,25$         |                                        | 0,00473 |                                  | $\leq 0.0001 \leq 0.0001$ |
| ARMA(5,4)     |              | $-12.041,56$ $-11.976,37$ $-12.026,37$ 0.03484 |                                        |         | < 0.0001                         | < 0.0001                  |

Tabela 5.20: Modelos ARMA aplicados aos retornos da série VALE3

AICc: critério de informação de Akaike corrigido; BIC: critério de informação de Schwarz; HQIC: critério de informação de Hannan-Quinn; LB: valor *p* do teste de Ljung-Box; LB(r²): valor *p* do teste de Ljung-Box aplicado nos resíduos ao quadrado; ALM: valor *p* do teste ARCH-LM; JB: valor *p* do teste de Jarque-Bera.

Nota-se, pela Tabela 5.20, que o melhor modelo pelos critérios BIC e HQIC seria o ARMA(0,3), no entanto ele não é capaz de remover a autocorrelação significativa da série, contrariando os requisitos para que o modelo seja válido. Portanto, apesar de resultar em critérios de informação maiores, o modelo escolhido é o ARMA(6,5), pelo fato deste validar os pressupostos teóricos do estudo, visto que remove a autocorrelação de acordo com o teste de Ljung-Box a nível de significância de 5%.

A aplicação posterior do modelo GARCH é justificada pela verificação da heteroscedasticidade no resíduos, por meio dos resultados do teste de Ljung-Box nos resíduos ao quadrado (LB(r²)) e teste ARCH-LM (ALM), apresentados na Tabela 5.20, os quais indicam que os resíduos do modelo ARMA(6,5) são heteroscedásticos.

O diagnóstico dos resíduos é reforçado pelos gráficos da FAC e FACP para os resíduos e resíduos ao quadrado do modelo ARMA(6,5), apresentados nas Figuras 5.20 e 5.21.

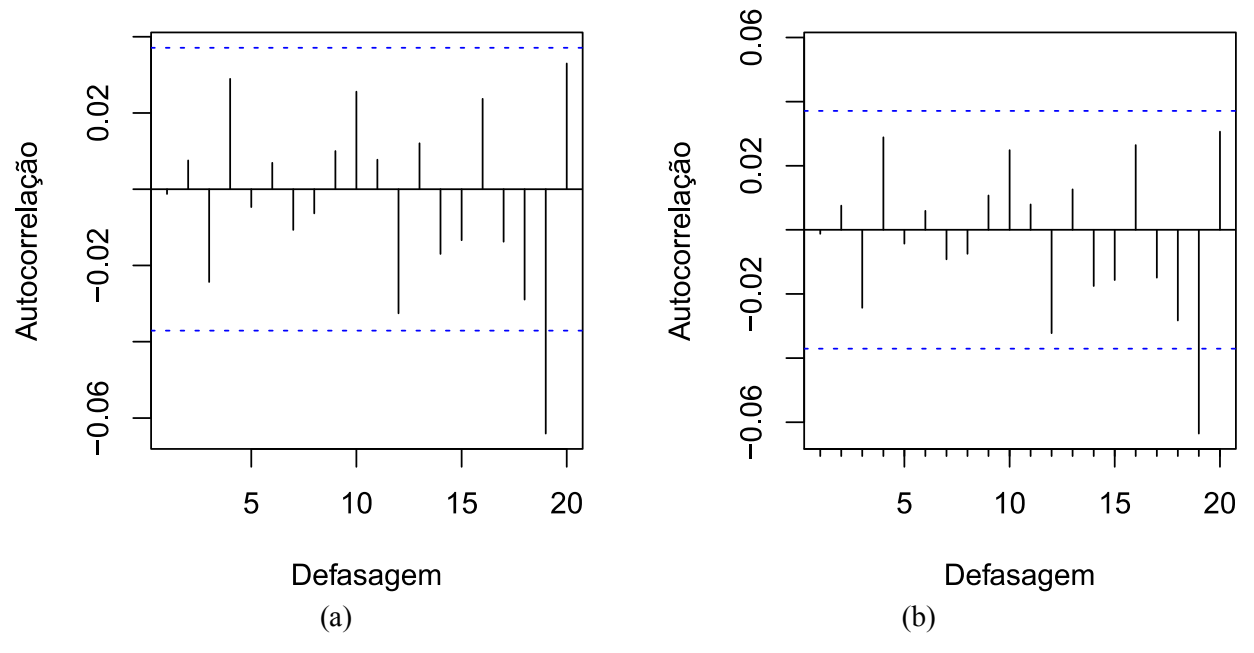

Figura 5.20: (a) FAC e (b) FACP dos resíduos ao quadrado do modelo ARMA(6,5)

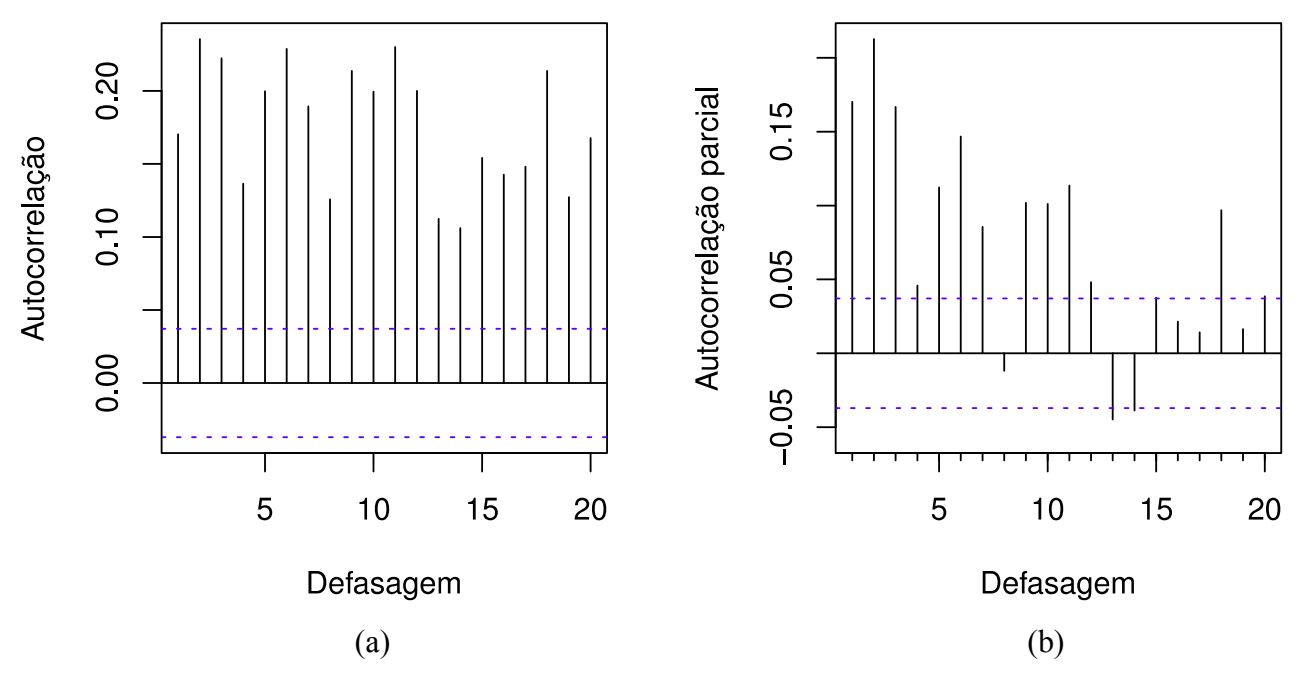

Figura 5.21: (a) FAC e (b) FACP dos resíduos ao quadrado do modelo ARMA(6,5)

Na análise das Figuras 5.20 e 5.21, observa-se que a autocorrelação significativa foi removida dos retornos, restando apenas um pico de autocorrelação nas vinte primeiras defasagens. Além disso, é evidente a presença de heteroscedasticidade persistente nos retornos ao quadrado.

#### **5.3.4. Aplicação dos modelos GARCH e diagnóstico dos resíduos**

De forma semelhante as outras séries apresentadas neste estudo, os coeficientes do modelo GARCH(1,1), de valores  $\alpha_1 = 0.0530$  e  $\beta_1 = 0.9403$ , indicam que os retornos da série VALE3 possuem heteroscedasticidade persistente. Com o objetivo de modelar essa elevada persistência, o modelo IGARCH também é aplicado. Juntamente com o modelo GARCH e IGARCH, são aplicadas as extensões assimétricas do modelo GARCH, os modelos EGARCH, TGARCH, PGARCH e GJR-GARCH, todos especificados com distribuição normal e *t* de *Student.*

Os valores dos critérios de informação e resultados do diagnóstico dos resíduos dos modelos GARCH, IGARCH, EGARCH, TGARCH, PGARCH e GJR-GARCH aplicados aos retornos da série VALE3 estão apresentados nas Tabelas 5.21, 5.22 5.23, 5.24, 5.25 e 5.25.

Tabela 5.21: Modelos GARCH aplicados aos retornos da série VALE3

| Modelo                                                                      | <b>AICc</b> | $BIC$ HQIC LB LB $(r^2)$ ALM |  | $\mathbf{J}\mathbf{B}$ |
|-----------------------------------------------------------------------------|-------------|------------------------------|--|------------------------|
| GARCH $(1,1)$ - Normal -4,4681 -4,5362 -4,5566 0,8792 0,3721 0,3569 <0,0001 |             |                              |  |                        |
| GARCH $(2,1)$ - Normal -4,4674 -4,5334 -4,5551 0,7001 0,9837 0,9837 <0,0001 |             |                              |  |                        |
| GARCH $(1,2)$ - Normal -4,5674 -4,5334 -4,5551 0,7001 0,9837 0,9837 <0,0001 |             |                              |  |                        |
| GARCH $(2,2)$ - Normal -4,5670 -4,5309 -4,5540 0,8821 0,4237 0,4375 <0,0001 |             |                              |  |                        |
| GARCH(1,1) - Student -4,5845 -4,5505 -4,5722 0,8791 0,3734 0,3581           |             |                              |  | $\sim$ $-$             |
| GARCH(2,1) - Student -4,5837 -4,5476 -4,5707 0,8747 0,3233 0,3190           |             |                              |  | $\sim$                 |
| GARCH(1,2) - Student -4,5837 -4,5476 -4,5707 0,8743 0,3234 0,3190           |             |                              |  | $\sim$ $-$             |
| GARCH(2,2) - Student -4,5831 -4,5449 -5,5693 0,8733 0,3655 0,3790           |             |                              |  |                        |

AICc: critério de informação de Akaike corrigido; BIC: critério de informação de Schwarz; HQIC: critério de informação de Hannan-Quinn; LB: valor *p* do teste de Ljung-Box; LB(r²): valor *p* do teste de Ljung-Box aplicado nos resíduos ao quadrado; ALM: valor *p* do teste ARCH-LM; JB: valor *p* do teste de Jarque-Bera.

Tabela 5.22: Modelos IGARCH aplicados aos retornos da série VALE3

| Modelo                                                                       |  | $AICc$ BIC HQIC LB LB $(r^2)$ ALM JB |  |        |
|------------------------------------------------------------------------------|--|--------------------------------------|--|--------|
| IGARCH $(1,1)$ - Normal -4,5717 -5,5421 -5,5610 0,7204 0,3084 0,3323 <0,0001 |  |                                      |  |        |
| IGARCH(2,1) - Normal -4,5709 -4,5393 -5,5595 0,7204 0,3080 0,3320 <0,0001    |  |                                      |  |        |
| IGARCH $(1,2)$ - Normal -4,5710 -4,5393 -4,5595 0,7201 0,3135 0,3332 <0,0001 |  |                                      |  |        |
| IGARCH(2,2) - Normal -4,5704 -4,5366 -4,5582 0,7234 0,3383 0,3841 <0,0001    |  |                                      |  |        |
| IGARCH(1,1) - Student -4,5900 -4,5584 -5,5786 0,7326 0,2467 0,2693           |  |                                      |  |        |
| IGARCH(2,1) - Student -4,5893 -4,5555 -4,5771 0,7327 0,2467 0,2693           |  |                                      |  | $\sim$ |
| IGARCH(1,2) - Student -4,5893 -4,5556 -4,5771 0,7336 0,2546 0,2721           |  |                                      |  |        |
| IGARCH(2,2) - Student -4,5886 -4,5527 -4,5757 0,7320 0,2597 0,2891           |  |                                      |  |        |

AICc: critério de informação de Akaike corrigido; BIC: critério de informação de Schwarz; HQIC: critério de informação de Hannan-Quinn; LB: valor *p* do teste de Ljung-Box; LB(r²): valor *p* do teste de Ljung-Box aplicado nos resíduos ao quadrado; ALM: valor *p* do teste ARCH-LM; JB: valor *p* do teste de Jarque-Bera.

| Modelo                                                                        | <b>AICc</b> |  | BIC HQIC LB $LB(r^2)$ ALM JB |                          |
|-------------------------------------------------------------------------------|-------------|--|------------------------------|--------------------------|
| EGARCH $(1,1)$ - Normal -4,5729 -4,5389 -4,5606 0,7264 0,09442 0,1441 <0,0001 |             |  |                              |                          |
| EGARCH $(2,1)$ - Normal -4,7770 -5,5395 -4,5639 0,1573 0,1732 0,2093 <0,0001  |             |  |                              |                          |
| EGARCH $(1,2)$ - Normal -4,5721 -4,5360 -4,5591 0,7265 0,0938 0,1436 <0,0001  |             |  |                              |                          |
| EGARCH(2,2) - Normal -4,5718 -4,5719 -4,5573 0,7498 0,1265 0,2074 <0,0001     |             |  |                              |                          |
| EGARCH(1,1) - Student -4,5886 -4,5525 -4,5756 0,7685 0,04553 0,0787           |             |  |                              | $\overline{\phantom{a}}$ |
| EGARCH(2,1) - Student -4,5874 -4,5470 -4,5728 0,7843 0,5056 0,0836            |             |  |                              | $\blacksquare$           |
| EGARCH(1,2) - Student -4,5879 -4,5497 -4,5741 0,7702 0,0450 0,0781            |             |  |                              | $\overline{\phantom{a}}$ |
| EGARCH(2,2) - Student -4,5870 -4,5445 -4,5716 0,7872 0,04669 0,0856           |             |  |                              | $\overline{\phantom{0}}$ |

Tabela 5.23: Modelos EGARCH aplicados aos retornos da série VALE3

AICc: critério de informação de Akaike corrigido; BIC: critério de informação de Schwarz; HQIC: critério de informação de Hannan-Quinn; LB: valor *p* do teste de Ljung-Box; LB(r²): valor *p* do teste de Ljung-Box aplicado nos resíduos ao quadrado; ALM: valor *p* do teste ARCH-LM; JB: valor *p* do teste de Jarque-Bera.

Tabela 5.24: Modelos TGARCH aplicados aos retornos da série VALE3

| Modelo                                                                       |  | $AICc$ BIC HQIC LB LB $(r^2)$ ALM JB |  |  |
|------------------------------------------------------------------------------|--|--------------------------------------|--|--|
| TGARCH $(1,1)$ - Normal -4,5703 -4,5363 -4,5580 0,7055 0,2134 0,3556 <0,0001 |  |                                      |  |  |
| TGARCH(2,1) - Normal 4,5708 -4,5325 -4,5570 0,4859 0,2278 0,3461 <0,0001     |  |                                      |  |  |
| TGARCH $(1,2)$ - Normal -4,5701 -4,5340 -5,5571 0,7411 0,2447 0,3861 <0,0001 |  |                                      |  |  |
| TGARCH $(2,2)$ - Normal -4,5706 -4,5303 -4,5561 0,4832 0,317 0,4301 <0,0001  |  |                                      |  |  |
| TGARCH(1,1) - Student -4,5877 -4,5515 -4,5746 0,4899 0,0873 0,1723           |  |                                      |  |  |
| TGARCH(2,1) - Student -4,5856 -4,5452 -4,5710 0,7761 0,1105 0,2205           |  |                                      |  |  |
| TGARCH(1,2) - Student -4,5858 -4,5475 -4,5720 0,7530 0,0959 0,2027           |  |                                      |  |  |
| TGARCH(2,2) - Student -4,5852 -4,5427 -4,5699 0,4832 0,317 0,4301            |  |                                      |  |  |

AICc: critério de informação de Akaike corrigido; BIC: critério de informação de Schwarz; HQIC: critério de informação de Hannan-Quinn; LB: valor *p* do teste de Ljung-Box; LB(r²): valor *p* do teste de Ljung-Box aplicado nos resíduos ao quadrado; ALM: valor *p* do teste ARCH-LM; JB: valor *p* do teste de Jarque-Bera.

| Modelo                                                                       | $AICc$ BIC HQIC LB LB $(r^2)$ ALM JB |  |  |                |
|------------------------------------------------------------------------------|--------------------------------------|--|--|----------------|
| PGARCH $(1,1)$ - Normal -4,5748 -4,5387 -4,5618 0,8651 0,5908 0,5834 <0,0001 |                                      |  |  |                |
| PGARCH $(2,1)$ - Normal -4,5736 -4,5332 -4,5590 0,7761 0,1105 0,2205 <0,0001 |                                      |  |  |                |
| PGARCH $(1,2)$ - Normal -4,5858 -4,5475 -4,5720 0,7530 0,0959 0,2027 <0,0001 |                                      |  |  |                |
| PGARCH $(2,2)$ - Normal -4,5738 -4,5313 -4,5584 0,8647 0,6423 0,6708 <0,0001 |                                      |  |  |                |
| PGARCH(1,1) - Student -4,5868 -4,5485 -4,5730 0,5806 0,4735 0,5265           |                                      |  |  |                |
| PGARCH(2,1) - Student -4,5882 -4,5457 -4,5728 0,7291 0,3744 0,4314           |                                      |  |  | $\blacksquare$ |
| PGARCH(1,2) - Student -4,5876 -4,5472 -4,5730 0,7731 0,5350 0,5966           |                                      |  |  | $\overline{a}$ |
| PGARCH(2,2) - Student -4,5867 -4,5421 -4,5706 0,7767 0,5712 0,6458           |                                      |  |  |                |

Tabela 5.25: Modelos PGARCH aplicados aos retornos da série VALE3

AICc: critério de informação de Akaike corrigido; BIC: critério de informação de Schwarz; HQIC: critério de informação de Hannan-Quinn; LB: valor *p* do teste de Ljung-Box; LB(r²): valor *p* do teste de Ljung-Box aplicado nos resíduos ao quadrado; ALM: valor *p* do teste ARCH-LM; JB: valor *p* do teste de Jarque-Bera.

Tabela 5.26: Modelos GJR-GARCH aplicados aos retornos da série VALE3

| Modelo                                                                          | <b>AICc</b> | $BIC$ HQIC LB LB $(r^2)$ ALM JB |  |                |
|---------------------------------------------------------------------------------|-------------|---------------------------------|--|----------------|
| GJR-GARCH $(1,1)$ - Normal -4,5823 -4,5486 -4,5701 0,8539 0,6030 0,6032 <0,0001 |             |                                 |  |                |
| GJR-GARCH $(2,1)$ - Normal -4,5811 -4,5431 -4,5674 0,8542 0,5943 0,6111 <0,0001 |             |                                 |  |                |
| GJR-GARCH $(1,2)$ - Normal -4,5816 -4,5457 -4,4687 0,8539 0,6032 0,6034 <0,0001 |             |                                 |  |                |
| GJR-GARCH $(2,2)$ - Normal -4,5813 -4,5412 -4,5668 0,8539 0,6718 0,6898 <0,0001 |             |                                 |  |                |
| GJR-GARCH(1,1) - Student -4,5952 -4,5594 -4,5823 0,6895 0,5738 0,5946           |             |                                 |  |                |
| GJR-GARCH(2,1) - Student -4,5919 -4,5518 -4,5774 0,2628 0,4681 0,5069           |             |                                 |  | $\blacksquare$ |
| GJR-GARCH(1,2) - Student -4,5953 -4,5573 -4,5816 0,8506 0,5696 0,5788           |             |                                 |  | $\blacksquare$ |
| GJR-GARCH(2,2) - Student -4,5936 -4,5514 -4,5784 0,7033 0,6255 0,6524           |             |                                 |  | $\overline{a}$ |

Nota-se na análise das Tabelas 5.21, 5.22 5.23, 5.24, 5.25 e 5.26 que, assim como nas séries ABEV3 e BBDC3, os modelos aplicados aos retornos da série VALE3 apresentaram critérios de informação menores quando especificados com distribuição *t* de *Student* e, na maioria dos modelos, as defasagens (1,1) foram suficientes para minimizar os critérios de informação. Entretanto, como os modelos PGARCH(1,1) – *Student* e PGARCH(1,2) – *Student* minimizam, respectivamente, o critério BIC e o critério AIC e possuem mesmo valor de critério HQIC, ambos modelos são selecionados para a previsão*.* No diagnóstico dos resíduos, todos os modelos apresentaram resíduos sem autocorrelação e heteroscedasticidade significativa. No entanto, de acordo com o teste de Jarque-Bera, nenhum modelo especificado com distribuição normal obteve resíduos seguindo essa distribuição. Pelos critérios de informação, o modelo GJR-GARCH(1,1) – *Student* é o melhor no ajuste, seguido dos modelos IGARCH(1,1), TGARCH(1,1), PGARCH(1,1) e PGARCH(1,2) empatados e, por fim, o modelo GARCH(1,1), todos com resíduos especificados com a distribuição *t* de *Student.* O modelo IGARCH(1,1), nesse caso, apresentou um bom ajuste superando, não apenas o modelo GARCH(1,1) simétrico, como também a maioria do modelos assimétricos, indicando que a consideração da heteroscedasticidade persistente resultou em um melhor ajuste para a volatilidade da série VALE3 .

Com o objetivo de se comparar o ajuste dos modelos especificados com as duas distribuições, a Figura 5.22 apresenta os gráficos quantil-quantil (Q-Q) com envelope simulado de 95% dos resíduos do modelo GJR-GARCH(1,1) – Normal e GJR-GARCH(1,1) - *Student*.

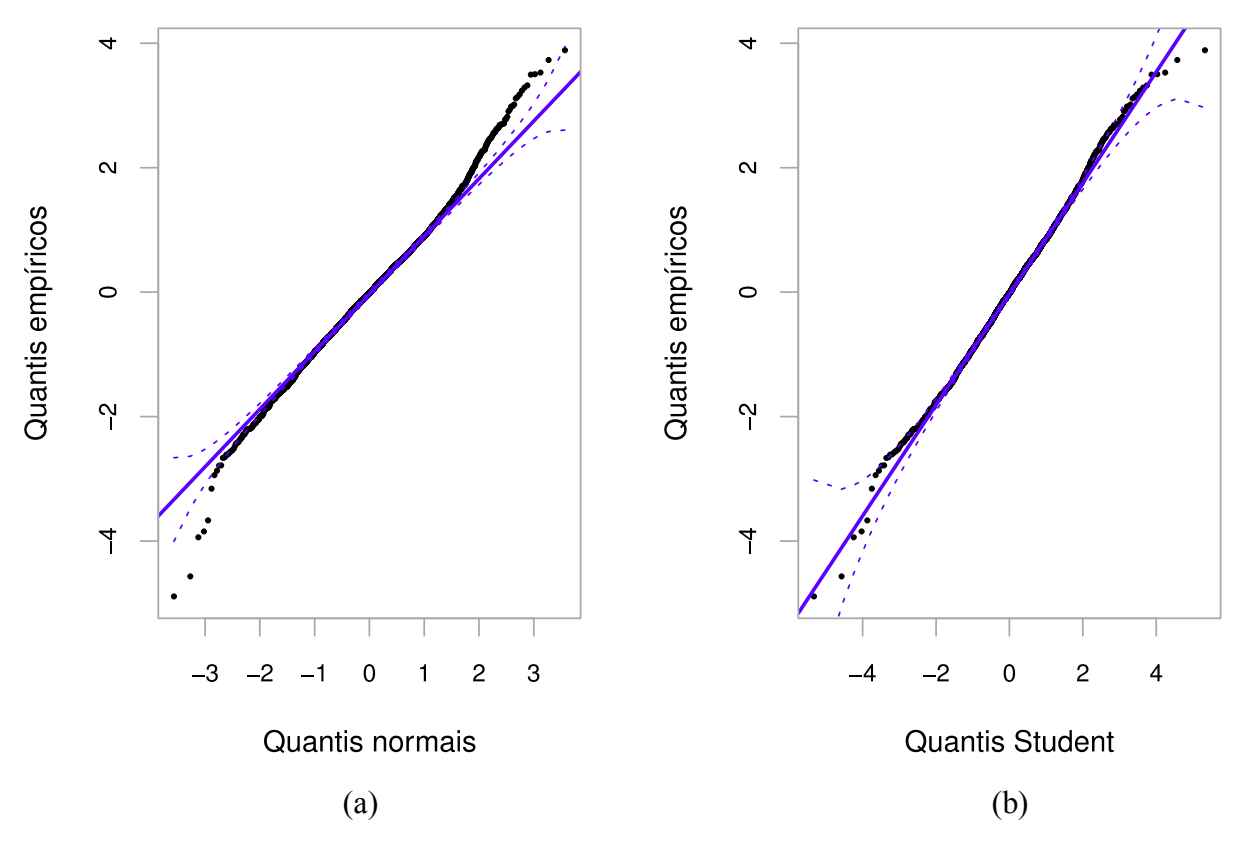

Figura 5.22: Gráficos quantil-quantil (Q-Q) dos resíduos do modelo GJR-GARCH(1,1), seguindo a (a) distribuição normal e a (b) *t* de *Student,* aplicado aos retornos da série VALE3

A Figura 5.22 indica que os resíduos normais se afastam consideravelmente da reta, principalmente nas extremidades, enquanto que os resíduos seguindo a distribuição *t* de *Student* se mantêm em sua maioria ao longo da reta. Em relação as extremidades, os resíduos especificados com distribuição *t* de *Student* também se afastam da curva, porém se mantêm dentro do envelope simulado

de 95%. Além disso, existe um leve afastamento desses resíduos em relação a reta entre os quantis empíricos -4 e -2 e 2 e 4, de maneira semelhante ao comportamento observado na análise realizada com a série BBDC3.

## **5.3.5. Resultados e avaliação da previsão dos modelos GARCH**

As medidas de erro de previsão para os modelos selecionados são apresentadas na Tabela 5.26.

**Modelo Previsão dinâmica Previsão estática MAE RMSE MAPE MAE RMSE MAPE** GARCH(1,1) - Normal 0,007381 0,007842 62,2064 0,005697 0,006011 47,3040 IGARCH(1,1) - Normal 0,007557 0,008042 63,7671 0,005668 0,005986 47,0234 EGARCH(1,1) - Normal 0,006602 0,007030 55,4258 0,004324 0,004720 34,8355 TGARCH(1,1) - Normal 0,006895 0,007353 58,0253 0,004299 0,004698 34,6354 PGARCH(1,1) - Normal 0,006700 0,007137 56,3005 0,004628 0,004975 37,5642 PGARCH(1,2) - Normal 0,006701 0,007138 56,3050 0,004619 0,004972 37,5012 GJR-GARCH(1,1) - Normal 0,006717 0,007153 56,4386 0,004349 0,004985 37,6186 GARCH(1,1) - *Student* 0,007302 0,007754 61,5095 0,005687 0,006001 47,2187 IGARCH(1,1) - *Student* 0,007445 0,007914 62,7725 0,005690 0,00601 47,2225 EGARCH(1,1) - *Student* 0,006240 0,006641 52,2204 0,004286 0,004679 34,5036 TGARCH(1,1) - *Student* 0,006283 0,006697 52,6270 0,004366 0,004740 35,2755 PGARCH(1,1) - *Student* 0,006604 0,007029 55,4369 0,004353 0,004733 35,0803 PGARCH(1,2) - *Student* 0,006533 0,006958 54,8224 0,004438 0,004810 35,8473 GJR-GARCH(1,1) - *Student* 0,006661 0,007093 55,9506 0,004587 0,004937 37,1737

Tabela 5.27: Resultados dos modelos na previsão da volatilidade dos retornos da série VALE3

MAE: Erro médio absoluto; RMSE: Raíz quadrada do erro médio; MAPE: Erro percentual absoluto médio.

É possível observar pela Tabela 5.27 que os modelos especificados com distribuição *t* de *Student* apresentam os menores erros, tanto na previsão estática como na previsão dinâmica. Nos dois tipos de previsão, o modelo que se sobressai aos demais é o EGARCH(1,1) – *Student.* Mais uma vez, o modelo IGARCH(1,1), apesar de considerar a heteroscedasticidade persistente e obter um bom ajuste, não resultou em valores satisfatórios de previsão, sendo o pior modelo neste quesito para a volatilidade da série VALE3.

A Figura 5.23 apresenta os gráficos da volatilidade prevista pelo modelo EGARCH(1,1) – *Student* aplicado na previsão dinâmica e estática da volatilidade dos retornos da série VALE3.

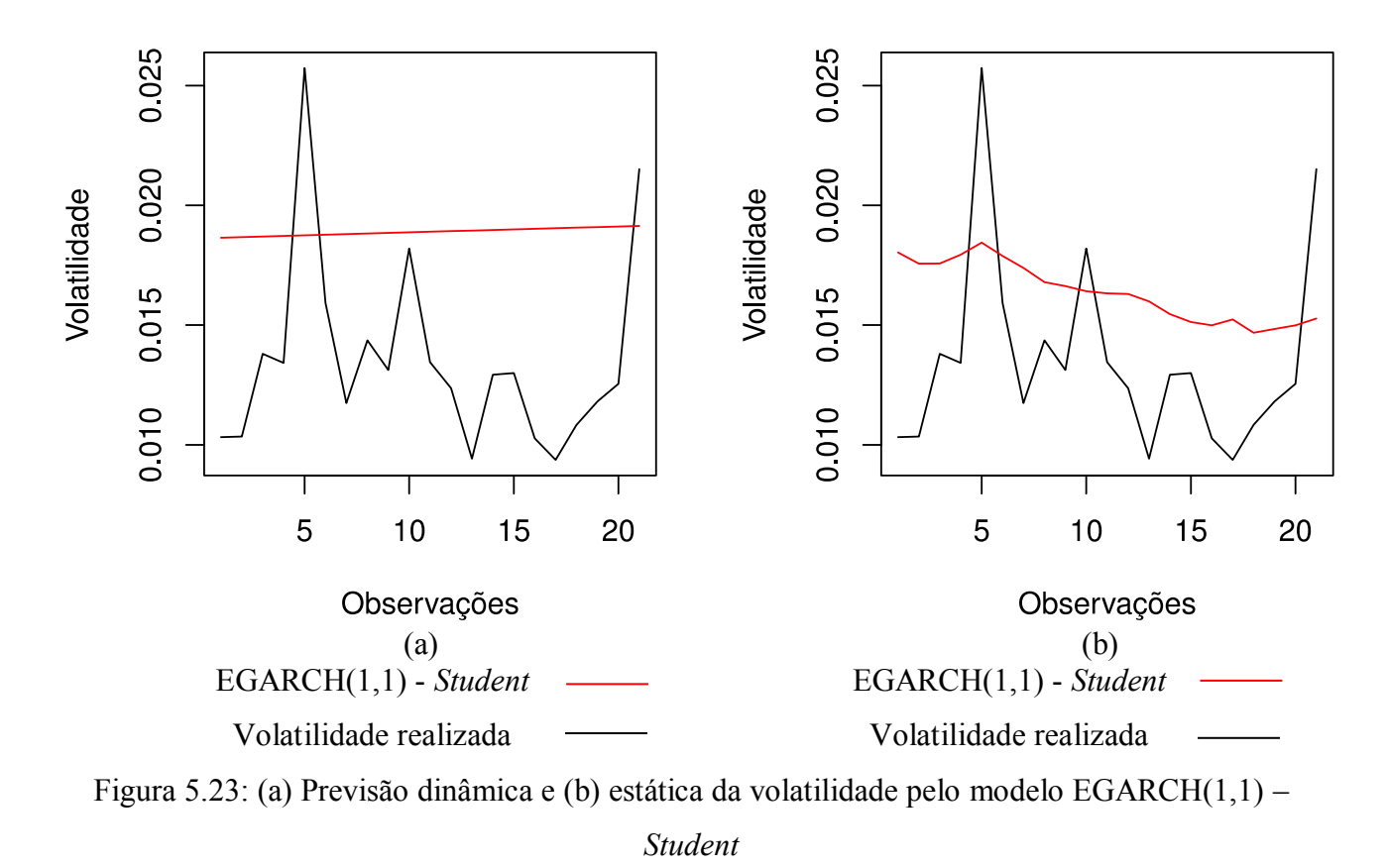

A Figura 5.23 evidencia que o comportamento na previsão é semelhante ao observado na série BBDC3, em que o modelo selecionado acaba por superestimar a volatilidade. Da mesma forma, na previsão estática, o modelo vai se aproximando da tendência central da volatilidade conforme o distanciamento da origem da previsão e é pouco susceptível aos choques. Nesse caso, o uso da previsão estática resulta em um ganho considerável na qualidade da previsão, podendo ser uma melhor opção para a previsão da volatilidade da série VALE3.

## **5.3.6. Curva de impacto de informações**

As curvas de impacto de informações dos modelos especificados com distribuição *t* de *Student* aplicados aos retornos da série VALE3 estão apresentadas na Figura 5.23.

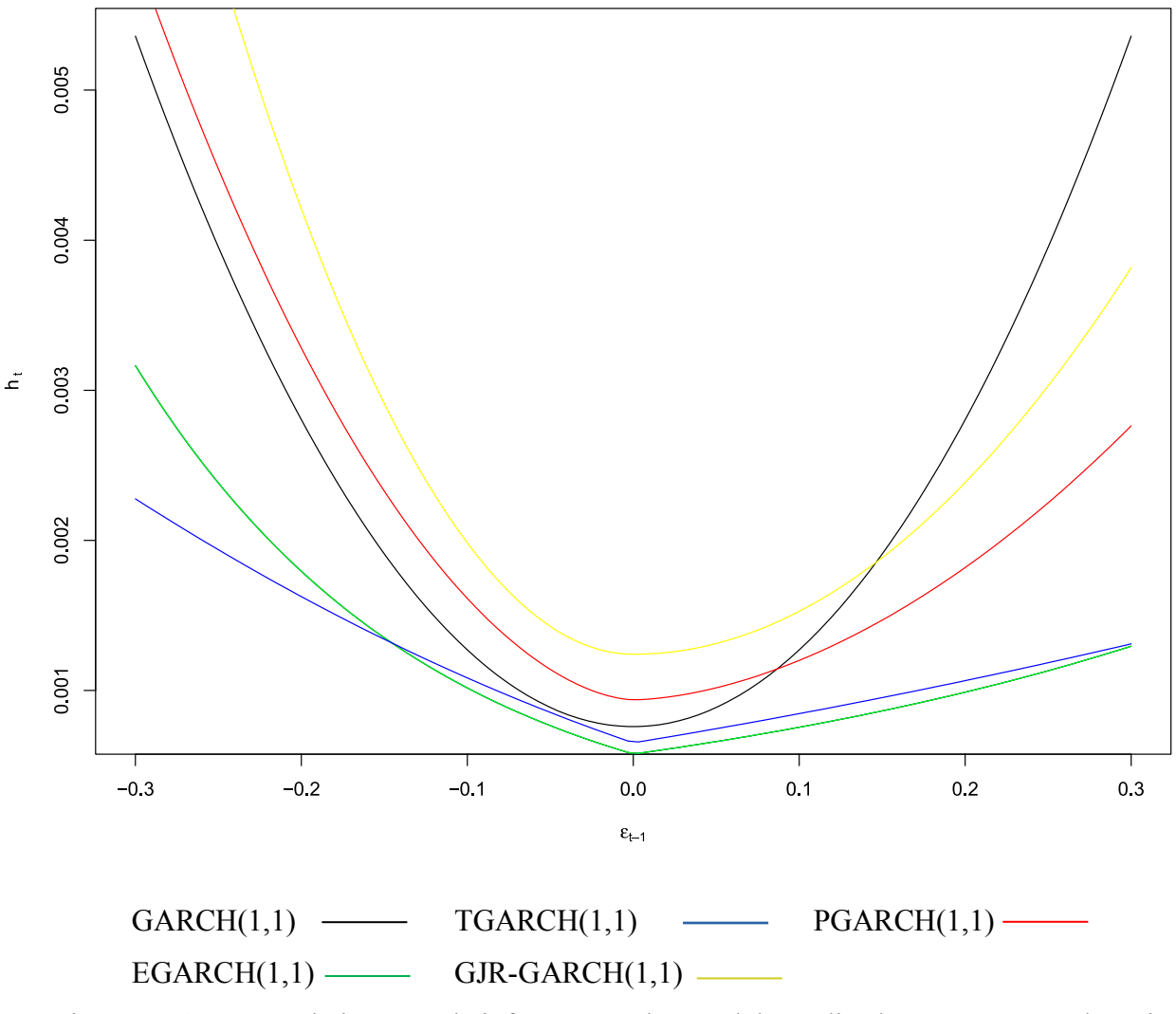

Figura 5.24: Curvas de impacto de informações dos modelos aplicados aos retornos da série VALE3

Pela Figura 5.24, é possível observar que mais uma vez o modelo PGARCH(1,1) apresenta um comportamento diferente das outras séries, sendo, depois do modelo GJR-GARCH(1,1), o que considera o maior impacto por parte dos retornos negativos na volatilidade. Além disso, as curvas dos modelos EGARCH(1,1) e TGARCH(1,1) também têm comportamento diferente do apresentado nas outras séries. Nesse caso, o modelo TGARCH(1,1) considera um maior impacto dos retornos negativos na volatilidade que o modelo EGARCH(1,1) no intervalo entre −0,15 ≤ ≤ 0, enquanto que, levando em consideração os retornos positivos, a mesma situação ocorre para todo o intervalo  $0 \leq \varepsilon_t \leq 0.30$ .

#### **5.4. Análise comparativa dos resultados**

A Tabela 5.28 apresenta um resumo dos resultados obtidos para as três séries analisadas, com a finalidade de se comparar os achados obtidos.

| Série | <b>Medidas</b><br>descritivas |                | <b>Ordens</b><br>do   |                | Modelo GARCH para previsão MAPE da previsão<br>(%) |                 |          |
|-------|-------------------------------|----------------|-----------------------|----------------|----------------------------------------------------|-----------------|----------|
|       | <b>Desvio</b><br>padrão       | <b>Curtose</b> | modelo<br><b>ARMA</b> | Dinâmica       | Estática                                           | <b>Dinâmica</b> | Estática |
|       |                               |                |                       | PGARCH(1,1)    | $GARCH(1,1)$ -                                     |                 |          |
| ABEV3 | 0.0166                        | 7,2219         | (1,1)                 | - Student      | <b>Student</b>                                     | 9.73            | 8,07     |
|       |                               |                |                       | $GARCH(1,1)$ - | $GARCH(1,1)$ -                                     |                 |          |
| BBDC3 | 0,0212                        | 7,7259         | (0,3)                 | <b>Student</b> | <b>Student</b>                                     | 24,30           | 21,97    |
|       |                               |                |                       | EGARCH(1,1)    | EGARCH(1,1)                                        |                 |          |
| VALE3 | 0.0282                        | 7.3344         | (6,5)                 | - Student      | - Student                                          | 52,22           | 34,50    |

Tabela 5.28: Resumo dos resultados obtidos na modelagem das séries ABEV3, BBDC3 e VALE3

A Tabela 5.28 evidencia que os resultados de previsão da volatilidade se tornaram piores, à medida que o desvio padrão incondicional das séries aumentou. A modelagem da série de menor volatilidade, ABEV3, resultou nos melhores erros de previsão com MAPE's, tanto para a previsão estática como dinâmica, menores que 10%. Enquanto que, para a série VALE3, de maior desvio padrão, os erros de previsão pioraram consideravelmente, chegando a mais de 50% para a previsão dinâmica. Percebe-se também que, nas séries de maior volatilidade, foram necessárias maiores defasagens do modelo ARMA para a remoção da autocorrelação. A modelagem da série da VALE3, por exemplo, resultou no modelo para a média ARMA(6,5).

Em relação as estatística descritivas, percebe-se que todas as três séries possuem considerável excesso de curtose, o que é um indicativo das caudas pesadas, geralmente presentes nas séries financeiras. Isso justifica, portanto, o emprego dos modelos GARCH seguindo a distribuição *t* de *Student*, de forma a modelar melhor esse tipo de série. A Tabela 5.28 evidencia que, de fato, os modelos seguindo a distribuição *t* de *Student* apresentaram os melhores resultados para as três séries.

Na consideração do efeito avalanca, os modelos assimétricos apresentaram os melhores resultados de previsão dinâmica para a maior parte da séries. A exceção é a série BBDC3, em que o modelo GARCH(1,1) – *Student* obteve os menores erros para os dois tipos de previsão. Isso indica que, para o intervalo de previsão considerado, o efeito alavanca pode não estar presente.

Por fim, na comparação dos tipos de previsão, apenas a série VALE3 apresentou diferenças consideráveis entre a previsão dinâmica e estática. Portanto, é indicado que, para essa série, a previsão da volatilidade seja de curto prazo, visto que os erros da previsão dinâmica foram consideravelmente maiores que os da estática, ultrapassando 50%. Para as demais séries, é recomendável que a previsão escolhida seja a dinâmica, pois não houve diferenças grandes entre os erros dos dois tipos de previsão.

# **6. Considerações finais**

O presente trabalho teve como objetivo avaliar o desempenho da aplicação conjunta dos modelos ARMA-GARCH na estimativa e previsão da volatilidade de ações financeiras. Com este intuito, aplicou-se o modelo ARMA juntamente com os modelos GARCH e suas extensões assimétricas, EGARCH, TGARCH, PGARCH e GJR-GARCH, nos retornos das ações das empresas Ambev (ABEV3), do banco Bradesco (BBDC3) e da empresa Vale (VALE3).

A volatilidade é fundamental na área de finanças, pois pode ser utilizada como *proxy* para o risco, sendo de interesse para os investidores, que necessitam avaliar a probabilidade de um investimento fornecer o retorno esperado. Além disso, a volatilidade também pode ser usada como um termômetro da situação macroeconômica do país, visto que funciona como um indicador da situação financeira das empresas do mercado e da movimentação dos investimentos. Logo, é essencial que os modelos heteroscedásticos sejam bem especificados para que modelem a volatilidade de forma mais consistente e gerem resultados mais condizentes com a realidade.

Entretanto, existem algumas dificuldades na aplicação dos modelos GARCH no que diz respeito a especificar uma distribuição de probabilidade adequada para os resíduos desses modelos. De forma a abordar esse aspecto, este estudo se propôs a aplicar os modelos GARCH especificando duas distribuições: normal e *t* de *Student.* Outra dificuldade encontrada é como avaliar os resultados da previsão desses modelos, visto que os retornos absolutos e ao quadrado, apesar de consistirem em medidas não viesadas, possuem elevado ruído e, portanto, não são indicados para a avaliação da previsão. Esta segunda dificuldade foi contornada, neste estudo, por meio da utilização da volatilidade realizada, que foi computada a partir de retornos intradiários a cada 15 minutos no intervalo de validação.

Em relação a análise exploratória das séries, foi constatado de que todas possuem preços não estacionários e retornos estacionários e de média aproximadamente zero, conforme previsto pela literatura. Além disso, todas as séries de retorno analisadas apresentaram excesso de curtose e distribuição aproximadamente simétrica. Somado a isso, as medidas de desvio padrão indicaram que a série ABEV3 é a que possui a menor volatilidade no período considerado, enquanto que a série VALE3 é a mais volátil dentre as séries analisadas.

Esse grau de volatilidade das séries parece estar associado com a magnitude da autocorrelação nos retornos, visto que as séries de retorno de maior volatilidade apresentaram FAC e FACP com maior quantidade de picos de autocorrelação. Além disso, os retornos da série mais volátil, VALE3, resultaram em um modelo para a média ARMA(6,5), mostrando que foi necessário considerar defasagens elevadas para remoção da autocorrelação significativa. Em contrapartida, na série de retornos das ações VALE3 um simples modelo ARMA(1,1) foi suficiente para a remoção da autocorrelação, enquanto que os retornos da série BBDC3, de volatilidade moderada em comparação as demais, resultaram em um modelo ARMA(0,3) para a média condicional. Esses resultados podem indicar uma ineficiência do mercado financeiro em eliminar a dependência temporal em ações de maior volatilidade e, portanto, de menor liquidez.

Na aplicação dos modelos, os resultados do ajuste se alinham com outros estudos já realizados, visto que, de acordo com os critérios de informação, os modelos assimétricos com distribuição *t* de *Student* foram superiores aos demais modelos. Além disso, nenhum modelo seguindo a distribuição normal foi capaz de obter resíduos seguindo essa distribuição de acordo com a análise gráfica e o teste de Jarque-Bera. Em contrapartida, todos os modelos especificados com distribuição *t* de *Student* resultaram em resíduos mais adequados a distribuição selecionada, de acordo com o gráfico quantil-quantil. Observou-se, entretanto, um leve afastamento dos resíduos da distribuição *t*  de *Student* nas séries BBDC3 e VALE3*,* possivelmente causado por serem séries de maior volatilidade e, portanto, possuem mais *outliers*.

Na análise da previsão, os modelos aplicados aos retornos da série ABEV3 apresentaram os melhores resultados, enquanto que a série VALE3 resultou nas previsões com maiores medidas de erro. Esses resultados concordam com o que é documentado na literatura, em que valores maiores de volatilidade geralmente levam a uma superestimação dos retornos por parte dos modelos, gerando previsões com valores maiores de volatilidade do que os valores reais. Além disso, os modelos especificados com distribuição *t* de *Student* apresentaram, em geral, os melhores resultados na previsão, tanto na dinâmica como na estática, o que mostra que a especificação adequada dos modelos é importante, não só para reforçar a base teórica dos modelos, mas também para a viabilidade prática dos mesmos. Em relação ao desempenho dos modelos assimétricos, de maneira geral eles se mostraram superiores aos simétricos, com exceção da série BBDC3. Nesta série, o melhor modelo foi o GARCH(1,1) – *Student*, o que pode indicar que os retornos não impactam a volatilidade de forma assimétrica no período considerado para essa série.

Com relação a previsão estática, observou-se que os modelos demoraram alguns períodos para se adequarem a tendência da volatilidade no intervalo de previsão e, também, se mostraram pouco

susceptíveis aos choques nas séries de maior volatilidade, BBDC3 e VALE3. Na modelagem das séries ABEV3 e BBDC3, a diferença dos resultados entre a previsão dinãmica e estática não foi tão significativa, indicando que, para essas séries, a previsão dinâmica é a melhor opção. Entretanto, para a série de volatilidade mais elevada, VALE3, os resultados indicam que a previsão um passo à frente talvez seja uma melhor alternativa, já que a previsão dinâmica resultou em medidas de erro muito elevadas para a volatilidade dessa série.

Ressalta-se, também, que a análise gráfica e dos coeficientes dos modelos GARCH para as três séries indicaram a presença de heteroscedasticidade persistente e, por esse motivo, o modelo IGARCH foi aplicado juntamente com os demais modelos. Em comparação com o modelo GARCH comum, o modelo IGARCH apresentou menores critérios de informação nas séries ABEV3 e VALE3, mas não resultou em erros significamente menores de previsão em nenhuma das três séries, sendo, inclusive, considerado o pior dentre todos os modelos na previsão para a volatilidade da série VALE3.

Em suma, a aplicação conjunta dos modelos ARMA-GARCH se mostrou mais apropriada às séries de menor volatilidade deste estudo, gerando resultados melhores de previsão. Além disso, os modelos assimétricos com distribuição *t* de *Student* apresentaram, de maneira geral, os menores critérios de informação e menores erros de previsão. Portanto, é essencial que o "efeito alavanca" presente nos retornos financeiros e a escolha de uma distribuição de probabilidade diferente da normal sejam considerados, pois podem levar a resultados mais precisos da volatilidade e, consequentemente, do risco para os investimentos.

A partir deste estudo, trabalhos futuros podem ser conduzidos. Uma possibilidade seria a aplicação de diversos modelos da família GARCH em séries simuladas de ações financeiras, com o objetivo de identificar quais e em que situações os modelos se sobressaem aos demais. Outra vertente seria, também por meio de simulações, verificar quais *proxies* de volatilidade que utilizam dados diários se aproximam mais da volatilidade realizada, computada a partir de dados intradiários, o que facilitaria a avaliação da previsão por parte de pesquisadores e investidores. Uma terceira alternativa é realizar o estudo da estimativa e previsão da volatilidade utilizando outros modelos além dos das familías ARMA e GARCH, como os modelos fracionários de memória longa e os modelos de volatilidade estocástica.

## REFERÊNCIAS

Alexandrino, F.Q.L; Santos dos, R.A.B; Angulo-Meza, L.; Bordeaux-Rego, R. Utilização da análise envoltória de dados (DEA) na composição de carteira de investimento diversificada e eficiente. **Revista Produção Online**, 17(2):507-532, 2016.

Andersen, T.G.; Bollerslev, T. Answering the skeptics: Yes, standard volatility models do provide accurate forecasts. **International Economic Review**, 39:885-905, 1998.

Angélico, D.G., & Oliveira de, S.C. Modelo ARMA-GARCH e precedência temporal entre índices acionários. GEPROS. **Gestão da Produção, Operações e Sistemas**, 11(1): 97-112, 2015.

Akaike, H. Information Theory and an Extension of the Maximum Likelihood Principle. 2nd International Symposium on Information Theory, Budapeste, 267-281, 1973.

Ardia, D.; Bluteau, K.; Boudt, K.; Catania, L. Forecasting risk with Markov-switching GARCH models: a large scale performance study. **International Journal of Forecasting.** 34(4):733-746.

Black, F., & Scholes, M. The pricing of options and corporate liabilities. **Journal of Political Economy***,* 81:635-654, 1973.

Blazsek, S.; Carrizo, D.; Eskildsen, R.; Gonzalez, H. Forecasting rate of return after extreme values when using AR-*t-*GARCH and QAR-Beta-*t*-EGARCH. **Finance Research Letters**. 24:193-198, 2018.

Bollerslev, T. Generalized Autoregressive Conditional Heteroskedasticity. **Journal of Econometrics**, 31:307-327, 1985.

Box, G.E.P; Jenkins, G. **Time Series Analysis, Forecasting and Control**. Holden-Day, San Francisco, 1970.

Bueno, R.L.S. **Econometria de Séries Temporais**. Cengage Learning, São Paulo, 2008.

Campbell, J. Y.; Lo, A. W.; MacKinlay, A.C. **The Econometrics of Financial Markets**. Princeton University Press, New Jersey, 1996.

Dickey, D. A.; Fuller, W. A. Distribution of the estimators for autoregressive time series with a unit root. **Journal of the American Statistical Association**, 74:427-431, 1979.

Dickey, D. A.; Fuller, W. A. Likelihood ratio statistics for autoregressive time series with a unit root. **Econometrica**, 49:1057-1073, 1981.

Diebold, F.X.; Mariano, R.S. (1995). Comparing predictive accuracy. **Journal of Business and Economic Statistics**, 13: 253-263, 1994.

Ding, Z.; Granger, W.K; Engle, R.F. A long memory property of stock market returns and a new model. **Journal of Empirical Finance**, 1:83-106, 1993.

Drost, F.C.; Nijman, T.E. Temporal Aggregation of GARCH Processes. **Econometrica**, 61:909-927, 1993.

Engle, R. F. Autoregressive conditional heteroscedasticity with estimates of the variance of United Kingdom inflations. **Econometrica**, 50:987-1007, 1982.

Engle, R.F., Patton, J.A. What good is a volatility model? **Quantitative Finance**, 1:237-245, 2001.

Engle, R. F.; Ng, V. Measuring and Testing the Impact of News on Volatility. **Journal of Finance**, 48(5), 1749-1778, 1993

Filho, E. T.; Pinter, C. A. Z. **Mercado de capitais e bolsa de valores**. 2 ed., UnisulVirtual, 2014.

Fernandez, C.; Stell, M. On Bayesian modelling of fat tails and skewness. **Journal of the American Statistical Association**, 93:359-371, 1998.

Francq, C.; Zakoian, J. M. **GARCH Models: Structure, Statistical Inference and Financial Applications**. Wiley, Chichester, 2010.

Gardner, G.; Harvey, A. C.; Phillips, G. D. A. Algorithm AS 154: An algorithm for exact maximum likelihood estimation of autoregressive-moving average models by means of Kalman filtering. **Applied Statistics**, 29: 311–322, 1980.

Gajda, J.; Bartnicki, G.; Burnecki, K. Modelling of water usage by means of ARIMA-GARCH processes. **Physica A: Statiscal Mechanics and its Applications.** 15:644-657, 2018.

Garman, M.B.; Klass, M.J. (1980). On the estimation of security price volatility from historical data. **Journal of Business**. 53:67-78, 1980.

Glosten, L. R.; Jaganathan, R.; Runkle, D. On the relation between the expected value and the volatility of the normal excess return on stocks. **Journal of Finance,** 48:1779-1801, 1993.

Granger, C.W.J.; Andersen, A. On the invertibility of time seris models. **Stochastic Processes and their Applications**, 8:87-92, 1978.

Gujarati, D. N.; Porter, D. C. **Basic Econometrics**. 4. ed. McGraw-Hill Irwin, Nova York, 2009.

Hamilton, J. D. **Time series analysis**. Princeton, Princeton, 1993.

Hannan, E. J.; Quinn, B. G. The determination of the Order of an Autoregression. **Journal of the Royal Statistical Society**: Series B (Methodological), 41(2):190-195, 1979.

Hansen, P.R.; Lunde, A. A forecast comparison of volatility models: does anything beat a GARCH(1,1)?. **Journal of Applied Econometrics**, 20:873-889, 2004.

Hurvitch, C.M.; Tsai, C. Bias of the corrected aic criterion for underfitted regression and time series models. **Biometrika**, 78(3):449-509, 1991.

Hyndman, R. J.; Athanasopoulos, G. **Forecasting: principles and pratice**. OText, Melbourne, 2013. Disponível em: [http://otexts.org/fpp/.](http://otexts.org/fpp/)

Ismail, M. T.; Audu, B.; Tumala, M. M. Comparison of forecasting performance between MODWT-GARCH(1,1) and MODWT-EGARCH(1,1) models: evidence from African stock markets. **The Journal of Finance and Data Science**, 2(4):254-264, 2015.

Kim, S.; Shepard, N.; Chib, S. Stochastic volatility: likelihood inference and comparison with ARCH models. **Review of Economic Studies**, 85:361-393.

Lai, Y. Evaluating the hedging performance of multivariate GARCH models. **Asian Pacific Management Review.** 1-10, 2018.

Lama, A. et al. Modelling and Forecasting of Price Volatility: An Application of GARCH and EGARCH models. **Agricultural Economics Research Review**. 28(1):73-82, 2014.

Ljung, G. M.; Box, G. E. P. On a Measure of Lack of Fit in Time Series Models. **Biometrika**, 65(2):297-303, 1978.

Lucas, D. R.; Lucas, D. S.; Santos, J. G.; Júnior, V. U. Mercado de capitais: técnicas para avaliação de carteira de ações para pessoa física. VII Simpósio de Excelência em Gestão e Tecnologia, 2010.

Lima, I. S.; Galardi, N.; Neubauer, I. **Mercados de Investimentos Financeiros**. 2. ed. Atlas S.A., São Paulo, 2005.

Lim, C. M.; Sek, S. K. Comparing the performances of GARCH-type models in capturing the stock market volatility in Malaysia. **International Conference of Applied Economics (ICOAE)**, 2013.

Liu, H.; Li, R.; Yuan, J. Deposit insurance pricing under GARCH. **Finance Research Letters.** 26:242-249, 2018.

Luo, L.; Pairote, S.; Chatpatanasiri, R. Garch-type forecasting models for volatility of stock market and MCS test. **Communications in Statistics – Simulation and Computation**, 46(7): 5303-5312, 2016.

Jarque, C. M.; Bera, A. K. A Test for Normality of Observations and Regression Residuals. **International Statistical Review**, 55(2):163-172, 1986.

Marca, C. E.; Antunes, A. G. Mercado de ações e a análise técnica como principal ferramenta dos investidores. **Unoesc & Ciência**, 8(2):59-66, 2016.

Markowitz, H. Portfolio selection. **The Journal of Finance**, 5:77-91, 1952.

Mhmoud, A. S.; Dawalbait, F. M. Estimating and forecasting stock market volatility using GARCH Models: Empirical Evidence from Saudi Arabia. **International Journal of Engineering Research & Technology**. 4(2):464-471

Mincer, J.; Zarnowitz, V. The Evaluation of Economic Forecasts. **Economic Forecasts and Expectations**, Nova Iorque: National Bureau of Economic Research, 1969.

Morettin, P. A. **Econometria Financeira**: Um curso em séries temporais financeiras. 2. ed. Blucher, São Paulo, 2011.

Morettin, P. A.; Toloi, C. M C. **Análise de Séries Temporais**. 2. ed. Blucher, São Paulo, 2005.

Narayan, P. K.; Liu, R. A new GARCH model with higher moments for stock return predictability. **Journal of International Financial Markets, Institutions and Money**, 56:93-103, 2018.

Narsoo, J. Forecasting USD/MUR Exchange Rate Dynamics: An Application of Assymetric Volatility Models. **International Journal of Statistics and Applications**. 5(5):247-256, 2014.

Nelson, D. B. Conditional Heteroscedasticity in asset returns. **Econometrica**, 59(2):347-370, 1991.

Ng, S.; Perron, P. Lag Length selection and the construction of unit root tests with good size and power. **Econometrica**: Journal of the Econometric Society, 6:1519-1554, 2001.

Oliveira, A. M. B. de; Araújo, A. M. Investigação sobre persistência na variância e quebras estruturais nas series de preços da manga e uva exportadas da Bahia, Brasil. **Exacta-EP**, 16(1): 33- 42, 2018.

Oliveira, M.H.F.; Rebelatto, D.A.N. Os fundos de investimentos em ações no mercado financeiro brasileiro: os gestores e administradores são capazes de superar o índice BOVESPA?. **Revista Produção Online**, 11(1):76-95, 2011.

Pfaff, B. **Analysis of Integrated and Cointegrated Time Series with R**. 2. ed. Springer, Nova York, 2011.

Philips, P.; Perron, P. Testing for a unit root in time series regression. **Biometrika**, 75(2):335-346, 1988.

Pinheiro, J. L. **Mercado de Capitais: fundamentos e técnicas**. 6. ed. Atlas, São Paulo, 2013.

Poon, S.; Granger, C. W. J. Forecasting Volatility in Financial Markets: A Review. **Journal of Economic Literature**, 41:478-539.

Reis, D. L. P. E.; Mattos dos, R.S.; Perobelli, F.F.C; Correa, W.R. Options pricing for Petrobrás share: A comparison between realized volatility and conditional heteroskedastic estimations. First International Workshop in Financial Econometrics, Natal, Brazil, 2013.

Sartoris, A. **Estatística e Introdução à Econometria**. 2. ed. Editora Saraiva, São Paulo, 2013.

Santos, D. G. dos.; Ziegelmann, F. A. Estimação e previsão de volatilidade em períodos de crise: um estudo comparando modelos GARCH e modelos aditivos semi-paramétricos. **Revista Brasileira de Finanças,** 10(1):49-70, 2012.

Sahamkhadam, M.; Stephan, A.; Ostermark, R. Portolio optimization based on GARCH-EVT-Copula forecasting models. **International Journal of Forecasting.** 34(3):497-506, 2018.

Schwarz, G. Estimating the dimension of a model. **The Annals of Statistics**, 6(2):461-464, 1978.

Schwert, G. W. Tests for unit roots: a Monte Carlo investigation. **Journal of Bussiness & Economic Statistic**, 07:147-159, 1989.
Schmidt, C. A. J.; Lima, M. A. M. A demanda por energia elétrica no brasil. **Revista Brasileira de Economia**, 58:67-98, 2003.

Soldá, G. Y. **Modelos de memória longa, GARCH e GARCH com memória longa para séries financeiras**. Dissertação (Mestrado em Ciências) - Instituto de Matemática e Estatística, Universidade de São Paulo, São Paulo. 2008.

Souza, R.C.; Camargo, M.E. Análise e Previsão de Séries Temporais: Os Modelos ARIMA. SEDIGRAF, Ijuí, 1995.

Simões, M. D., Klotzle, M. C., Pinto, A. C. F., & Levrini, G. Uma avaliação da volatilidade dos preços da soja no Mercado internacional com dados de alta frequência. **Gestão & Produção**, 19(1): 219-231, 2012.

Tsay, R. S. **Analysis of Financial Time Series: Financial Econometrics**. Wiley, Nova York, 2002.

Taylor, S.J. Conjectured models for trend in financial prices testes as forecasts. **Journal of the Royal Statistical Society:** series B, 42:338-362, 1980.

Taylor, S. J. Financial returns modelled by the product of two stochastic processes: a study of daily sugar prices 1961-79. **Time Series Analysis:** theory and practice, 1:203-226, 1982.

Taylor, S. J. Modeling Financial Time Series. 2 ed. Wiley, Nova York, 2008.

Ye, Y. **Interior algorithms for linear, quadratic, and linearly constrained non linear programming**. 1986. Tese PhD - Department of EES, Stanford University, Stanford, CA.

Yip, H.; Fan, H.; Chaing, Y. Predicting the maintenance cost of construction equipment: Comparison between general regression neural network and Box-Jenkins time series models. **Automation in Construction**, 38:30-38, 2013.

Zakoian, J. M. Threshold heteroskedastic models. **Journal of Economic Dynamic and Control**,

18:931 -944, 1993.

# **APÊNDICE 1 – Rotina utilizada para a aplicação dos modelos ARMA-GARCH no software R**

Este apêndice se destina a apresentar uma rotina para a aplicação dos modelos ARMA-GARCH no software R. Os textos precedidos por "#" indicam a explicação do código e não são comandos. Como as rotinas para todas as séries são praticamente idênticas, com mínimas adequações, será apresentada apenas a rotina referente à série ABEV3.

A primeira parte do código se destina a apresentar algumas etapas preliminares, como carregamento dos pacotes e entrada dos dados da série temporal.

## ####CARREGANDO PACOTES####

library(tseries) library(forecast) library(aTSA) library(rugarch) library(forecast) library(urca) packageurl <- [https://cran.r-project.org/src/contrib/Archive/FinTS/FinTS\\_0.4-4.tar.gz](https://cran.r-project.org/src/contrib/Archive/FinTS/FinTS_0.4-5.tar.gz) install.packages(packageurl, repos=NULL, type="source") #Instalação do pacote FinTS library(FinTS) library(PerformanceAnalytics) library(lmtest)

## ####ENTRADA DOS DADOS####

setwd("C:\\Users\\paulo\\ ABEV3") #Definição da área de trabalho do R ABEV3P <- read.table("ABEV3P.txt") #Leitura da série de preços ABEV3P ABEV3VR <- read.table("ABEV3VR.txt") #Leitura a volatilidade realizada ABEV3VR ABEV3P <- ts(ABEV3P, start = 1, frequency = 1) #Transformação da variável ABEV3P em série temporal ABEV3VR <- ts(ABEV3VR, start = 1, frequency = 1) #Transformação da variável ABEV3VR em serie temporal ABEV3 <- CalculateReturns(ABEV3P) #Calculo dos retornos ABEV3 ABEV3 <- na.omit(ABEV3) #Remoção dos valores N.A (não aplicáveis)

Após essa etapa inicial, parte-se para a execução dos itens apresentados na Seção 4.

## ####ANÁLISE EXPLORATÓRIA####

par(mfrow=1:2) #Permite que dois gráficos fiquem na mesma janela, lado a lado plot(ABEV3P, ylab = "Preços", xlab = "Observações") #Gráfico de linhas da série de preços ABEV3P plot(ABEV3, ylab = "Retornos", xlab = "Observações") #Gráfico de linhas da série de retornos ABEV3 par(mfrow=c(1,1)) #Retorna a janela de gráficos para a configuração padrão hist(ABEV3, xlab = "Retornos", ylab = "Frequências", main = "") #Gráfico do histograma dos retornos ABEV3 mean(ABEV3) #Calculo da média da série de retornos ABEV3 sd(ABEV3) #Calculo do desvio padrão da série de retornos ABEV3 kurtosis(ABEV3) #Calculo do coeficiente de curtose da série de retornos ABEV3 skewness(ABEV3) #Calculo do coeficiente de assimetria da série de retornos ABEV3

####VERIFICAÇÃO DA AUTOCORRELAÇÃO E ESTACIONARIEDADE####

par(mfrow=1:2)

Acf(ABEV3, lag.max = 20, ylab = "Autocorrelação", xlab = "Defasagem", main = "Retornos") #Gráfico da FAC dos retornos ABEV3 para 20 defasagens

Pacf(ABEV3, lag.max = 20, ylab = "Autocorrelação parcial", xlab = "Defasagem", main = "Retornos") #Gráfico da FACP dos retornos ABEV3 para 20 defasagens

Box.test(ABEV3, lag = 20, type = c("Ljung-Box")) #Teste de Ljung-Box para os retornos ABEV3, considerando 20 defasagens

Para a verificação da estacionariedade por meio do teste ADF deve-se ter maior rigor sobre a escolha do número de defasagens. Partindo-se de um  $p_{max} = 24$ , o teste é executado com o comando *ur.df*

ADF  $\leq$ - ur.df(ABEV3, type = c("trend"), lags = 24, selectlags = "Fixed") summary(ADF)

O subcomando *type* permite considerar diferentes componentes para a equação do teste. No caso acima, *type = c("trend")* resultará no teste com constante e tendência. Se no lugar de *"trend"* o usuário selecionar *"drift"*, o teste é realizado considerando apenas a constante. Para não considerar nenhuma das duas componentes, basta selecionar *type = c("none")*. O comando *summary(ADF)*  mostra os resultados do teste, os quais estão apresentados a seguir

############################################### # Augmented Dickey-Fuller Test Unit Root Test # ###############################################

Test regression trend

Call:  $lm(formula = z.diff \sim z.lag.1 + 1 + tt + z.diff.lag)$ 

Residuals:

 Min 1Q Median 3Q Max -0.109393 -0.008809 -0.000164 0.009211 0.101879

Coefficients:

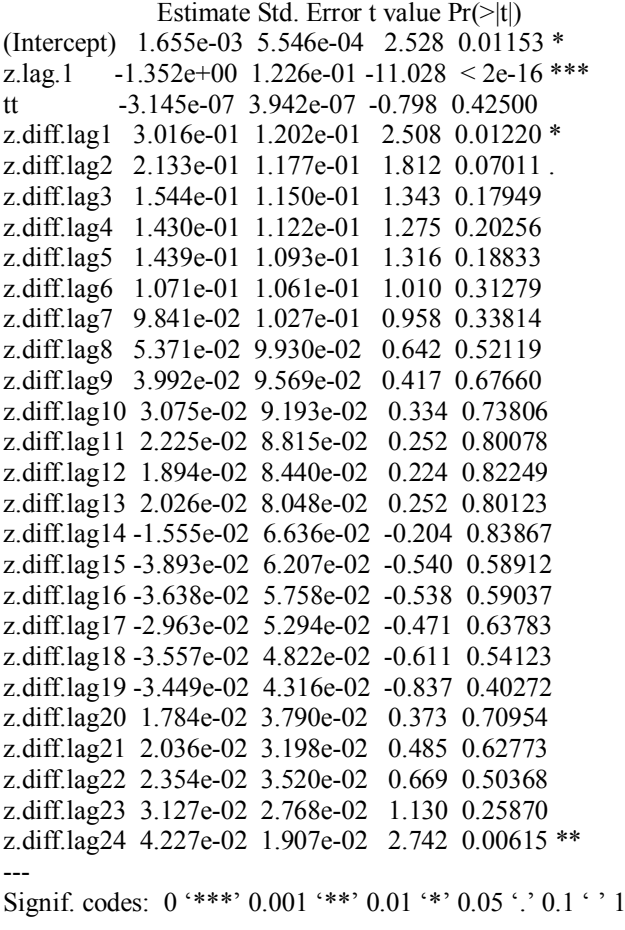

Residual standard error: 0.01654 on 2742 degrees of freedom<br>Multiple R-squared: 0.5315, Adjusted R-squared: 0.5271 Multiple R-squared:  $0.5315$ , F-statistic: 119.7 on 26 and 2742 DF, p-value: < 2.2e-16

Value of test-statistic is: -11.0279 40.5385 60.8071

Critical values for test statistics: 1pct 5pct 10pct

tau3 -3.96 -3.41 -3.12 phi2 5.09 3.68 3.03 phi3 8.27 5.25 4.34

Os símbolos "\*\*\*", "\*\*" e "\*" ao lado dos coeficientes indicam que eles são significativos, respectivamente, aos níveis de significância de 0,1%, 1% e 5%. Portanto, o último coeficiente da regressão do teste é significativo e, por isso, define-se que o teste será executado para 24 defasagens. Em caso contrário, o teste seria executado novamente para  $p_{max} - 1$  até que o último coeficiente da regressão fosse significativo. A tendência (representada por *tt*), no entanto, não é significativa e, por isso, é retirada. Sendo assim, executa-se o teste ADF novamente considerando apenas constante, por

## meio dos comandos

ADF  $\leq$ - ur.df(ABEV3, type = c("drift"), lags = 24, selectlags = "Fixed") summary(ADF)

Nesse caso, o comando *summary(ADF)* resulta nos dados de saída apresentados a seguir.

############################################### # Augmented Dickey-Fuller Test Unit Root Test # ###############################################

Test regression drift

Call:

 $lm(formula = z.diff \sim z.lag.1 + 1 + z.diff.lag)$ 

Residuals:

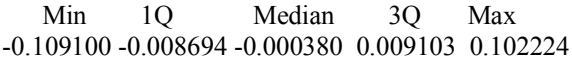

Coefficients:

```
 Estimate Std.Error t value Pr(>|t|) 
(Intercept) 0.0012052 0.0003331 3.618 0.000302 ***
z.lag.1 -1.3448457 0.1222619 -11.000 < 2e-16 ***
z.diff.lag1 0.2946383 0.1199244 2.457 0.014077 * 
z.diff.lag2 0.2065652 0.1174025 1.759 0.078611 . 
z.diff.lag3 0.1479773 0.1147241 1.290 0.197210 
z.diff.lag4 0.1368402 0.1119382 1.222 0.221638 
z.diff.lag5 0.1379341 0.1090638 1.265 0.206083 
z.diff.lag6 0.1014404 0.1058207 0.959 0.337841 
z.diff.lag7 0.0930758 0.1024982 0.908 0.363920 
z.diff.lag8 0.0586606 0.0990880 0.592 0.553896 
z.diff.lag9 0.0351705 0.0955031 0.368 0.712704 
z.diff.lag10 0.0263068 0.0917591 0.287 0.774368 
z.diff.lag11 0.0181038 0.0879883 0.206 0.837000 
z.diff.lag12 0.0151005 0.0842576 0.179 0.857779 
z.diff.lag13 0.0167243 0.0803483 0.208 0.835129 
z.diff.lag14 -0.0187876 0.0762467 -0.246 0.805387 
z.diff.lag15 -0.0418568 0.0719700 -0.582 0.560893 
z.diff.lag16 -0.0389972 0.0674940 -0.578 0.563454 
z.diff.lag17 -0.0319407 0.0628713 -0.508 0.611471 
z.diff.lag18 -0.0375754 0.0581613 -0.646 0.518297 
z.diff.lag19 -0.0461876 0.0531162 -0.870 0.384618 
z.diff.lag20 0.0164565 0.0478633 0.344 0.731005 
z.diff.lag21 0.0192629 0.0419547 0.459 0.646173 
z.diff.lag22 0.0227510 0.0351823 0.647 0.517905 
z.diff.lag23 0.0307551 0.0276677 1.112 0.266412 
z.diff.lag24 0.0520212 0.0190619 2.729 0.006392 **
---
Signif. codes: 0 '***' 0.001 '**' 0.01 '*' 0.05 '.' 0.1 ' ' 1
```
Residual standard error: 0.01653 on 2743 degrees of freedom Multiple R-squared: 0.5314, Adjusted R-squared: 0.5271 F-statistic: 123.4 on 25 and 2743 DF, p-value: < 2.2e-16

Value of test-statistic is: -10.9997 60.4975

Critical values for test statistics: 1pct 5pct 10pct tau2 -3.43 -2.86 -2.57 phi1 5.43 3.59 3.78

Nota-se, pelos resultados, que a constante é significativa e por isso é mantida no modelo. Portanto, o teste ADF é executado com constante e sem tendência, para 24 defasagens.

Já para a realização do teste KPSS, é utilizado ao comando *kpss.test* que automaticamente fornece o resultado do teste para o número de defasagens  $p = int 4(T/100)^{1/4}$ , considerando três versões: sem constante, com constante, com constante e tendência.

KPSS <- kpss.test(ABEV3) summary(KPSS)

Dando continuidade ao código, o próximo passo é a aplicação dos modelos ARMA.

## ####APLICAÇÃO DOS MODELOS ARMA ####

arma <- Arima(ABEV3, order = c(1,0,1), include.constant = TRUE) #Aplicação do modelo ARMA(1,1) na série de retornos ABEV3

summary(arma) #Apresenta resultados do modelo ARMA(1,1)

Nesse caso, o subcomando *include.constant = TRUE,* inclui no modelo uma constante. Os dados de saída da linha de comando *summary(arma)* são apresentados a seguir.

Series: ABEV3  $ARIMA(1,0,1)$  with non-zero mean Coefficients: ar1 ma1 mean 0.7382 -0.8086 9e-04 s.e. 0.0707 0.0618 2e-04 sigma<sup> $\text{ }$ 2 estimated as 0.0002737: log likelihood=7496.19</sup> AIC=-14985.38 AICc=-14985.36 BIC=-14962.64 Training set error measures: ME RMSE MAE MPE MAPE MASE Training set -3.998626e-06 0.01653524 0.0119531 NaN Inf 0.6815938  $ACF1$ Training set 0.01826375

Repare que foi incluída no modelo uma constante igual a média (*mean*), configuração que também poderia ser obtida caso fosse utilizado o subcomando *include.mean = TRUE*. A partir dessa saída é possível computar os critérios de informação AICc e BIC. Repare, no entanto, que o comando *Arima* não fornece a significância dos coeficientes, o que é relevante para decidir se a constante deve ser incluída no modelo. Isso pode ser feito pelo comando *coeftest.*

coeftest(arma)

Esse comando gera a seguinte saída de dados:

z test of coefficients:

Estimate Std. Error z value  $Pr(\geq |z|)$ ar1 0.73817565 0.07068986 10.4425 < 2.2e-16 \*\*\* ma1 -0.80864870 0.06175695 -13.0941 < 2.2e-16 \*\*\* intercept 0.00090811 0.00022952 3.9566 6.603e-05 \*\*\* --- Signif. codes:  $0$  '\*\*\*'  $0.001$  '\*\*'  $0.01$  '\*'  $0.05$  '.'  $0.1$  ' ' 1

É possível observar que todos os coeficientes são significativos, inclusive a constante (*intercept*) e, portanto, ela é mantida no modelo.

 $arma \leq -Arima(ABEV3, order = c(1,0,1), include constant = FALSE)$ 

Como a função *Arima* calcula apenas os critérios AICc e BIC, o valor da função de verossímilhança do modelo arma deve ser extraído por meio da função *logLik(arma)*, e, então, critério HQIC é calculado pelo comando:

HQIC <- -2\*logLik(arma)+(2\*10\*log(log(2795))) #Calculo do critério de informação de Hannan-Quinn

Continuando, parte-se para o diagnóstico dos resíduos do modelo ARMA.

residuos <- resid(arma) #Extrai residuos do modelo ARMA(1,1)

Box.test(residuos, lag = 20, type = c("Ljung-Box"), fitdf = 2) #Teste de Ljung-Box aos resíduos do modelo ARMA para 20 defasagens.

Repare que neste caso é incluído no comando *Box.test* o subcomando *fitdf = 2*, o qual

representa o número de graus de liberdade a serem descontados no teste Ljung-Box. Esse subcomando será, portanto, sempre definido como *fitdf = p+q,* sendo *p* e *q* as ordens de um modelo ARMA ou GARCH.

#### par(mfrow=1:2)

Acf(resid(arma), lag.max = 20, xlab = "Defasagem", ylab = "Autocorrelação", main = "") #Gráfico da FAC para os resíduos do modelo ARMA, considerando 20 defasagens

Pacf(resid(arma), lag.max = 20, xlab = "Defasagem", ylab = "Autocorrelação parcial", main = "") #Gráfico da FACP para os resíduos do modelo ARMA, considerando 20 defasagens

### ####VERIFICAÇÃO DA HETEROSCEDASTICIDADE CONDCIONAL####

ArchTest(residuos, lags = 12) #Teste ARCH-LM para 12 defasagens

Box.test(residuos^2, lag = 12, type = c("Ljung-Box"), fitdf = 2) #Teste Ljung-Box aos resíduos ao quadrado do modelo ARMA

Acf((resid(arma)^2), lag.max = 20, xlab = "Defasagem", ylab = "Autocorrelação", main = "") #FAC dos resíduos ao quadrado do modelo ARMA

Pacf((resid(arma)^2), lag.max = 20, xlab = "Defasagem", ylab = "Autocorrelação parcial", main = "") #FACP dos resíduos ao quadrado do modelo ARMA

## ####APLICAÇÃO DOS MODELOS GARCH####

garchesp  $\leq$ - ugarchspec(variance.model = list(model = "sGARCH", garchOrder = c(1,1)), mean.model = list(armaOrder  $= c(1,1)$ ), distribution.model = "norm") #Modelo GARCH com resíduos especificados com a distribuição normal

Para a especificação do modelo GARCH, é utilizado o comando *ugarchspec*. O subcomando *variance.model* determina o tipo e as ordens de defasagem do modelo GARCH, enquanto que o comando *mean.model* inclui o modelo ARMA selecionado anteriormente. Ainda, pode-se selecionar a distribuição de probabilidade a ser considerada para os resíduos, por meio do subcomando *distribution.model*, sendo *"norm"* para a distribuição normal e *"std"* para a distribuição *t* de *Student.* A seguir são apresentados os comandos para os modelos GARCH, IGARCH, EGARCH, TGARCH, PGARCH e GJR-GARCH, considerando os resíduos desses modelos especificados com distribuição normal e *t* de *Student.*

garchesp  $\leq$ - ugarchspec(variance.model = list(model = "sGARCH", garchOrder = c(1,1)), mean.model = list(armaOrder  $= c(1,1)$ , include.mean = TRUE), distribution.model = "std") #Modelo GARCH com resíduos especificados com a distribuição t de *Student*

garchesp  $\leq$ - ugarchspec(variance.model = list(model = "iGARCH", garchOrder = c(1,1)), mean.model = list(armaOrder  $= c(1,1)$ , include.mean = TRUE), distribution.model = "norm") #Modelo IGARCH com resíduos especificados com a distribuição normal

garchesp <- ugarchspec(variance.model = list(model = "iGARCH", garchOrder =  $c(1,1)$ ), mean.model = list(armaOrder  $= c(1,1)$ , include.mean = TRUE), distribution.model = "std") #Modelo IGARCH com resíduos especificados com a distribuição t de *Student*

garchesp  $\leq$ - ugarchspec(variance.model = list(model = "eGARCH", garchOrder = c(1,1)), mean.model = list(armaOrder  $= c(1,1)$ , include.mean = TRUE), distribution.model = "norm") #Modelo EGARCH com resíduos especificados com a distribuição normal

garchesp  $\leq$ - ugarchspec(variance.model = list(model = "eGARCH", garchOrder = c(1,1)), mean.model = list(armaOrder  $= c(1,1)$ , include.mean = TRUE), distribution.model = "std") #Modelo EGARCH com resíduos especificados com a distribuição t de *Student*

garchesp <- ugarchspec(variance.model = list(model = "gjrGARCH", garchOrder = c(1,1)), mean.model = list(armaOrder  $= c(1,1)$ , include.mean = TRUE), distribution.model = "norm") #Modelo GJR-GARCH com resíduos especificados com a distribuição normal

garchesp <- ugarchspec(variance.model = list(model = "gjrGARCH", garchOrder = c(1,1)), mean.model = list(armaOrder  $= c(1,1)$ , include.mean = TRUE), distribution.model = "std") #Modelo GJR-GARCH com resíduos especificados com a distribuição t de *Student*

garchesp  $\leq$ - ugarchspec(variance.model = list(model = "fGARCH", submodel = "TGARCH", garchOrder = c(1,1)), mean.model = list(armaOrder =  $c(1,1)$ , include.mean = TRUE), distribution.model = "norm") #Modelo TGARCH com resíduos especificados com a distribuição normal

garchesp  $\leq$ - ugarchspec(variance.model = list(model = "fGARCH", submodel = "TGARCH", garchOrder = c(1,1)), mean.model = list(armaOrder =  $c(1,1)$ , include.mean = TRUE), distribution.model = "std") #Modelo TGARCH com resíduos especificado com distribuição t de *Student*

garchesp  $\leq$ - ugarchspec(variance.model = list(model = "fGARCH", submodel = "APARCH", garchOrder = c(1,1)), mean.model = list(armaOrder =  $c(1,1)$ , include.mean = TRUE), distribution.model = "norm") #Modelo PGARCH com resíduos especificados com a distribuição normal

garchesp  $\leq$ - ugarchspec(variance.model = list(model = "fGARCH", submodel = "APARCH", garchOrder = c(1,1)), mean.model = list(armaOrder =  $c(1,1)$ , include.mean = TRUE), distribution.model = "std") #Modelo PGARCH com resíduos especificados com a distribuição t de *Student*

Com o modelo especificado, ainda é necessário ajustá-lo a série temporal pelo comando *ugarchfit.*

garchajuste <- ugarchfit(garchesp, VALE3, solver = "hybrid") #Ajuste do modelo show(garchajuste) #Apresenta resultado do ajuste

O subcomando *solver="hybrid"* é recomendado para que não ocorra erros de convergência no método utilizado para estimação dos modelos. A função *show(garchajuste)* mostra os resultados da estimação. Por exemplo, para um modelo ARMA(1,1)-GARCH(1,1) seguindo a distribuição normal, tem-se os dados de saída, apresentados a seguir, em que podem ser observados os critérios de informação calculados para o modelo selecionado.

\*---------------------------------\* \* GARCH Model Fit \* \*---------------------------------\*

Conditional Variance Dynamics -----------------------------------

------------------------------------

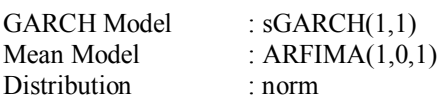

Optimal Parameters

Estimate Std.Error t value Pr(>|t|) ar1 0.744384 0.115069 5.4690 0.00000 ma1 -0.783004 0.106832 -6.3293 0.00000 omega 0.000004 0.000003 1.6098 0.10744 alpha1 0.058684 0.009109 5.4425 0.00000 beta1 0.925069 0.013507 68.4883 0.00000

#### Robust Standard Errors:

Estimate Std. Error t value  $Pr(>\vert t \vert)$ ar1 0.744384 0.096702 6.69773 0.000000 ma1 -0.783004 0.091956 -8.51501 0.000000 omega 0.000004 0.000012 0.35698 0.721105 alpha1 0.058684 0.019847 2.95686 0.003108 beta1 0.925069 0.047619 19.42658 0.000000

LogLikelihood : 7753.2

------------------------------------

Information Criteria

Akaike -4.5470 Bayes -4.5364 Shibata -4.5470 Hannan-Quinn -4.5432

Weighted Ljung-Box Test on Standardized Residuals

----------------------------------- statistic p-value Lag[1] 0.02065 0.8857 Lag[ $2*(p+q)+(p+q)-1$ ][5] 0.83475 1.0000  $\text{Lag}[4*(p+q)+(p+q)-1][9]$  1.62679 0.9952  $d.o.f=2$ H0 : No serial correlation Weighted Ljung-Box Test on Standardized Squared Residuals ----------------------------------- statistic p-value Lag[1] 0.2277 0.6332 Lag[ $2*(p+q)+(p+q)-1$ ][5] 1.5129 0.7367 Lag[ $4*(p+q)+(p+q)-1$ ][9] 3.7101 0.6383  $d.o.f = 2$ Weighted ARCH LM Tests ------------------------------------ Statistic Shape Scale P-Value ARCH Lag[3] 0.2418 0.500 2.000 0.6229 ARCH Lag[5] 1.6872 1.440 1.667 0.5445 ARCH Lag[7] 2.9757 2.315 1.543 0.5182 Nyblom stability test ------------------------------------ Joint Statistic: 3.6684

Individual Statistics: ar1 0.1576 ma1 0.1564 omega 0.1039 alpha1 0.9160 beta1 0.7036

Asymptotic Critical Values (10% 5% 1%) Joint Statistic: 1.28 1.47 1.88 Individual Statistic: 0.35 0.47 0.75

## Sign Bias Test

----------------------------------- t-value prob sig Sign Bias 1.3486 0.17757 Negative Sign Bias 0.5556 0.57854 Positive Sign Bias 0.1325 0.89458 Joint Effect 5.3794 0.09454 \*

Adjusted Pearson Goodness-of-Fit Test:

group statistic p-value $(g-1)$ 1 20 75.18 8.394e-09 2 30 91.88 1.862e-08 3 40 109.16 1.452e-08 4 50 124.22 1.342e-08

------------------------------------

Elapsed time : 0.3587668

## ####DIAGNÓSTICO DOS RESÍDUOS DOS MODELOS GARCH####

garStandResid <- residuals(garchajuste, standardize=TRUE) #Cálculo dos resíduos padronizados Box.test(garStandResid, lag = 20, type = c("Ljung-Box"), fitdf = 2) #Ljung-Box aplicado aos resíduos padronizados do modelo GARCH, considerando 20 defasagens ArchTest(garStandResid, lag = 12) #ARCH-LM aplicado aos resíduos padronizados do modelo GARCH Box.test(garStandResid^2, lag = 20, type = c("Ljung-Box"), fitdf = 2) #Ljung-Box aplicado aos resíduos padronizados ao quadrado do modelo GARCH jarque.bera.test(garStandResid) #Jarque-Bera aplicado aos resíduos padronizados do modelo GARCH par(mfrow=1:2)

Para gerar os gráficos quantil-quantil dos resíduos padronizados, recorre-se a função *chart.QQPlot*, em que deve-se especificar a distribuição de probabilidade, sendo usado o subcomando *distribution = "norm"* para distribuição normal e *distribution = "t"* para a distribuição *t* de *Student*. No segundo caso, deve ser especificado o número dos graus de liberdade da distribuição, por meio do subcomando *"df".* Para a criação do envelope simulado de 95% é utilizado o subcomando *"envelope=0.95"*.

chart.QQPlot(garStandResid, distribution = "norm", envelope = 0.95,ylab = "Quantis empíricos", xlab = "Quantis normais", main = "") #Gráfico quantil-quantil (Q-Q) da distribuição normal com envelope simulado de 95% chart.QQPlot(garStandResid, distribution = "t", df = 7, envelope = 0.95, main = "", xlab = "Quantis Student", ylab = "Quantis empíricos") #Gráfico quantil-quantil (Q-Q) da distribuição *t* de *Student* com 7 graus de liberdade e envelope simulado de 95%

Com os modelos definidos e o diagnóstico dos resíduos realizados, parte-se para a etapa da previsão. A previsão dinâmica pode ser executada pelo comando *ugarchforecast*, em que *n.ahead*  representa os passos à frente da previsão.

## ####PREVISÃO####

previsão <- ugarchforecast(garchajuste, n.ahead = 21) #Previsão dinâmica

No caso da previsão estática deve-se, primeiramente, fixar os coeficientes do modelo para que eles não se alterem a cada estimação um passo à frente. Isso é feito pelos comandos:

spec <- getspec(garchajuste) #Extrai os coeficientes do modelo GARCH setfixed(spec) <- as.list(coef(garchajuste)) #Fixa os coeficientes do modelo GARCH

Por fim executa-se o comando *ugarchforecast* novamente, em que *n.ahead = 1* para a previsão um passo à frente. O subcomando *n.roll* é o número de vezes que a previsão será executada novamente. No componente *data* são especificados os dados que deseja-se prever e *out.sample* representa o intervalo de validação da previsão.

previsao <- ugarchforecast(spec, n.ahead = 1, n.roll = 20, data = ABEV3, out.sample = 21) #Previsão estática

Dando continuidade, são gerados os gráficos e os erros de previsão. O comando *sigma(previsao)* permite extrair os resultados de desvio padrão previstos pelo modelo.

 $par(mfrow=c(1,1))$ 

plot(ABEV3VR) #Gráfico de linhas da volatilidade realizada

lines(sigma(previsao), col = "red") #Adiciona gráfico de linhas dos resultados da previsão do modelo

erro <- ABEV3VR-previsao #Cálculo dos erros de previsao

erro.quad <- erro^2 #Cálculo dos erros ao quadrado

erro.perc <- abs(erro)/ABEV3VR #Cálculo dos erros percentuais

MAE <- mean(unlist(erro.abs)) #Cálculo do MAE

RMSE <- sqrt(mean(unlist(erro.quad))) #Cálculo do RMSE

MAPE <- (sum(unlist(erro.perc))/21)\*100 #Cálculo do MAPE

### ####CURVAS DE IMPACTO DE INFORMAÇÕES####

 $par(mfrow=c(1,1))$ nigarch <- newsimpact(garchajuste) #Curva de Impacto de Informação plot(nigarch\$zx, nigarch\$zy, ylab=expression("h"[" t"]), xlab=nigarch\$xexpr, type="l", main = "") #Gráfico da curva de impacto de informação lines(nigarch\$zx, nigarch\$zy, col = "red") lines(nigarch\$zx, nigarch\$zy, col = "orange") lines(nigarch\$zx, nigarch\$zy, col = "blue") lines(nigarch\$zx, nigarch\$zy, col = "green")